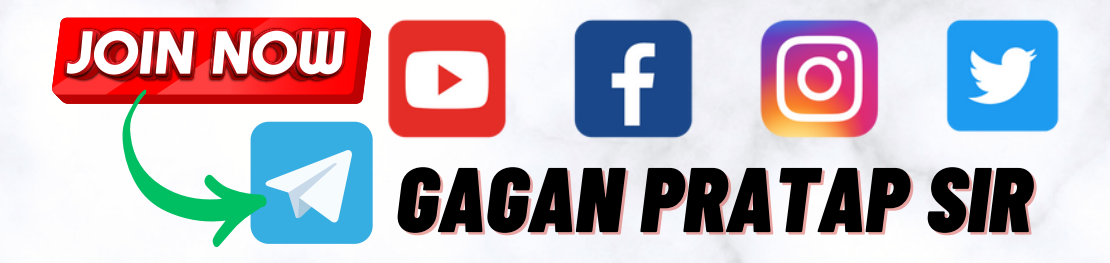

# TCS EXAMS COMPUTER Question Compilation **Question Compilation<br>
Capacity Sirry Sirry Sirry Sirry Sirry Sirry Sirry Sirry Sirry Sirry Sirry Sirry Sirry Sirry Sirry Sirry Sirry Sirry Sirry Sirry Sirry Sirry Sirry Sirry Sirry Sirry Sirry Sirry Sirry Sirry Sirry Sirr**

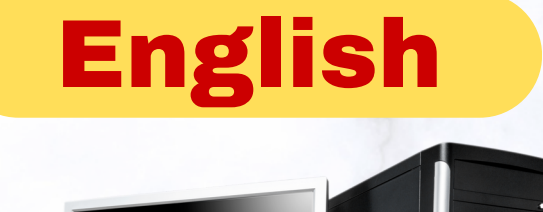

# erem promografi

### **LAST 3 YEAR ALL TCS EXAMS COMPUTER MCQ**

## $\{INDEX\}$

**Click on Exam Name to Directly jump on That Page** 

• **CGL TIER-2 COMPUTER**

• **CHSL TIER-02 COMPUTER**

• **DELHI POLICE HEAD-CONSTABLE 2022 COMPUTER GA**<br>**EXAPPLIER-02 COMPUTER**<br>**EXAPPLIER BEAD-CONSTABLE 2022 CONPUTER**<br>PPCL EXAM 2023 COMPUTER

• **UPPCL EXAM 2023 COMPUTER**

<span id="page-2-0"></span>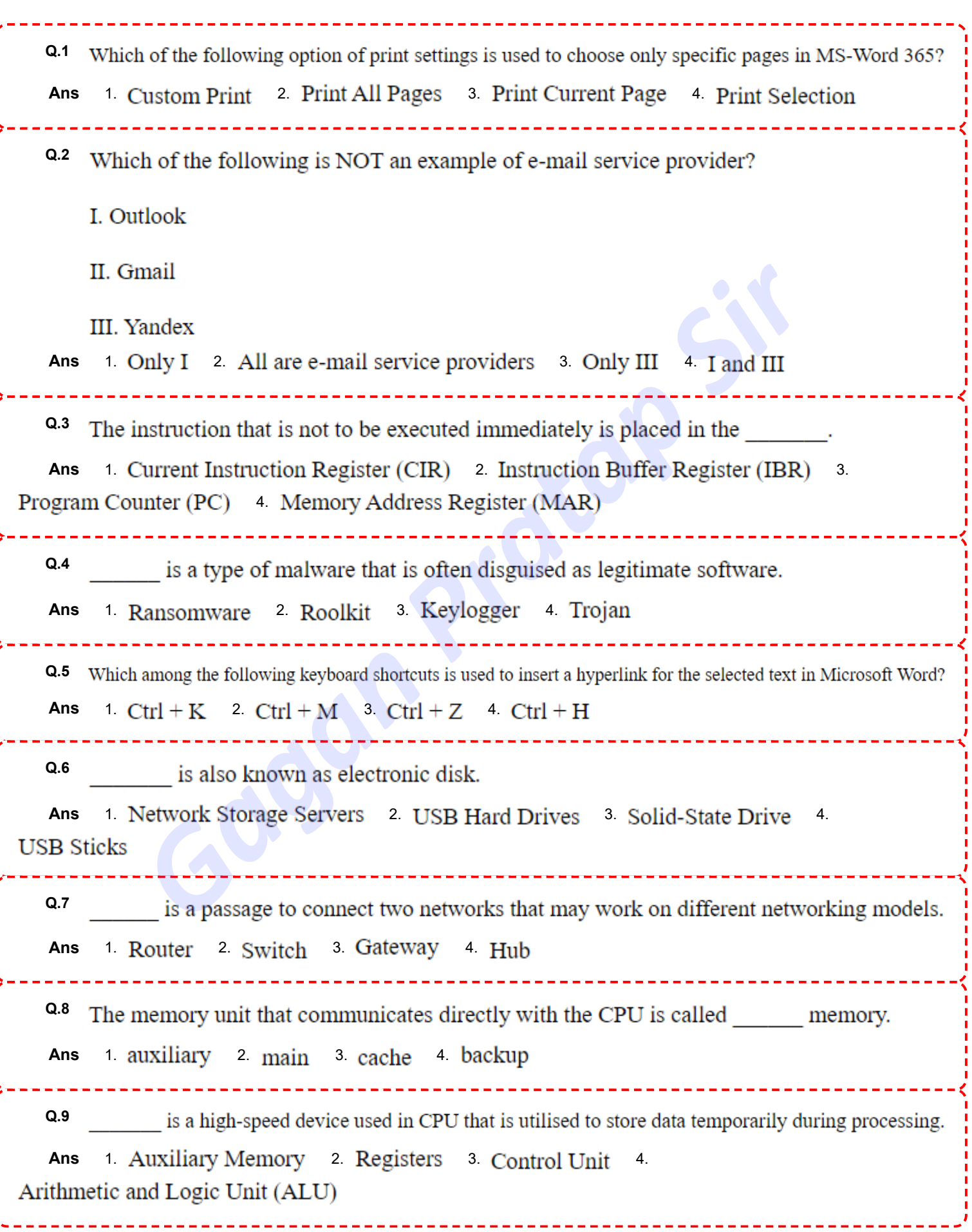

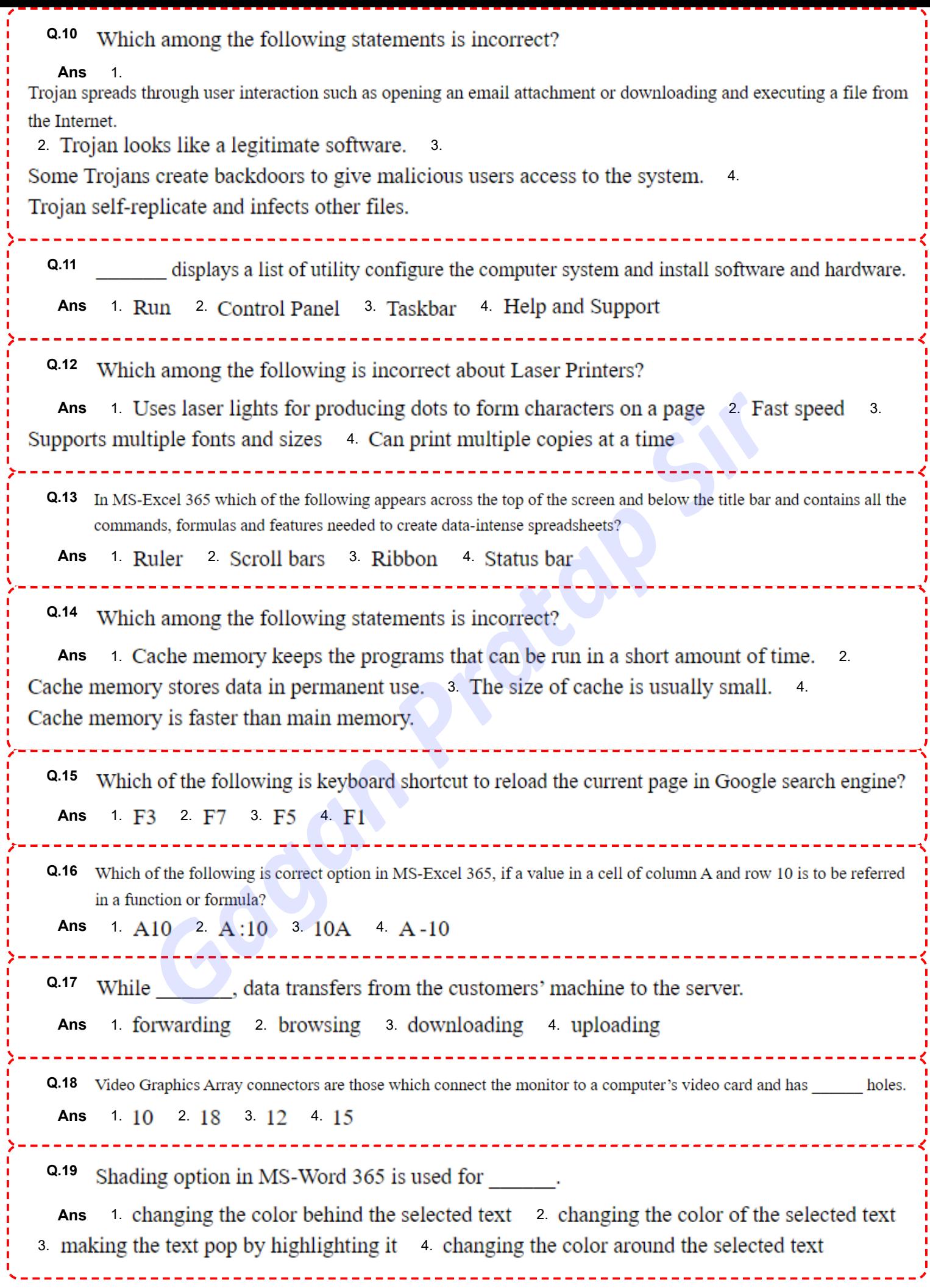

7 Ţ

I

 $\frac{1}{2}$ 

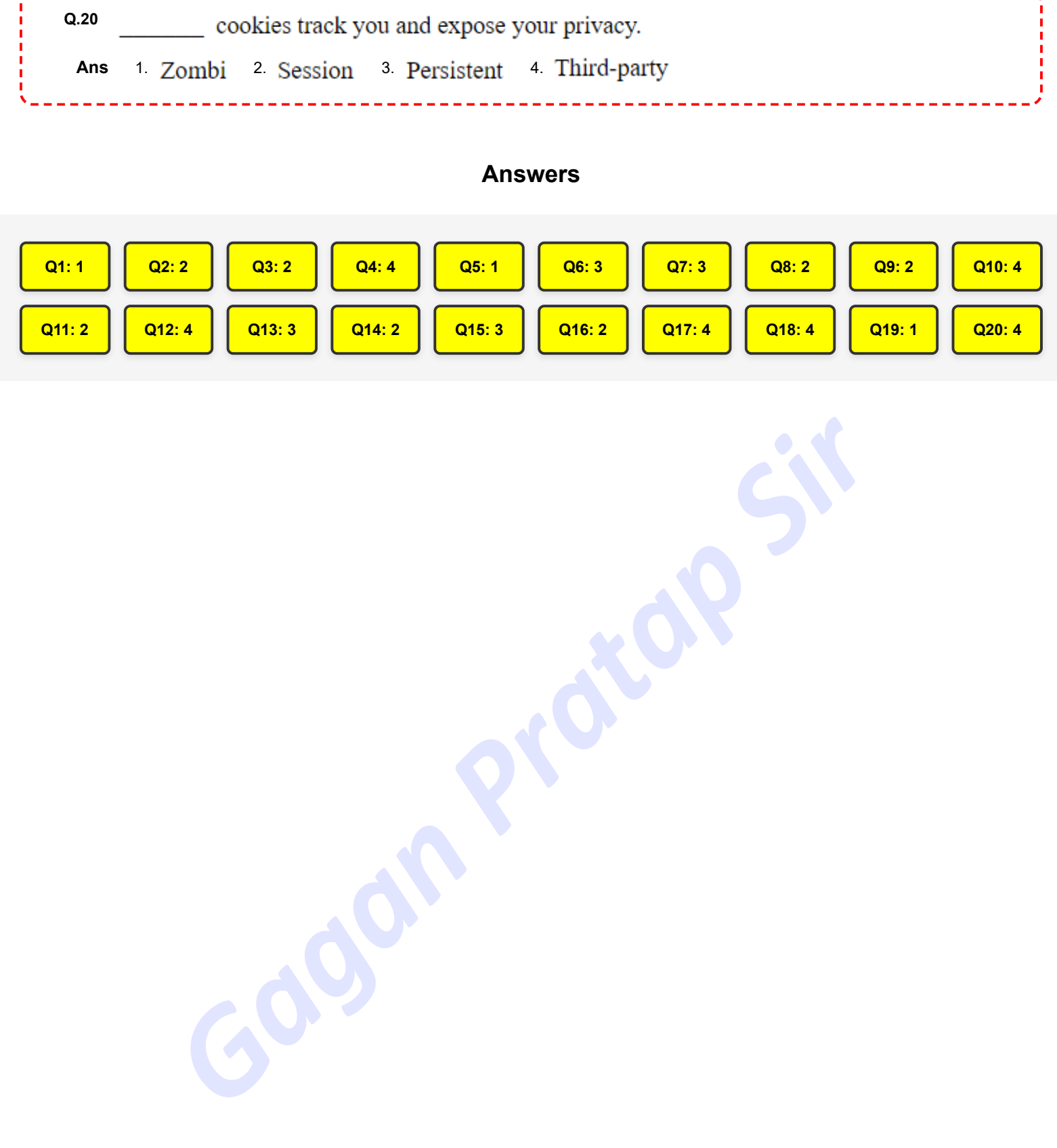

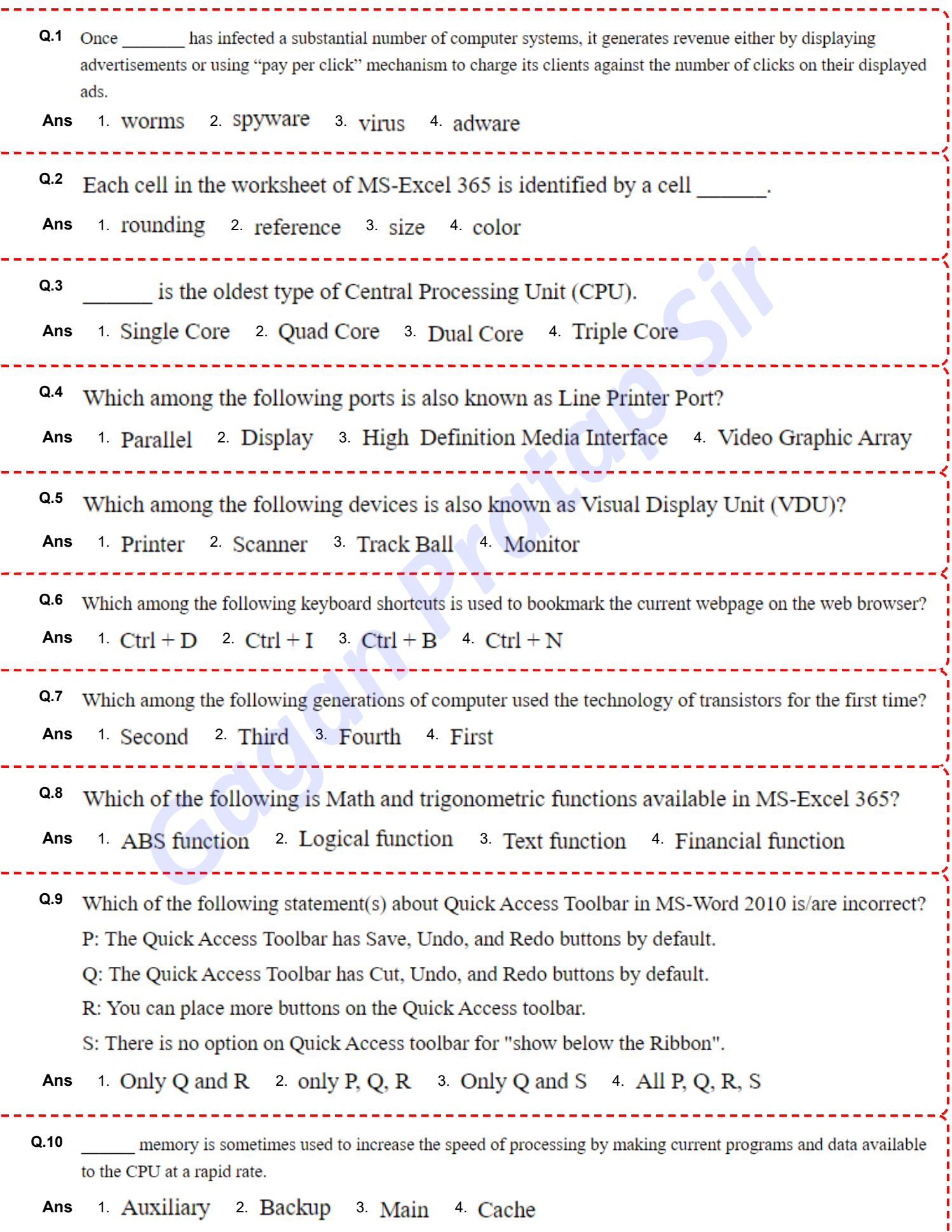

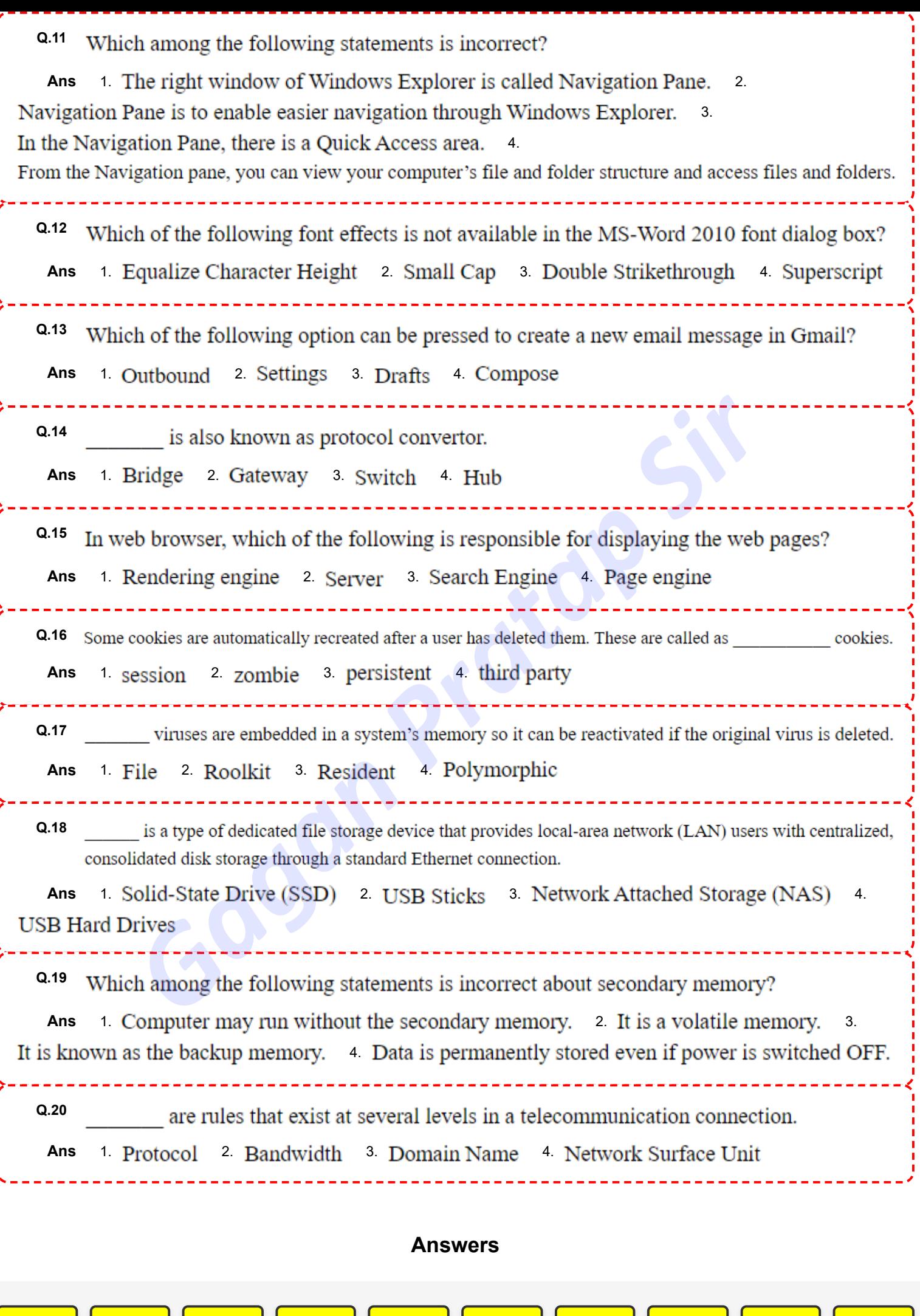

Q4: 1

Q3:1

 $Q5:4$ 

Q6: 1

Q7:1

Q8: 1

 $Q9:3$ 

 $Q10:4$ 

Ï

Q1:4

Q2: 2

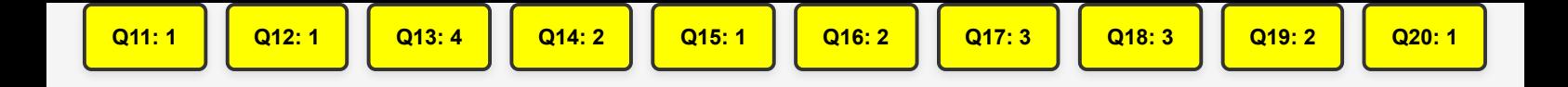

Gagan Pratap Sir

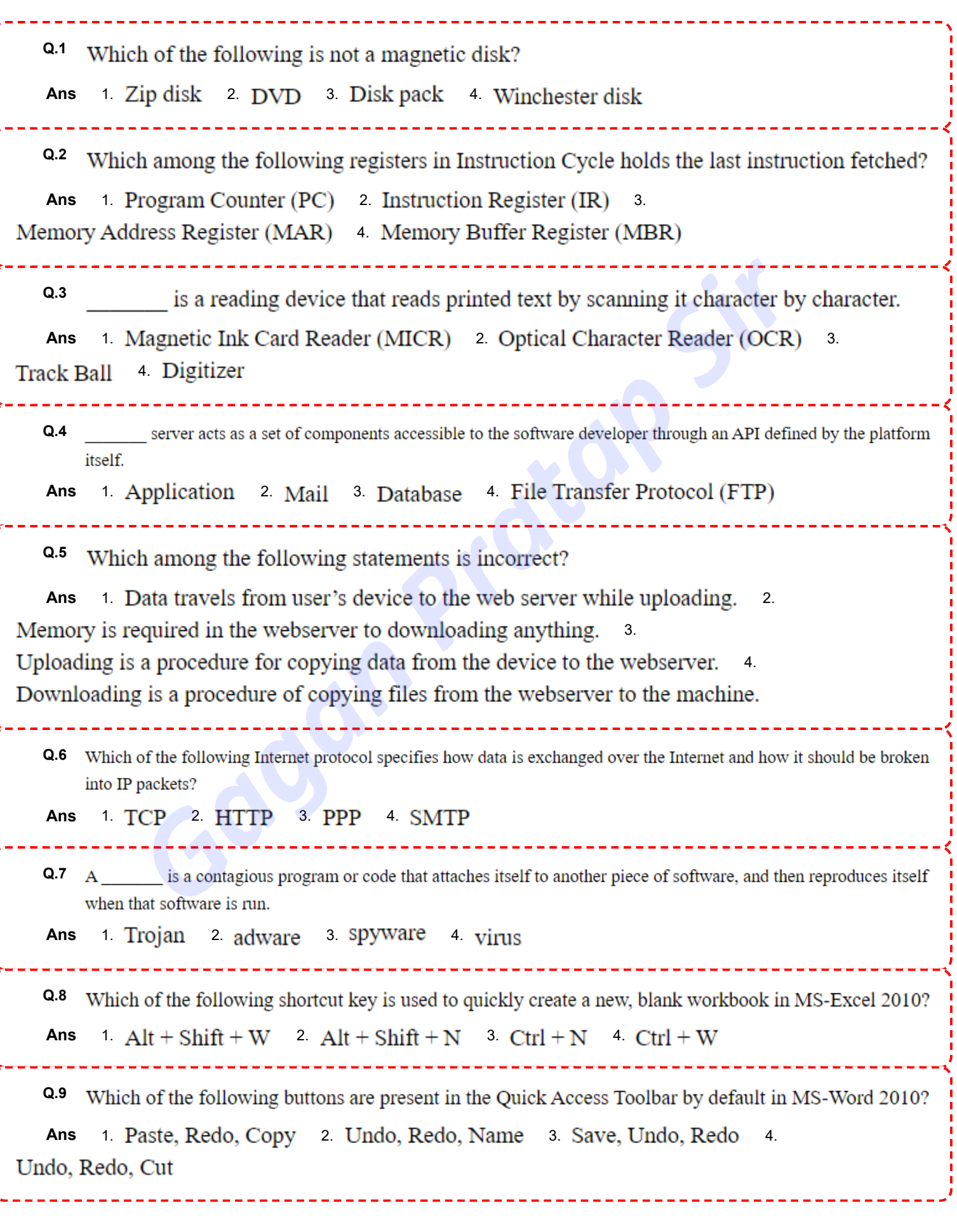

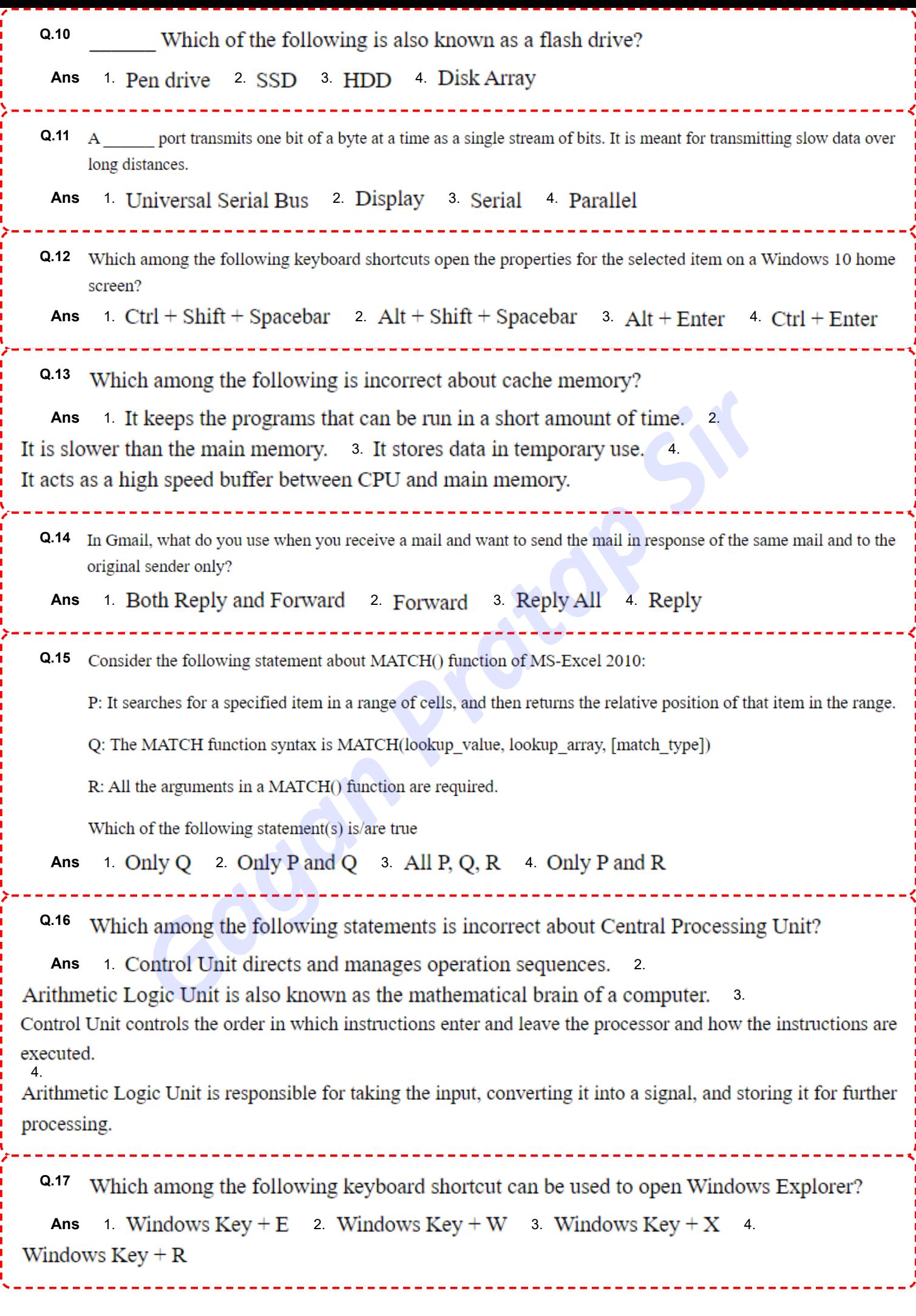

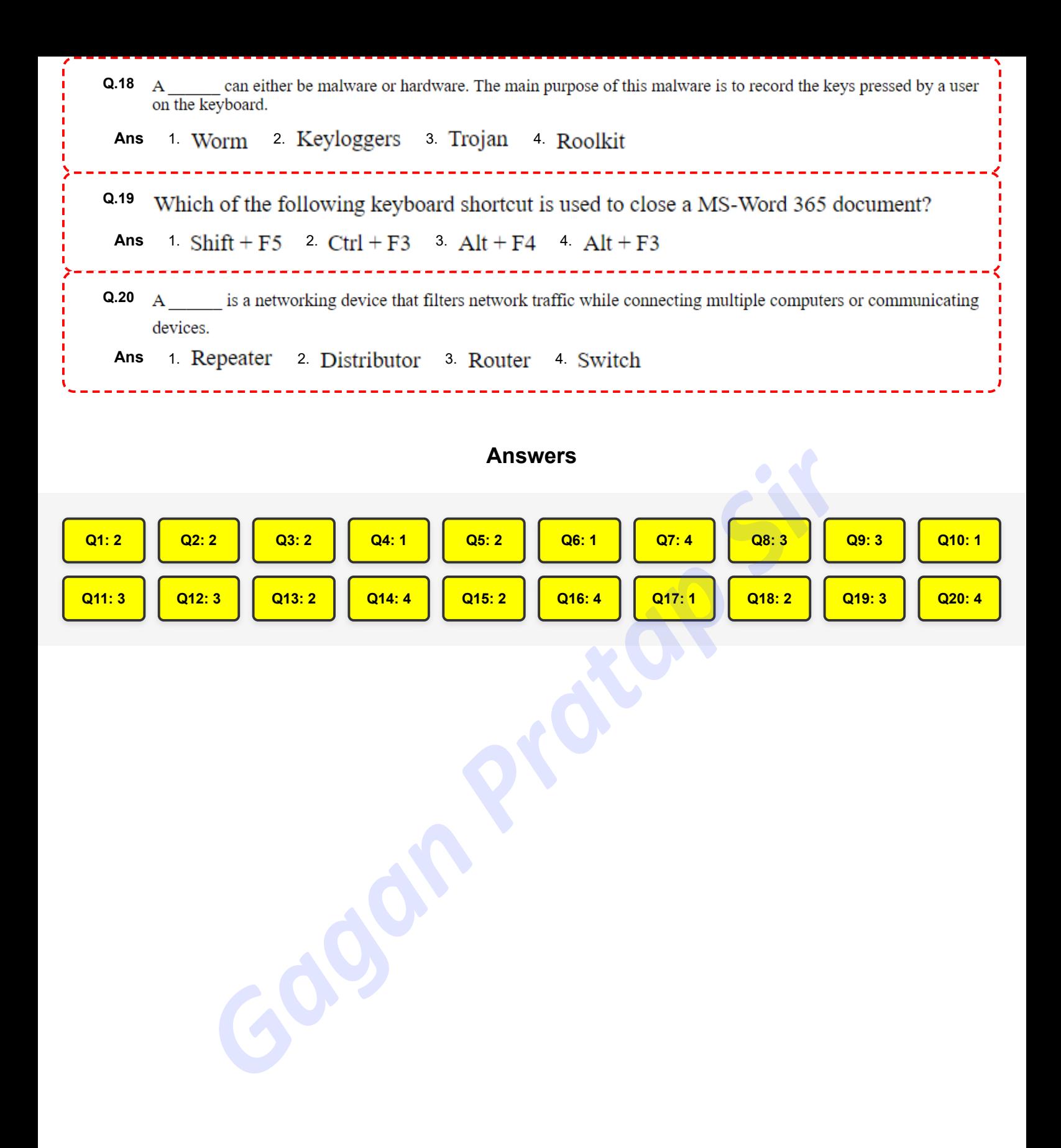

п

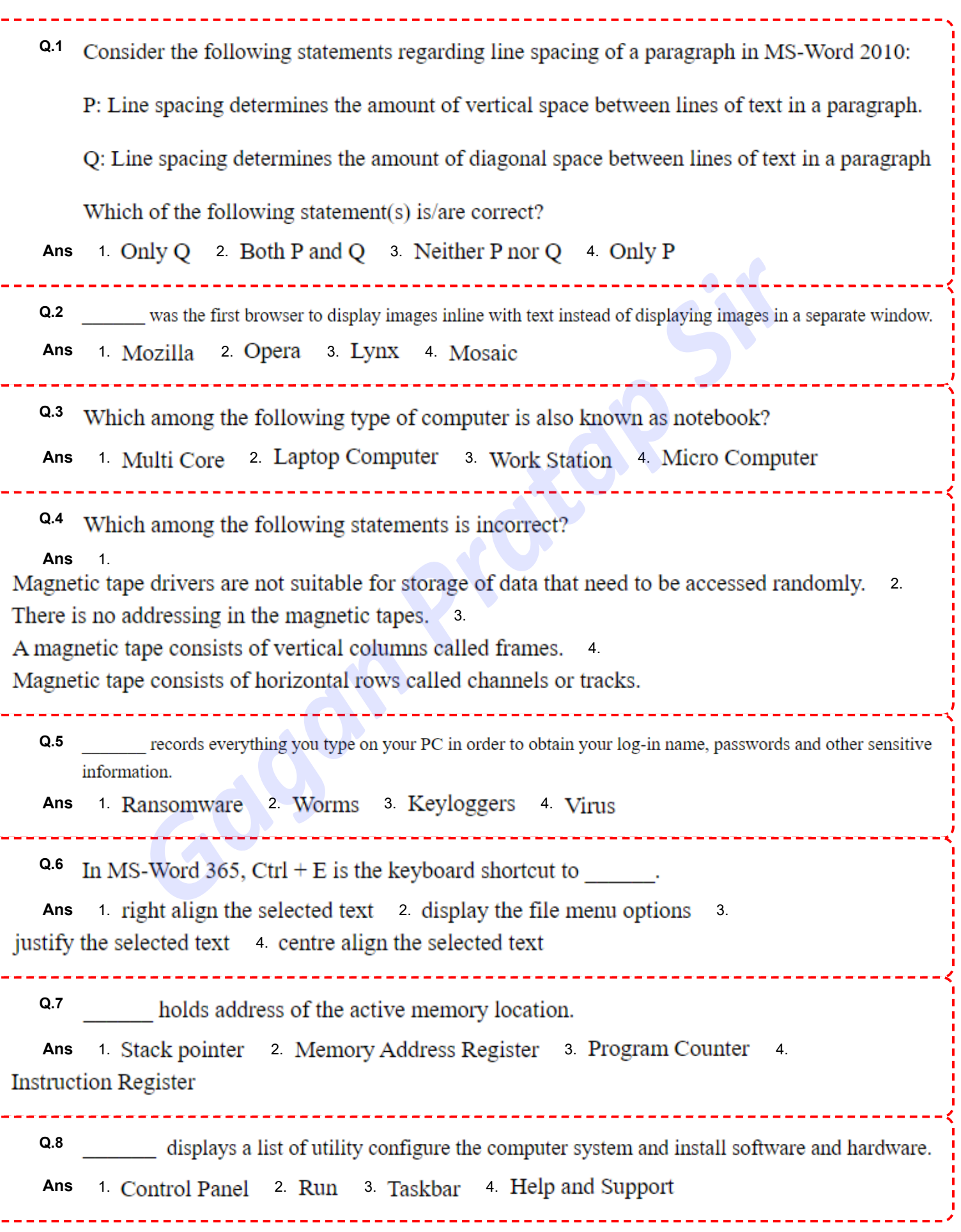

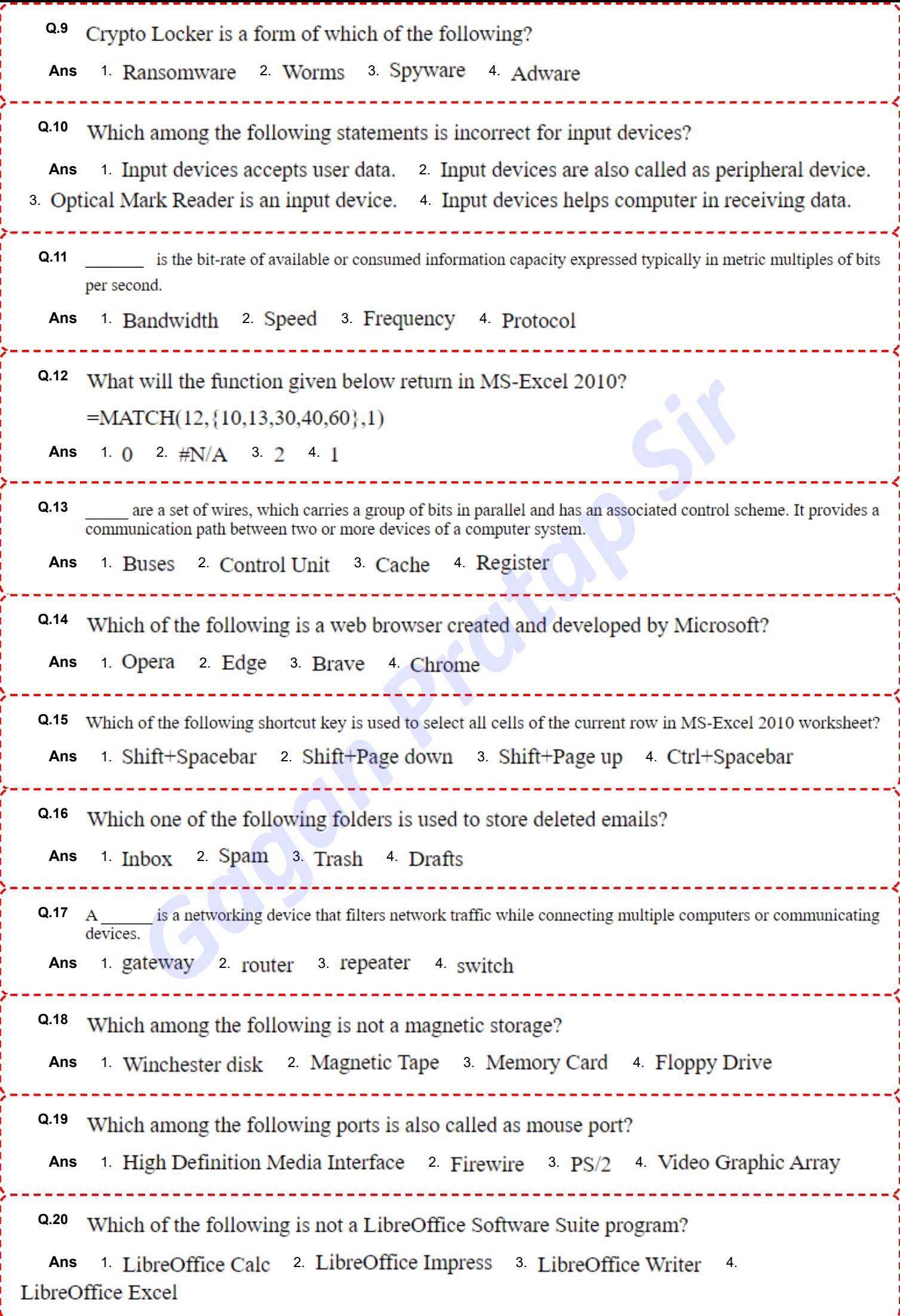

#### **Answers**

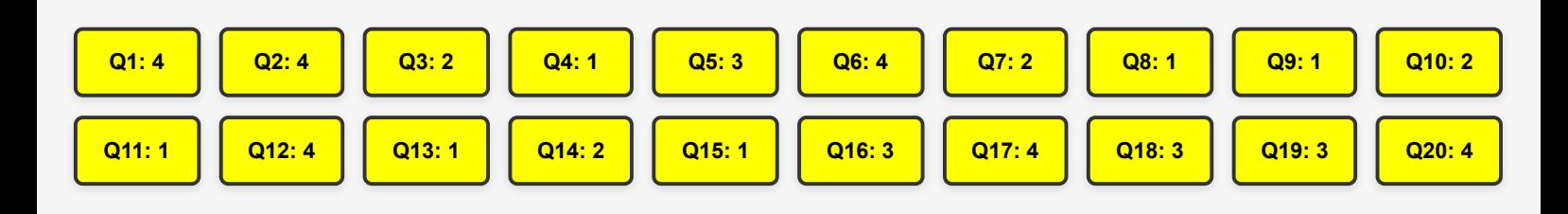

**Gagan Pratap Sir** 

t,

<span id="page-14-0"></span>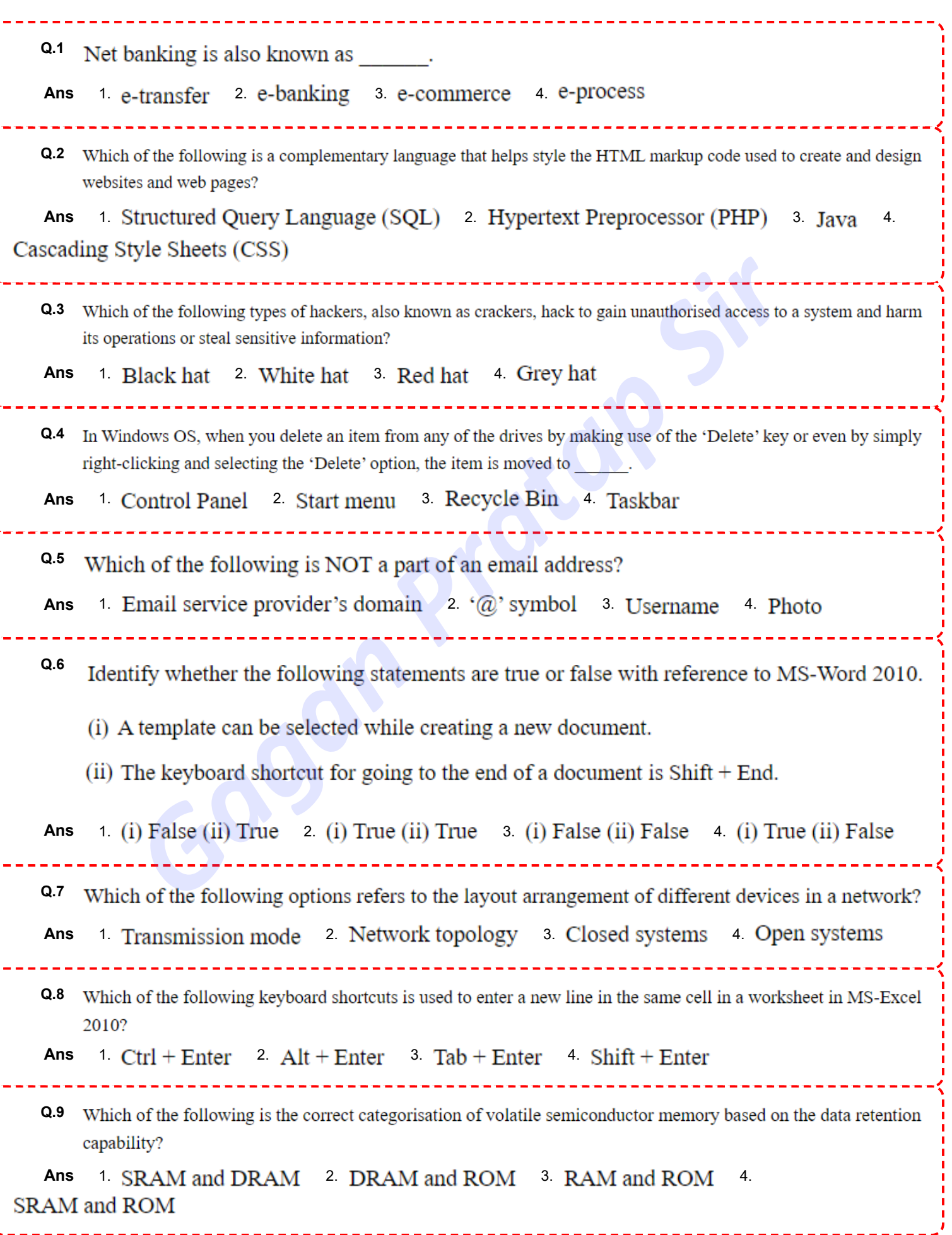

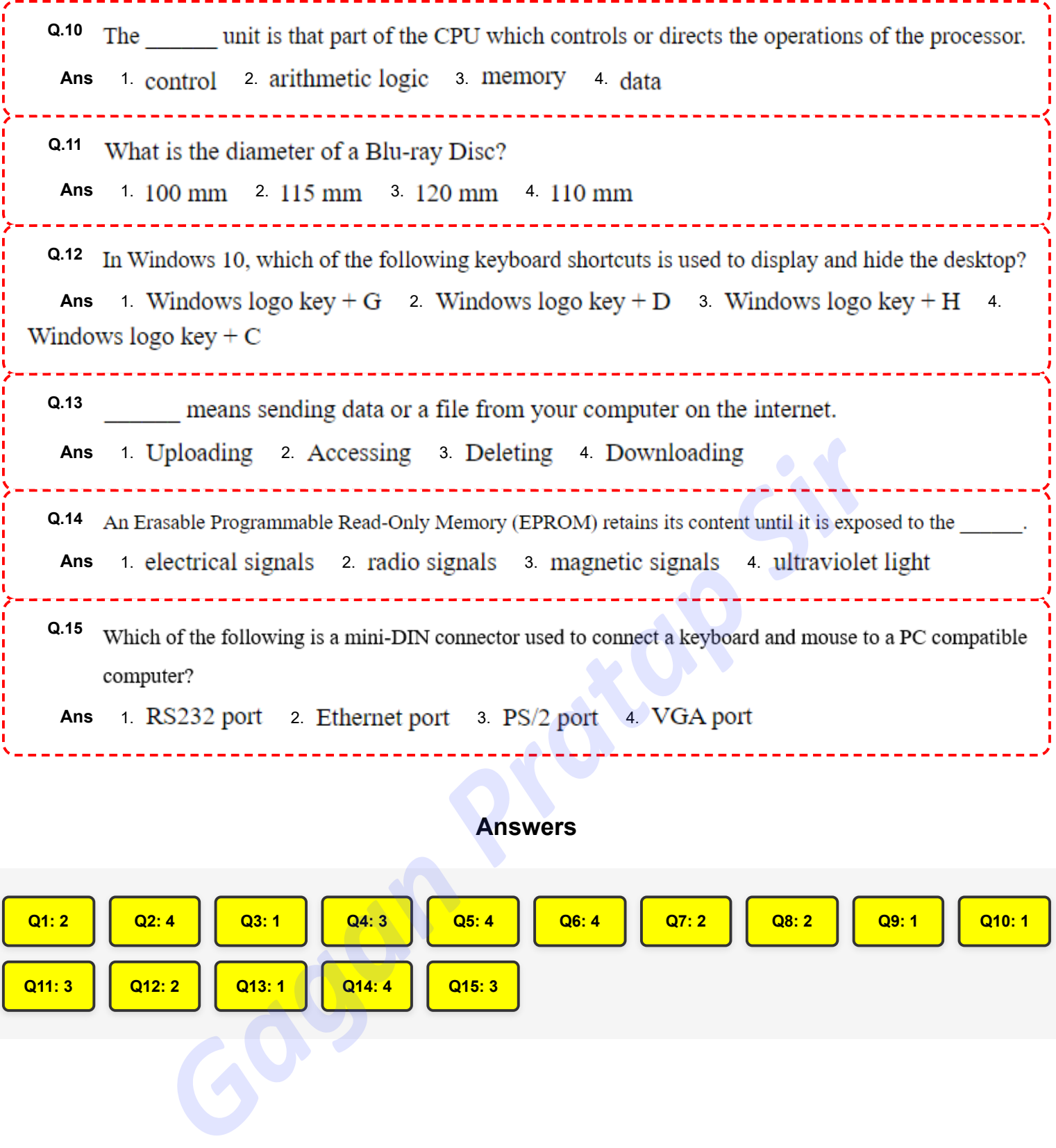

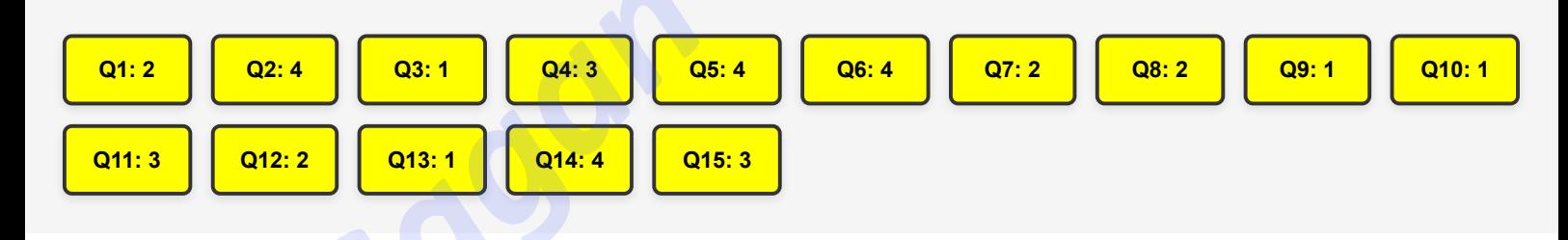

<span id="page-16-0"></span>**[Join YouTube](https://www.youtube.com/@GaganPratapMaths) DP HC COMPUTER- 10/10/2022 (9:00 AM - 10:30 AM) [Join Telegram](https://t.me/mathsbygaganpratap)**

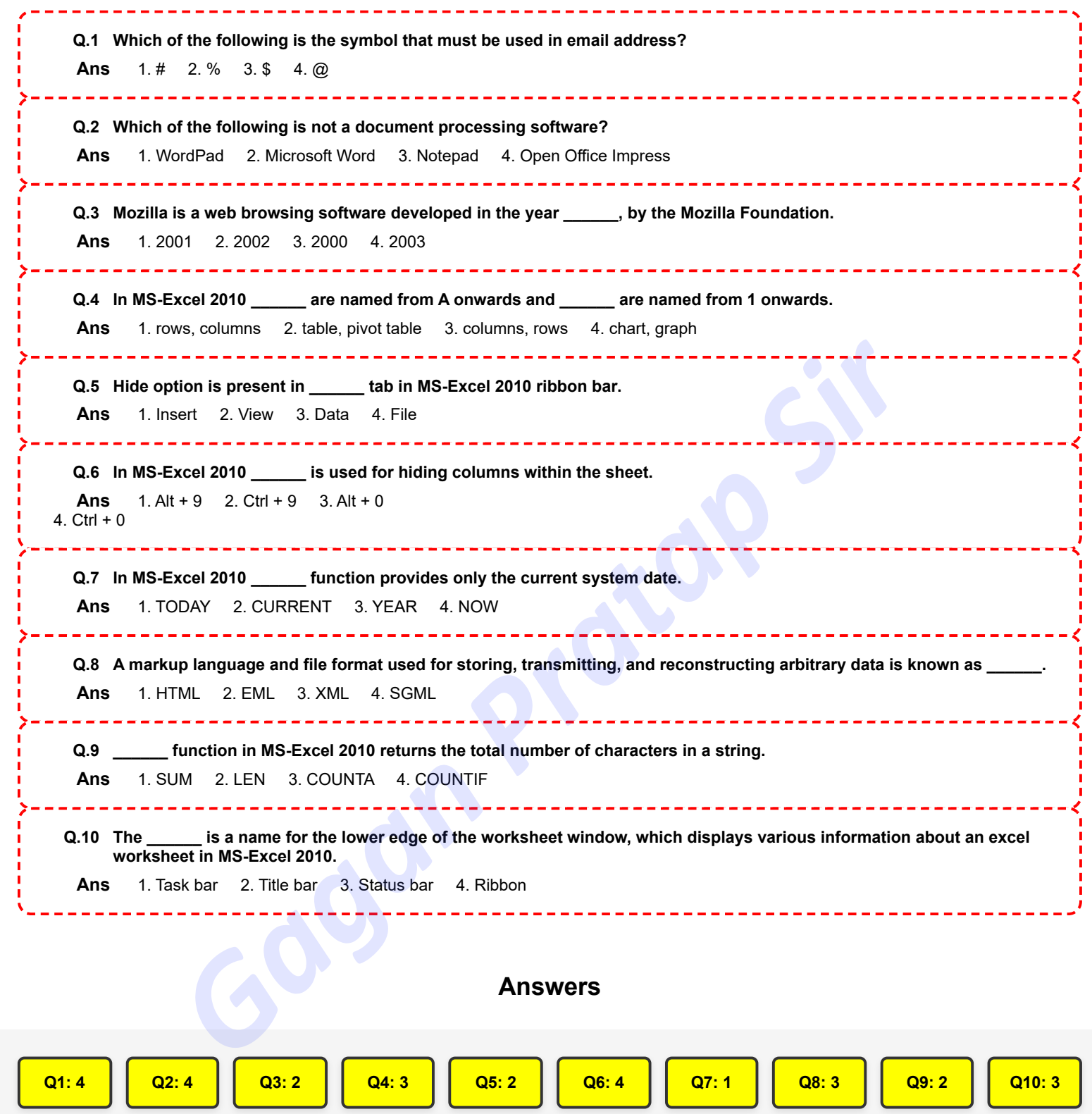

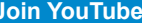

**DP HC COMPUTER- 10/10/2022 (1:00 PM - 2:30 PM)** [Join Telegram](https://t.me/mathsbygaganpratap)

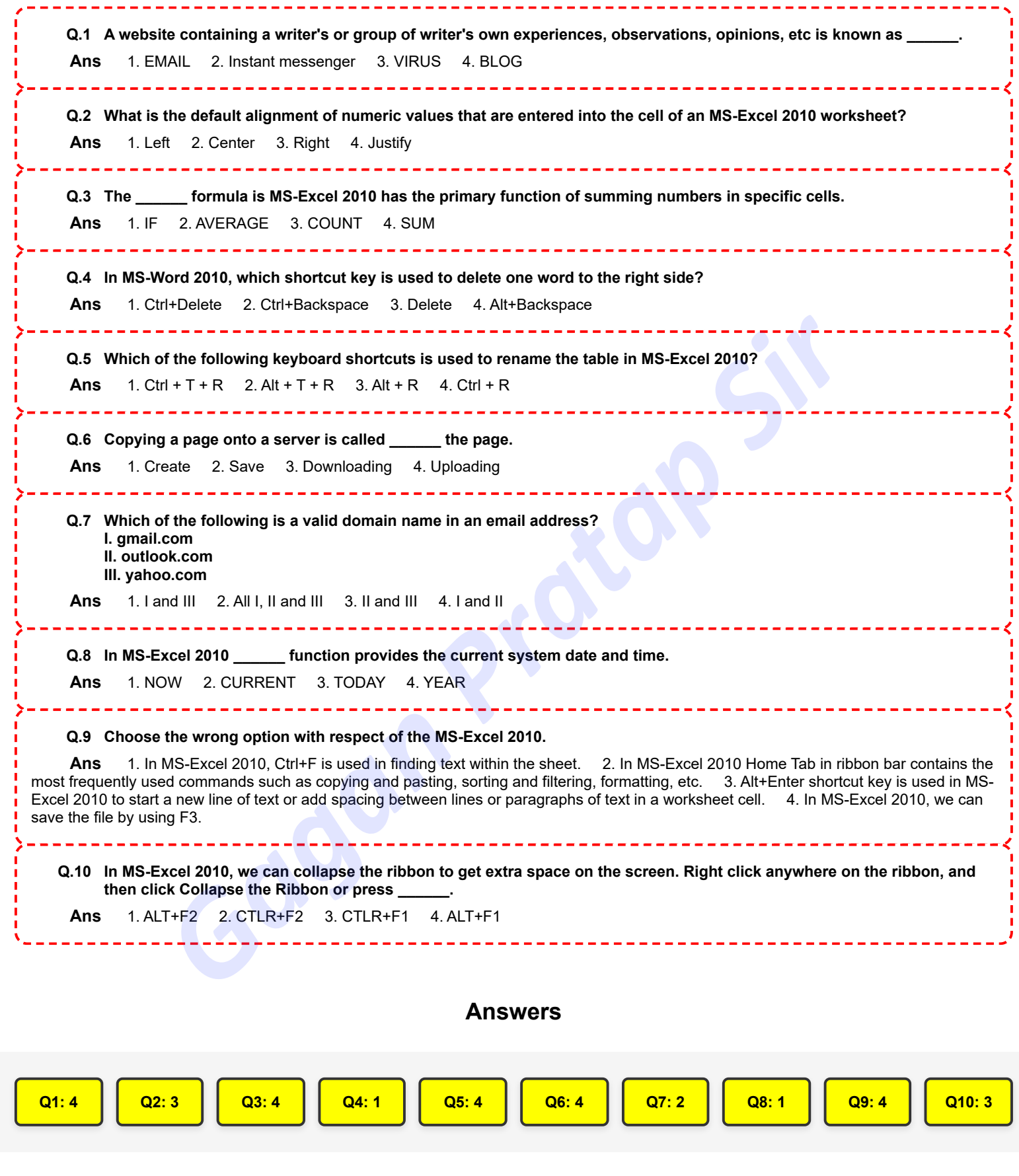

**[Join YouTube](https://www.youtube.com/@GaganPratapMaths) DP HC COMPUTER- 10/10/2022 (5:00 PM - 6:30 PM)** [Join Telegram](https://t.me/mathsbygaganpratap)

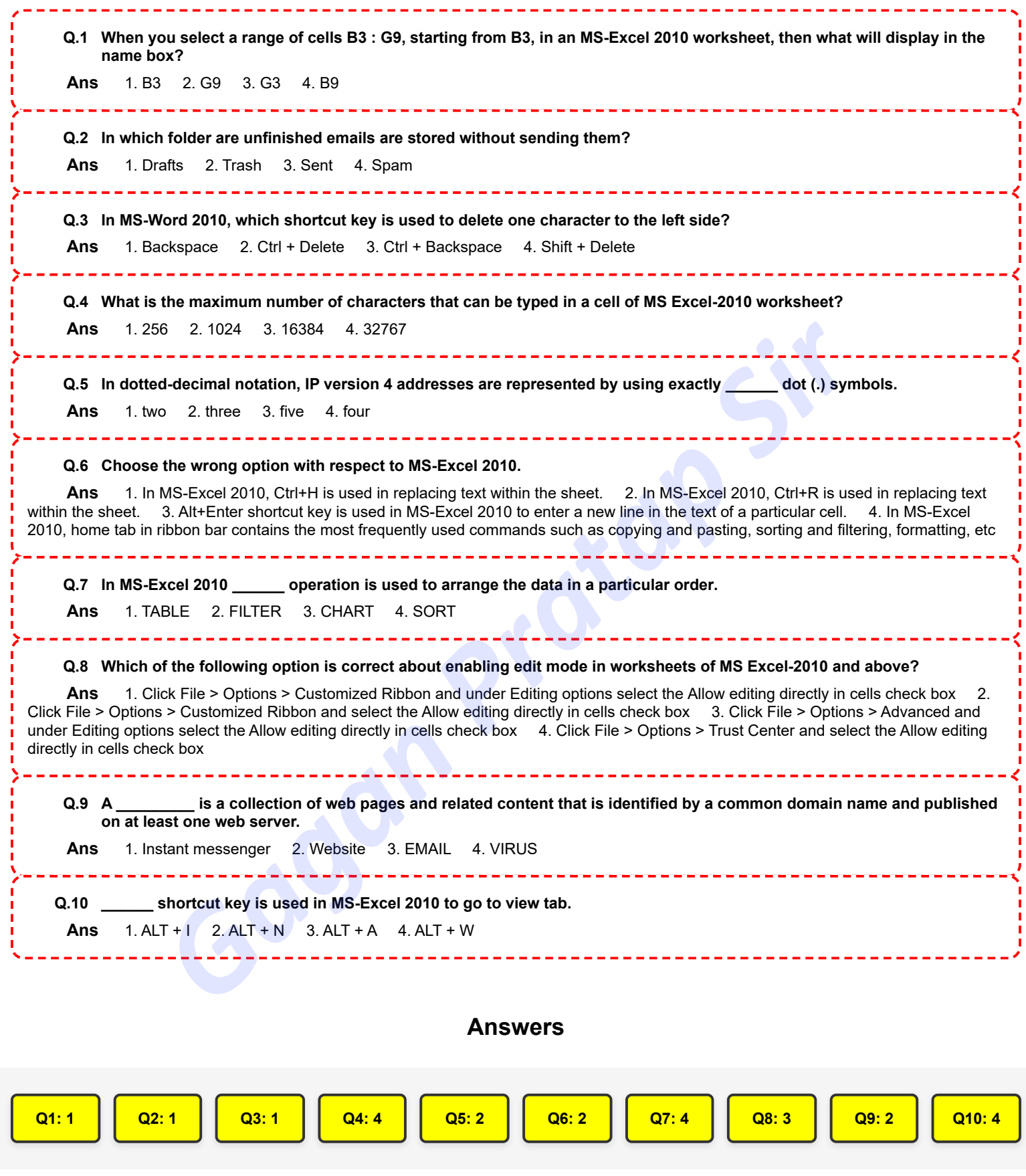

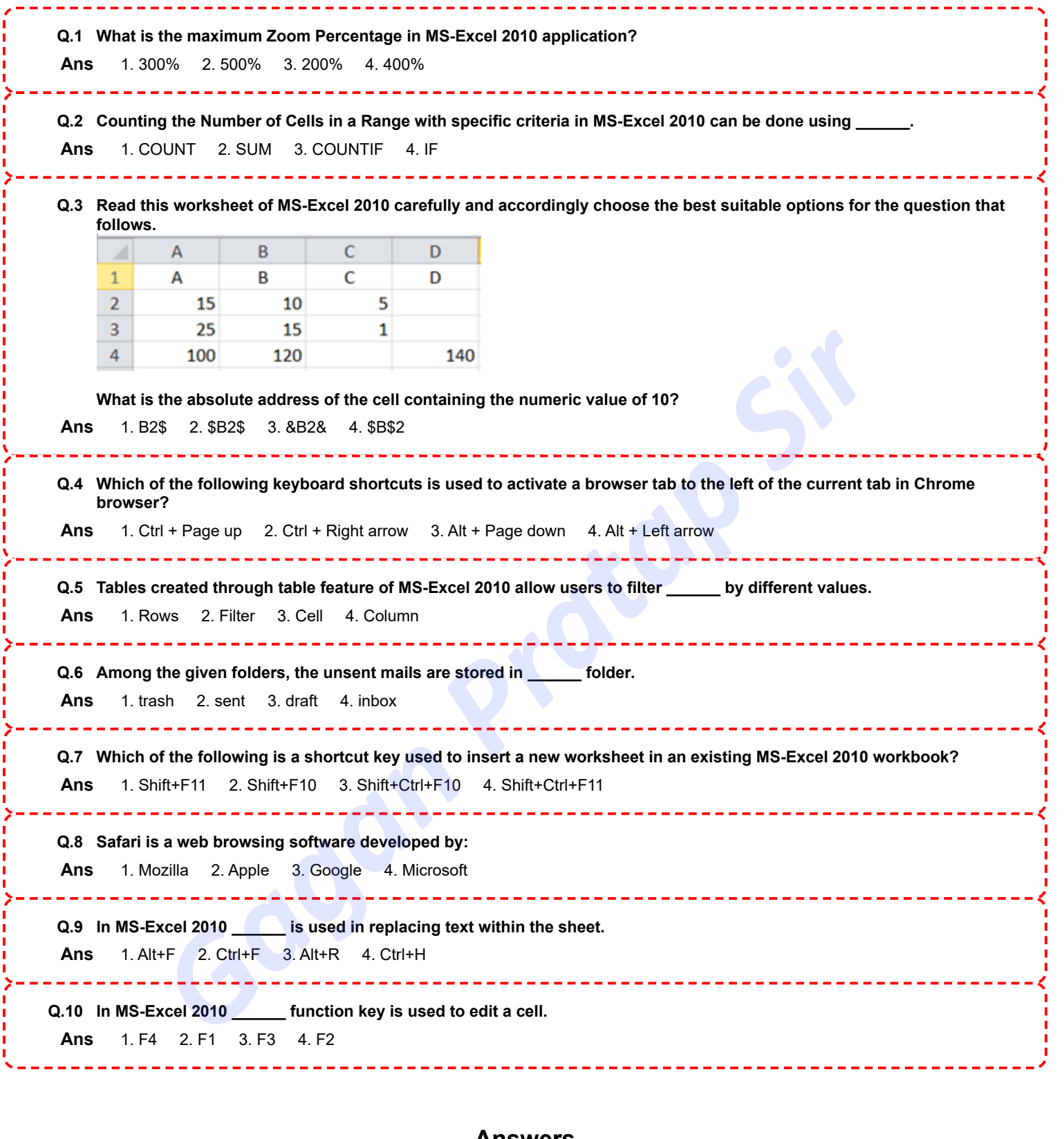

#### **Answers**

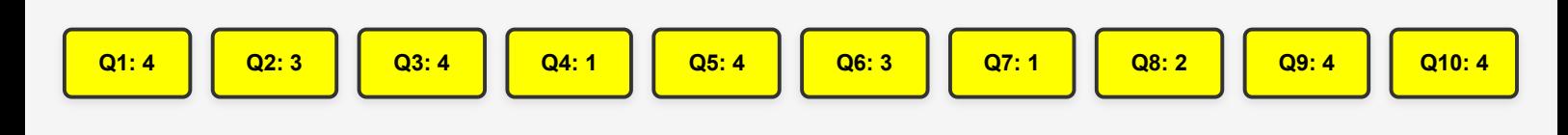

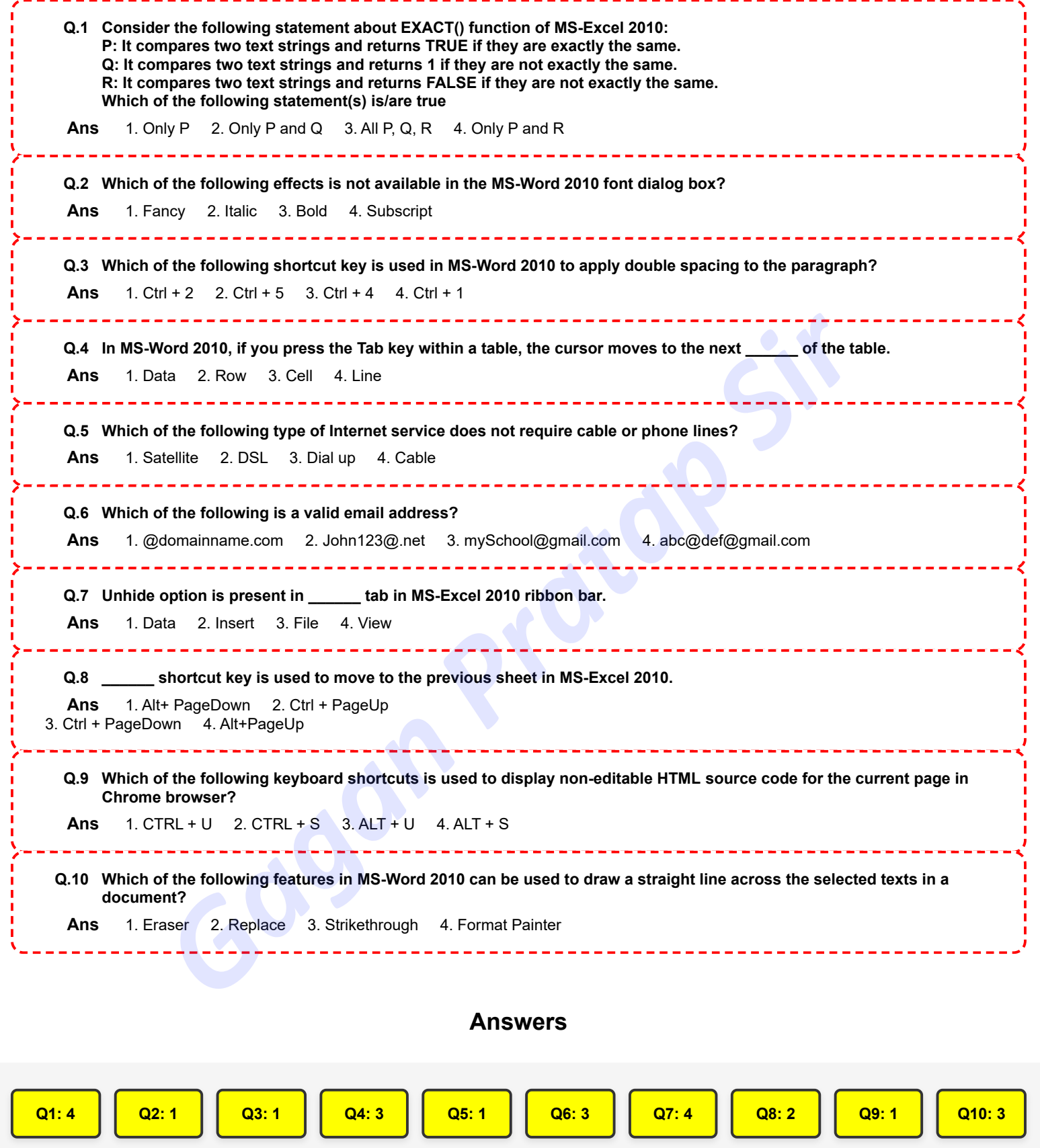

**[Join YouTube](https://www.youtube.com/@GaganPratapMaths) DP HC COMPUTER- 12/10/2022 (5:00 PM - 6:30 PM)** [Join Telegram](https://t.me/mathsbygaganpratap)

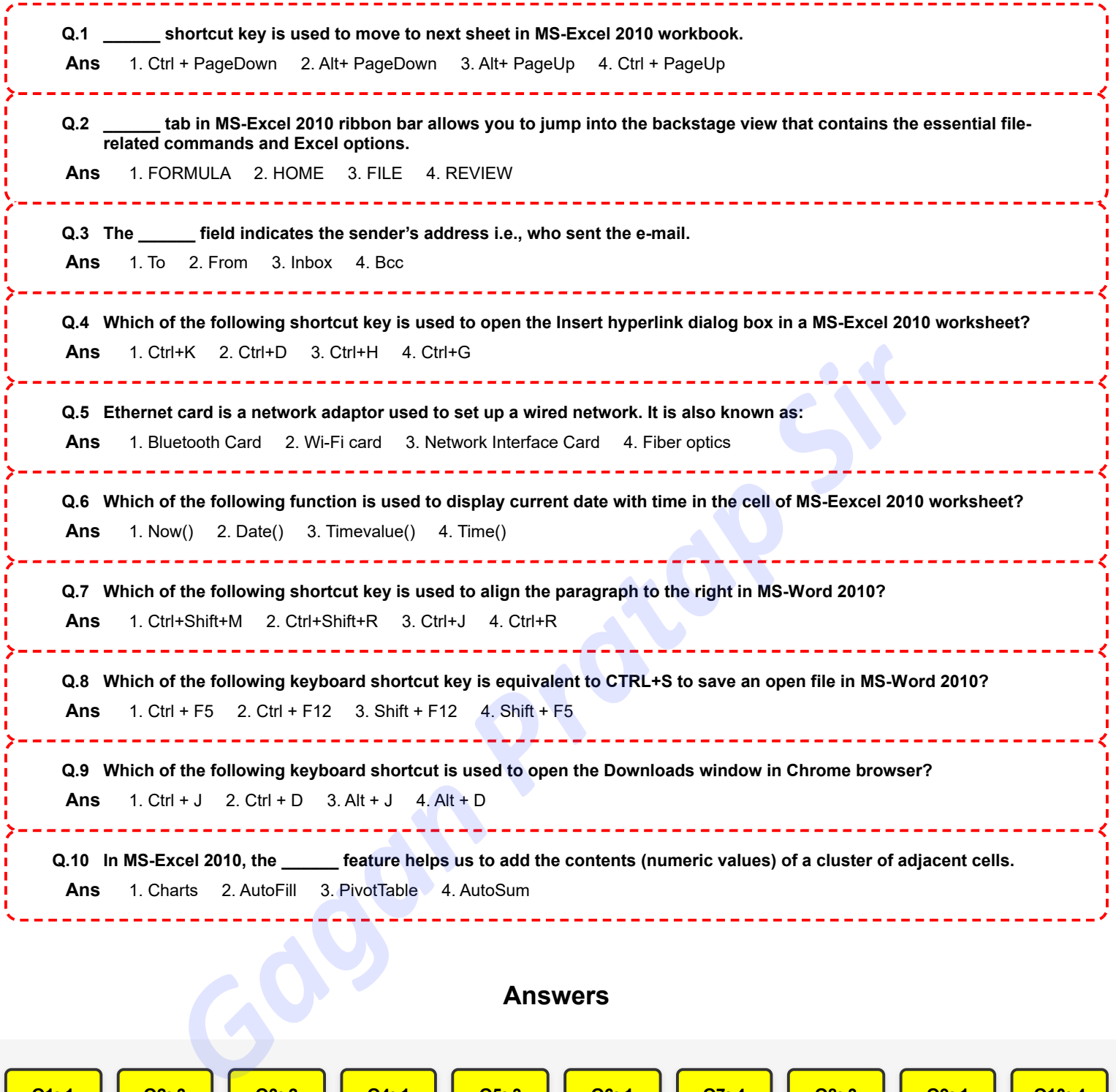

**Q1: 1 Q2: 3 Q3: 2 Q4: 1 Q5: 3 Q6: 1 Q7: 4 Q8: 3 Q9: 1 Q10: 4**

**[Join YouTube](https://www.youtube.com/@GaganPratapMaths) DP HC COMPUTER- 13/10/2022 (9:00 AM - 10:30 AM) [Join Telegram](https://t.me/mathsbygaganpratap)**

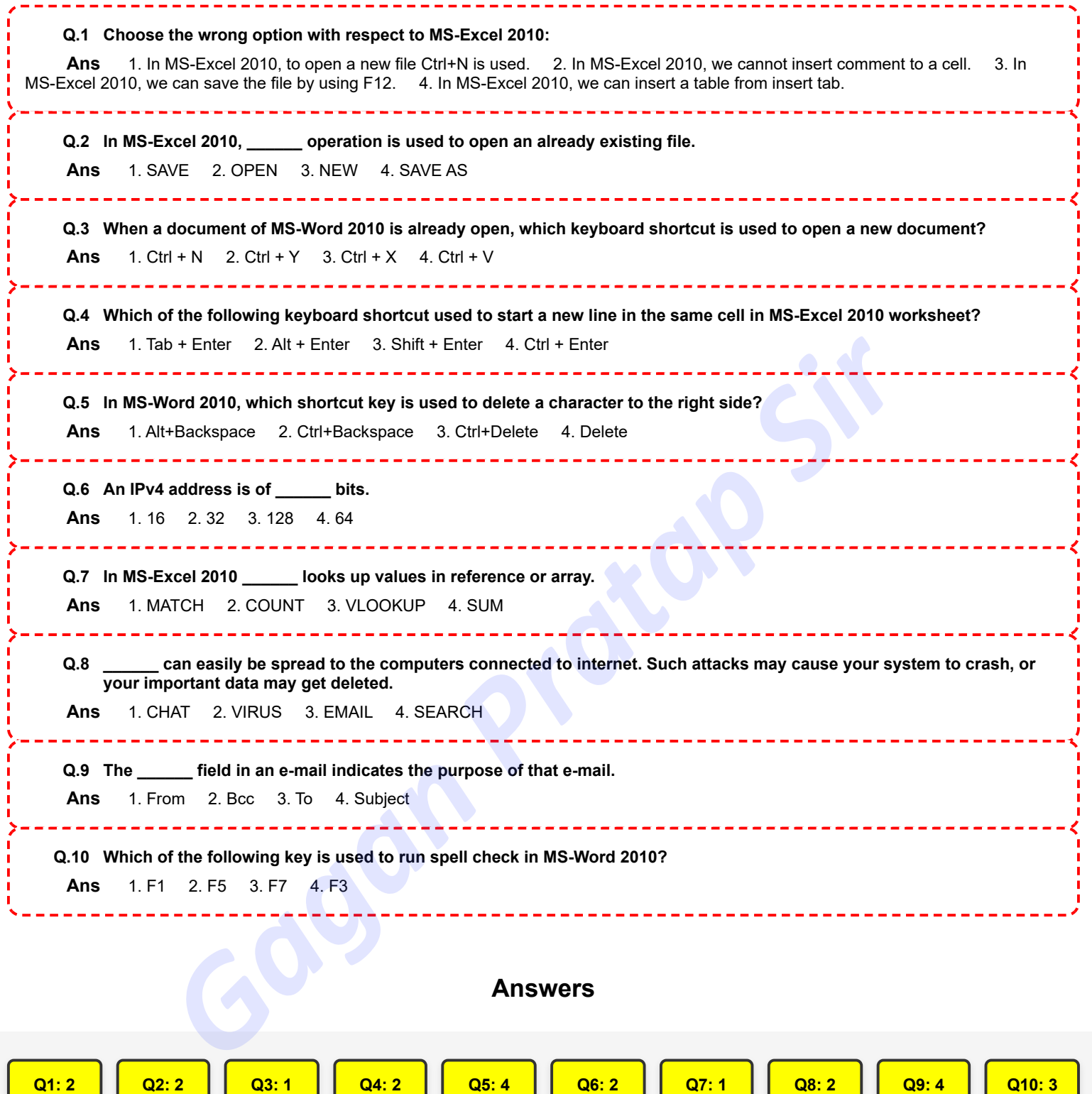

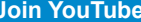

**[Join YouTube](https://www.youtube.com/@GaganPratapMaths) DP HC COMPUTER- 13/10/2022 (1:00 PM - 2:30 PM) [Join Telegram](https://t.me/mathsbygaganpratap)**

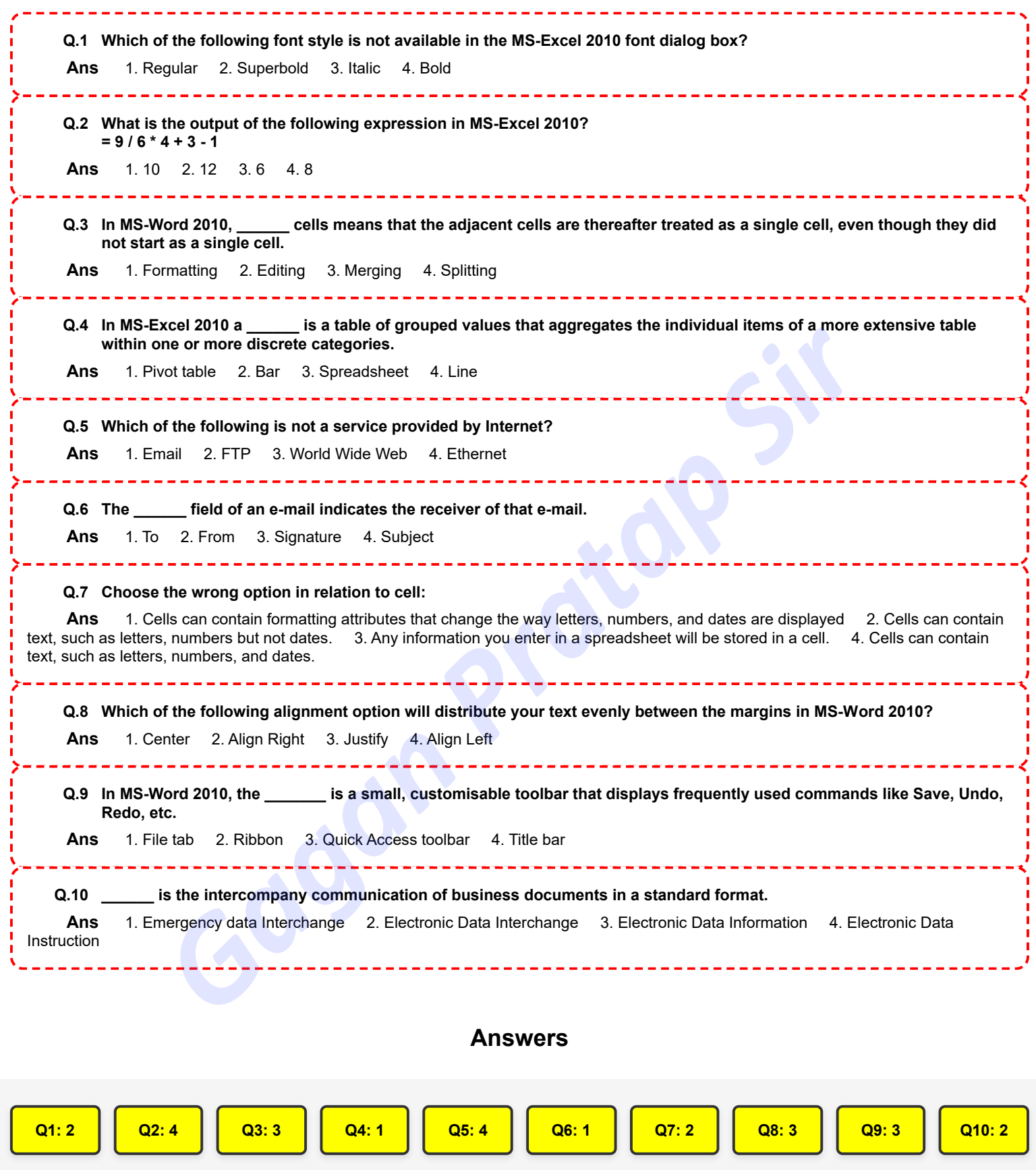

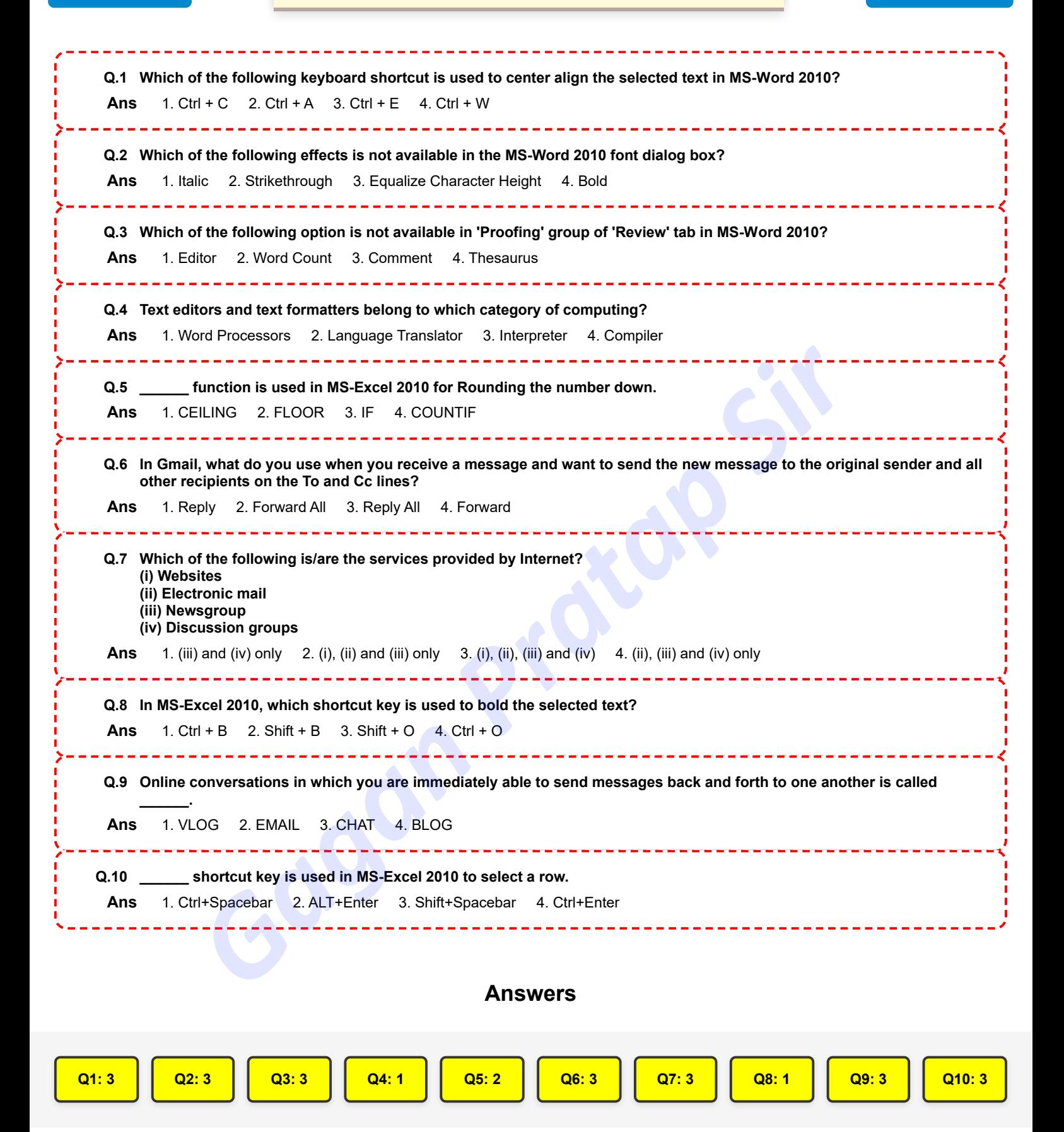

**[Join YouTube](https://www.youtube.com/@GaganPratapMaths) DP HC COMPUTER- 14/10/2022 (9:00 AM - 10:30 AM) [Join Telegram](https://t.me/mathsbygaganpratap)**

- 1

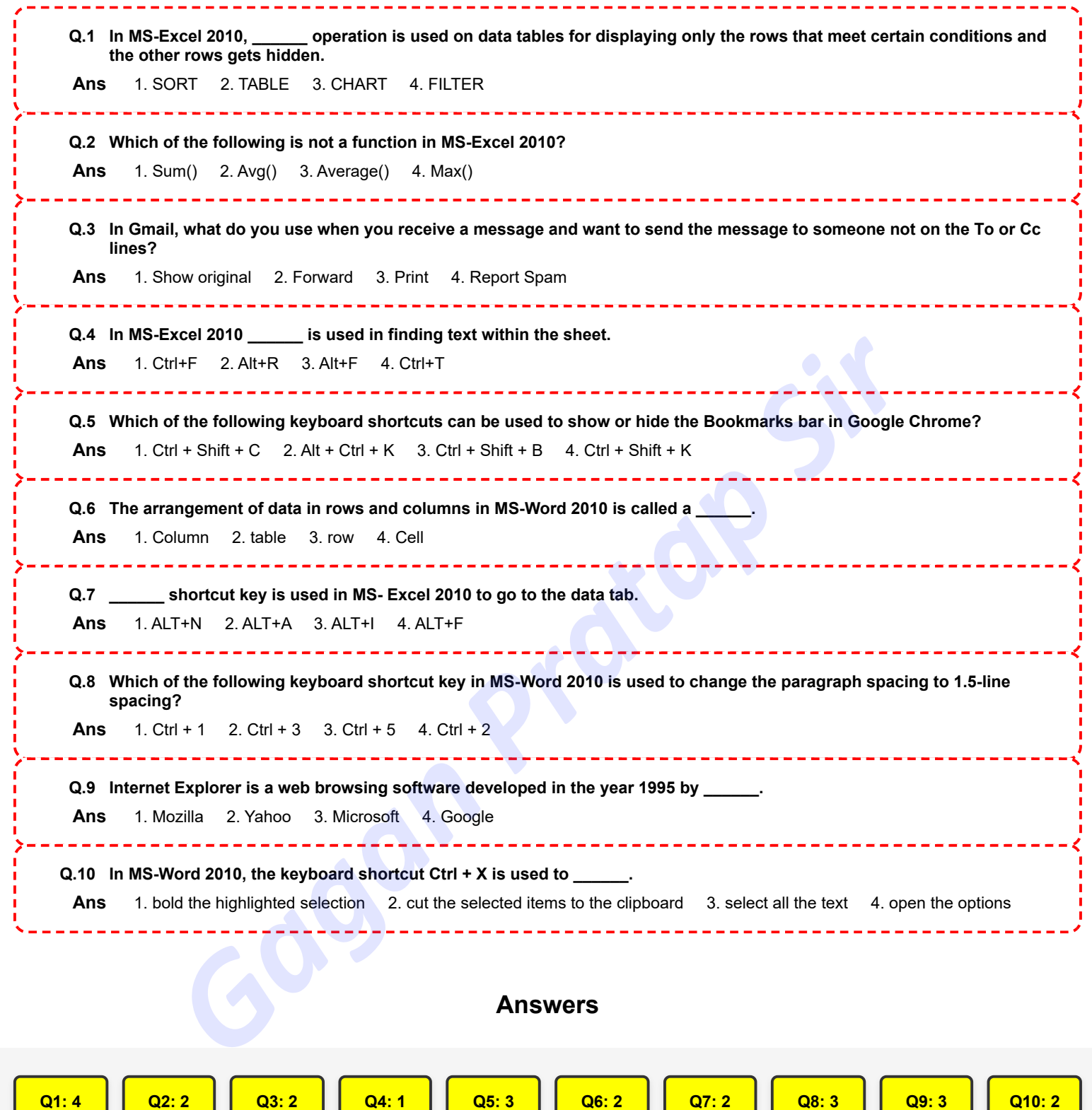

J J **[Join YouTube](https://www.youtube.com/@GaganPratapMaths) DP HC COMPUTER- 14/10/2022 (1:00 PM - 2:30 PM)** [Join Telegram](https://t.me/mathsbygaganpratap)

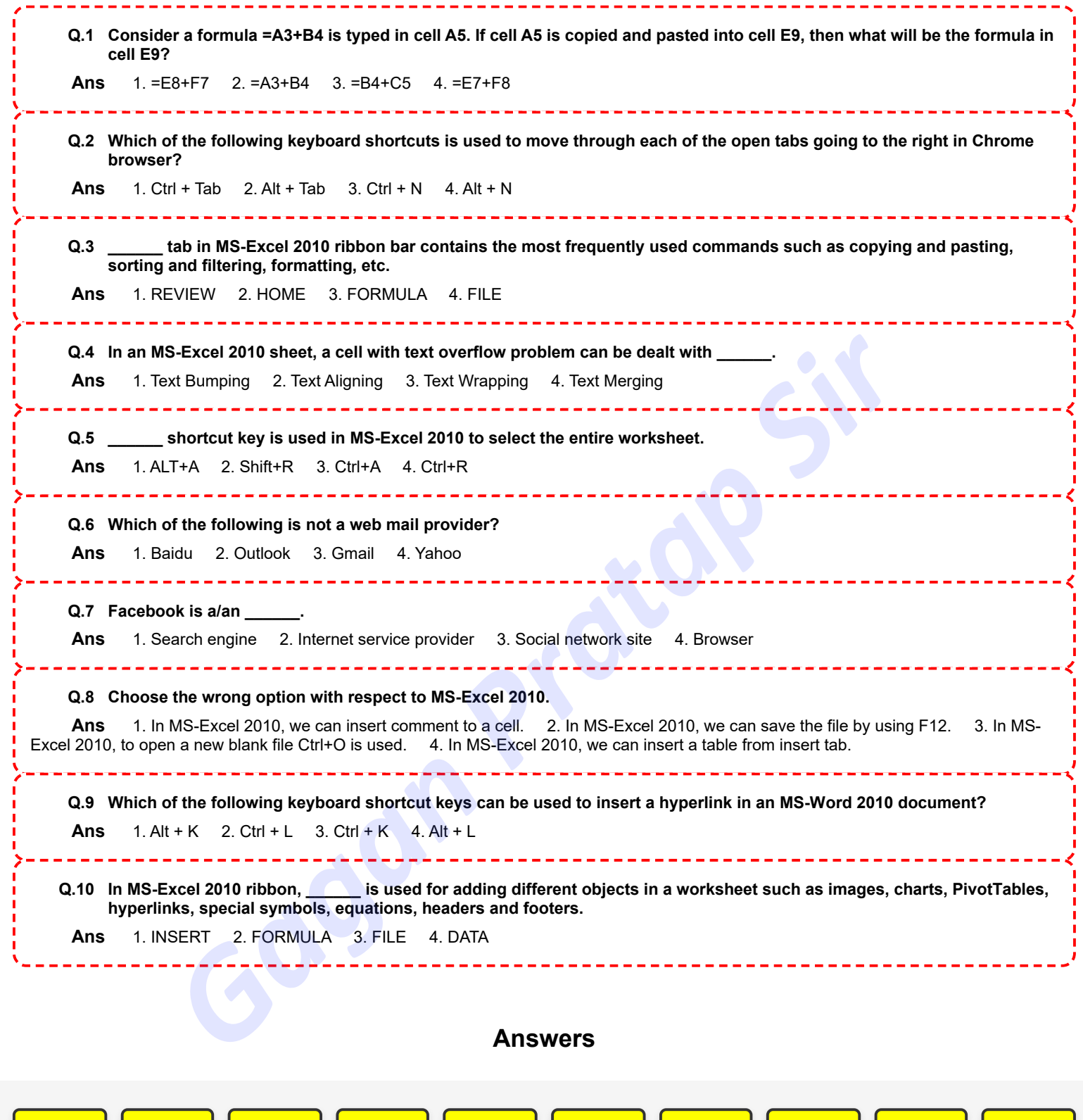

**Q1: 4 Q2: 1 Q3: 2 Q4: 3 Q5: 3 Q6: 1 Q7: 3 Q8: 3 Q9: 3 Q10: 1**

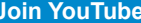

**DP HC COMPUTER- 14/10/2022 (5:00 PM - 6:30 PM)** [Join Telegram](https://t.me/mathsbygaganpratap)

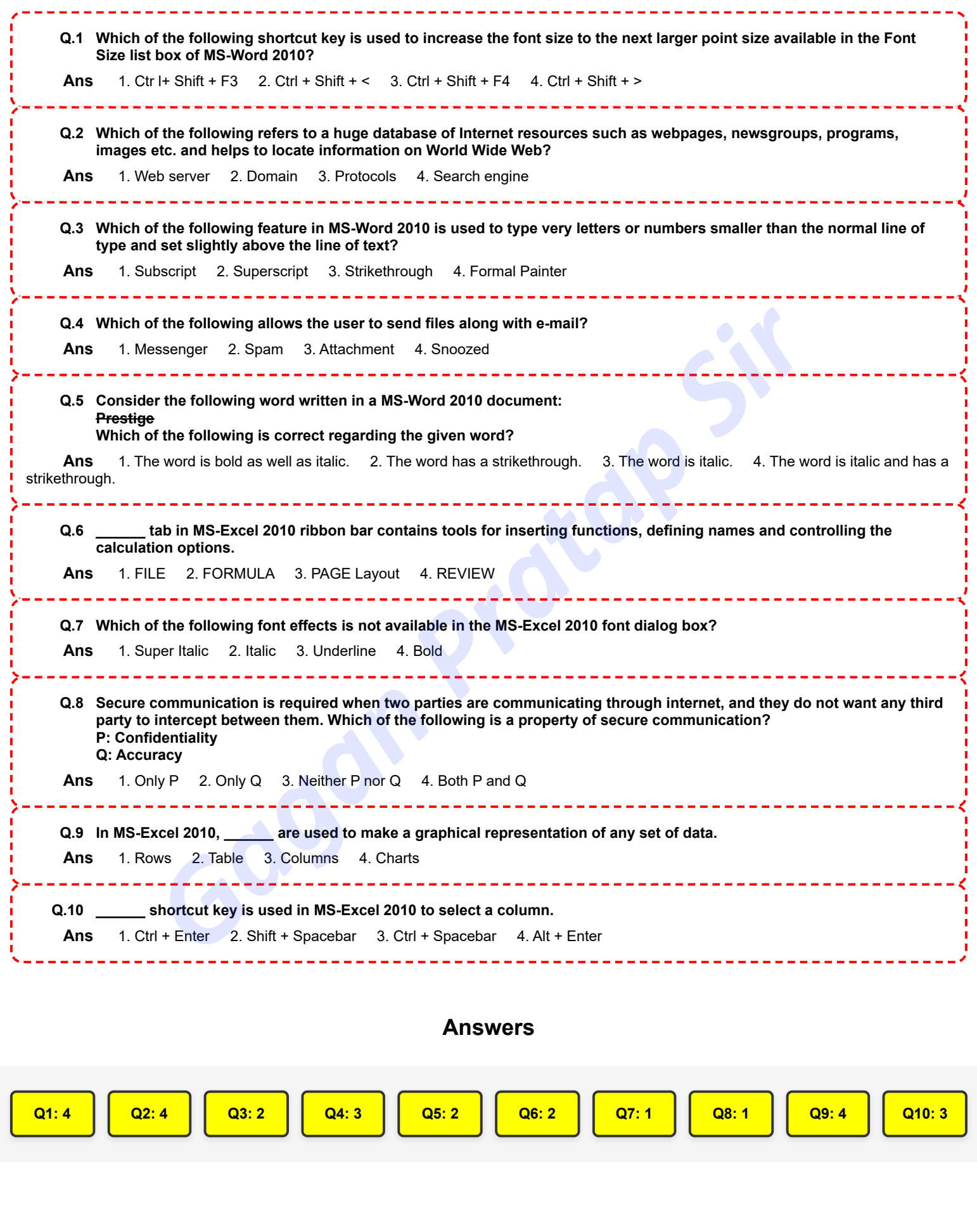

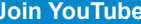

**[Join YouTube](https://www.youtube.com/@GaganPratapMaths) DP HC COMPUTER- 17/10/2022 (9:00 AM - 10:30 AM) [Join Telegram](https://t.me/mathsbygaganpratap)**

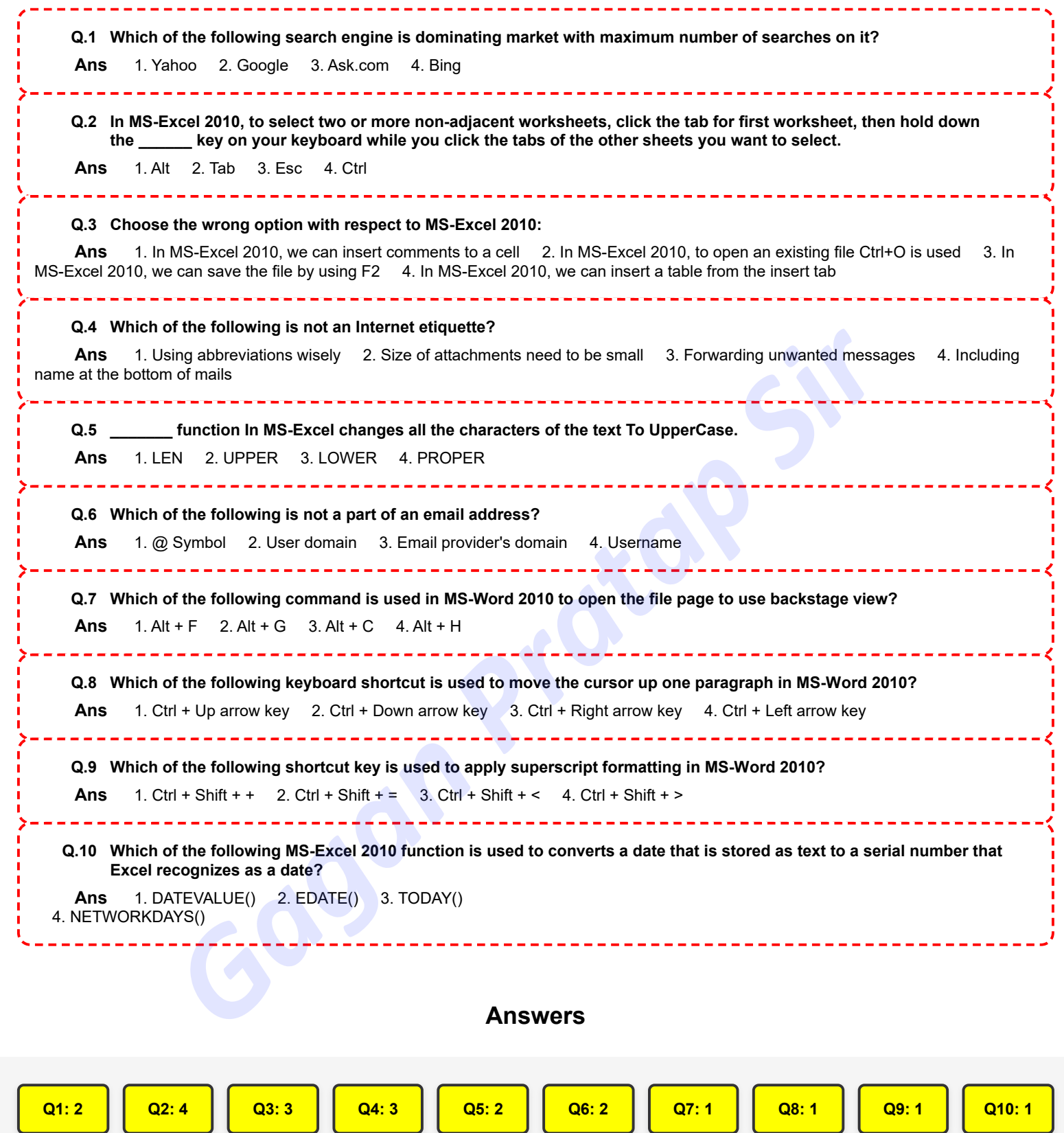

**[Join YouTube](https://www.youtube.com/@GaganPratapMaths) DP HC COMPUTER- 17/10/2022 (1:00 PM - 2:30 PM)** [Join Telegram](https://t.me/mathsbygaganpratap)

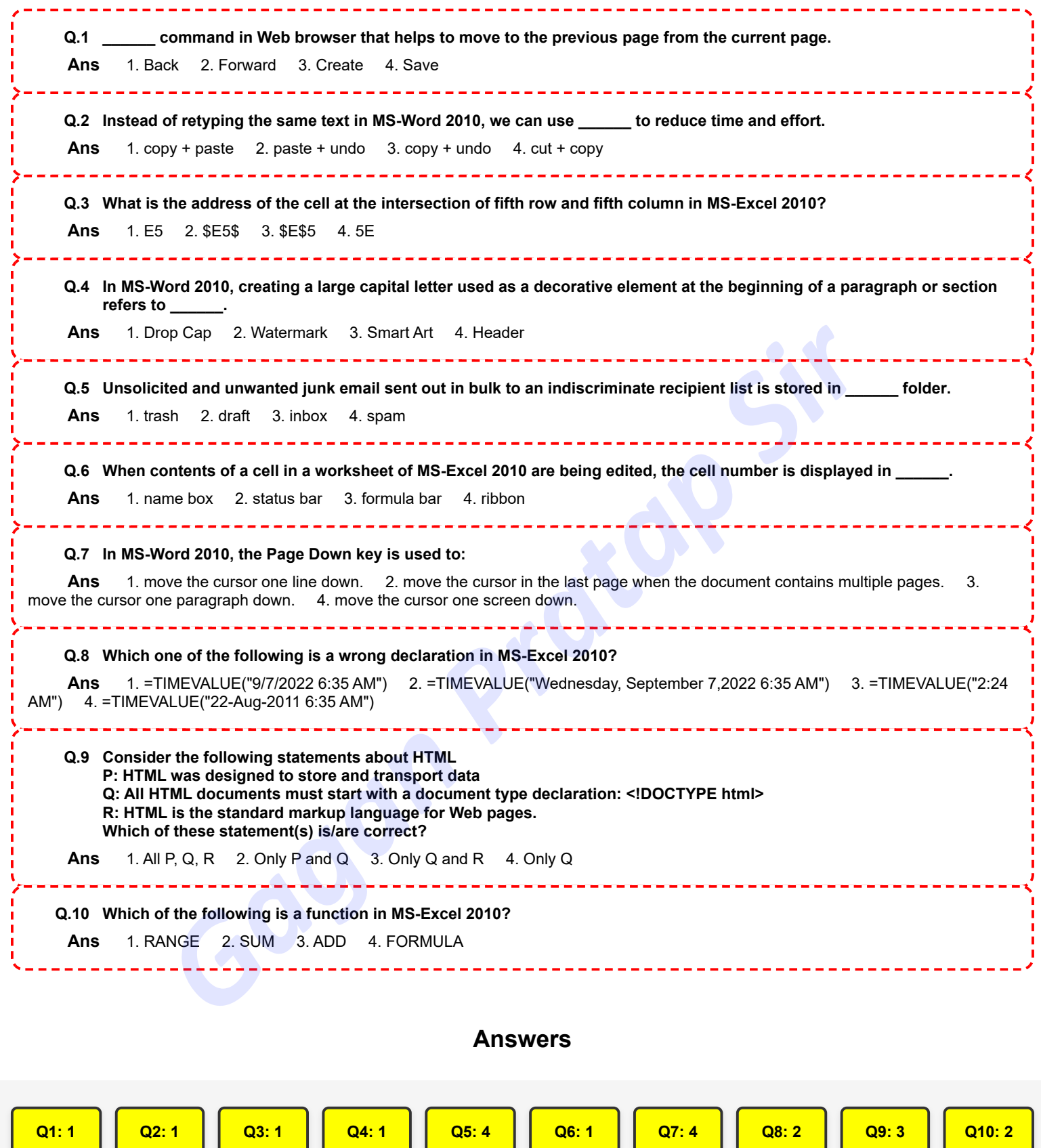

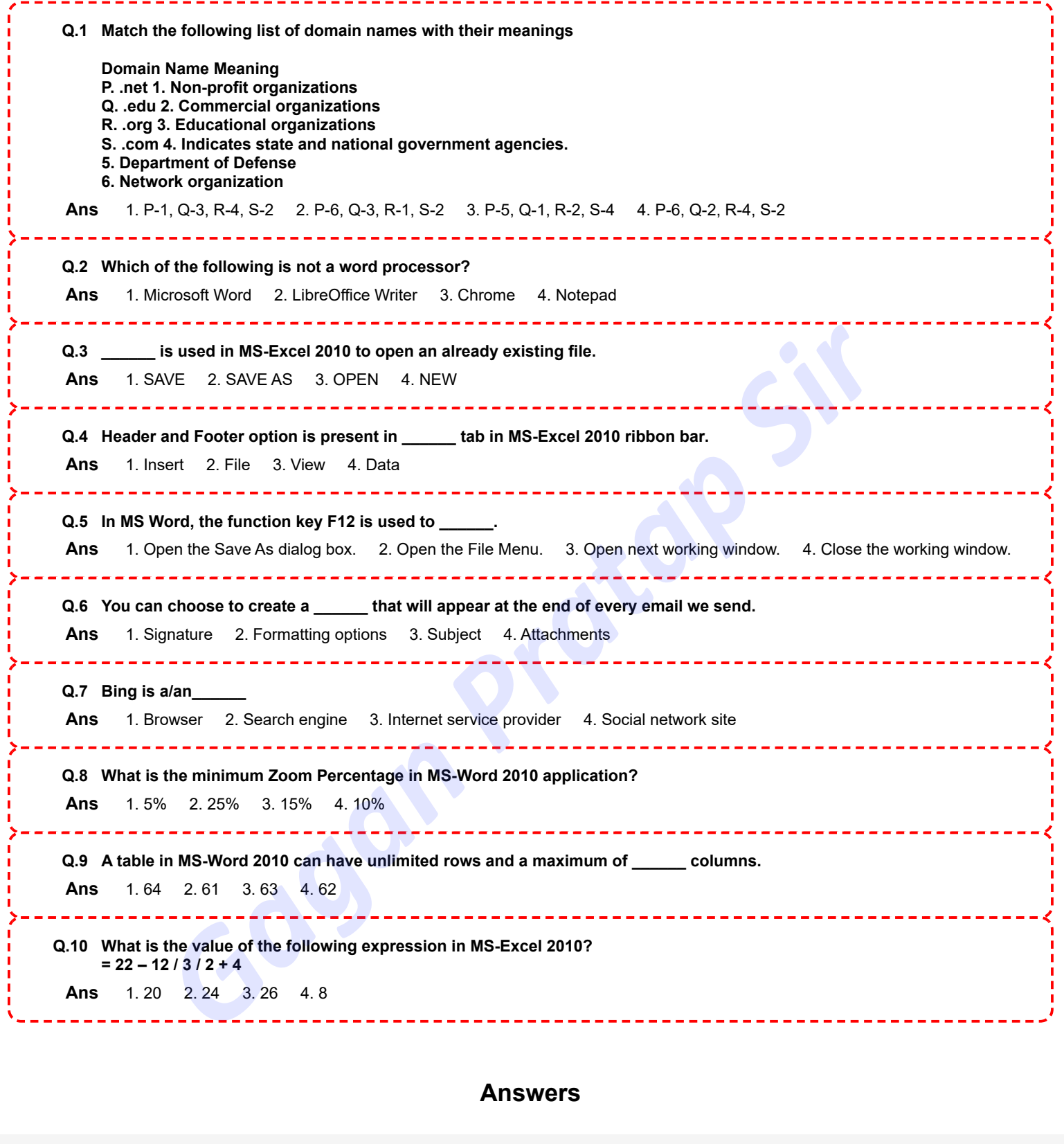

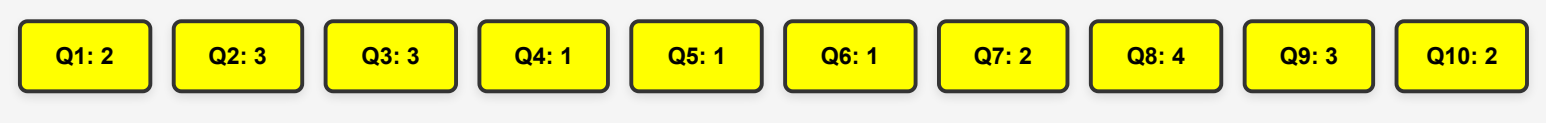

**[Join YouTube](https://www.youtube.com/@GaganPratapMaths) DP HC COMPUTER- 18/10/2022 (9:00 AM - 10:30 AM) [Join Telegram](https://t.me/mathsbygaganpratap)**

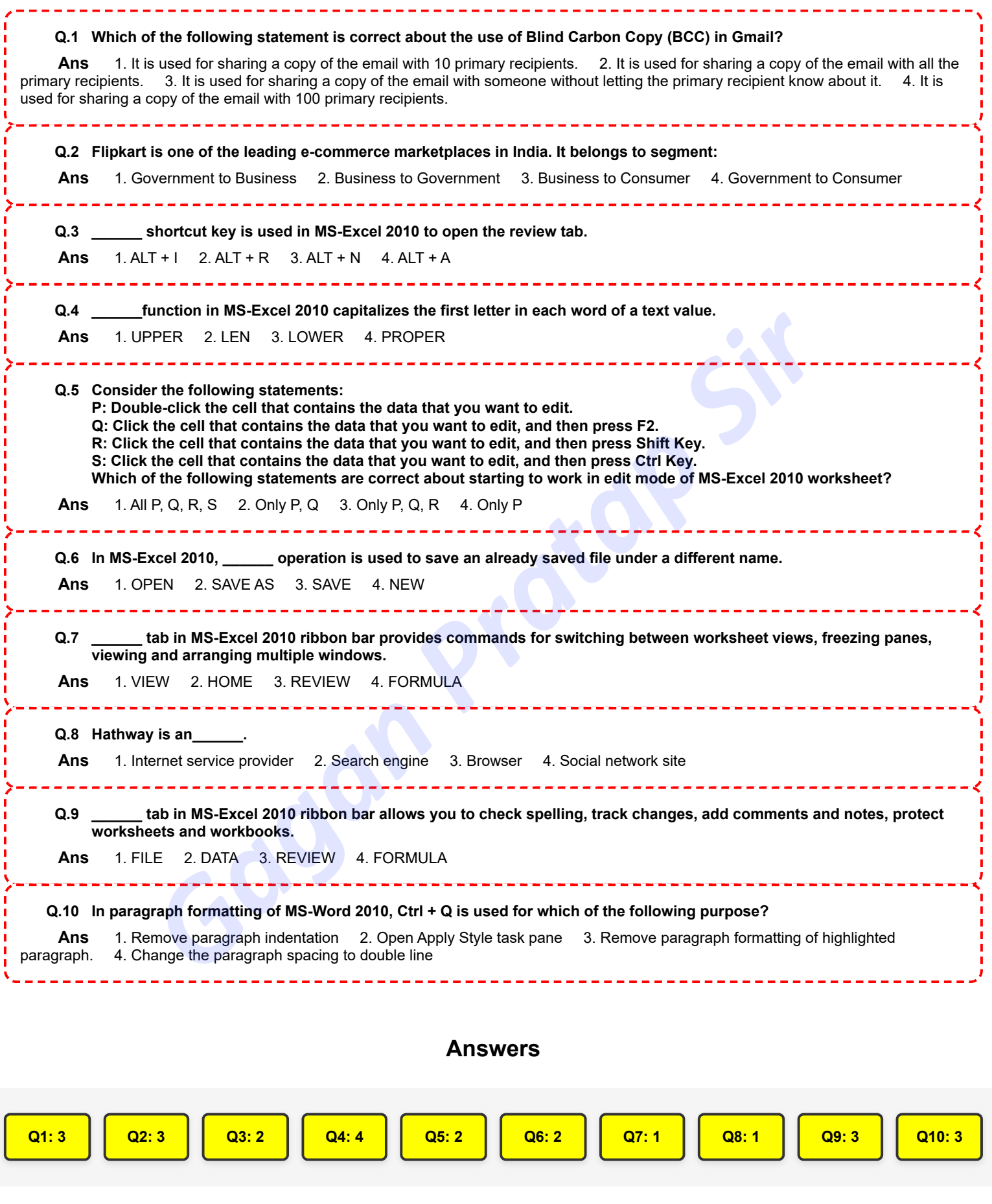

**[Join YouTube](https://www.youtube.com/@GaganPratapMaths) DP HC COMPUTER- 18/10/2022 (1:00 PM - 2:30 PM)** [Join Telegram](https://t.me/mathsbygaganpratap)

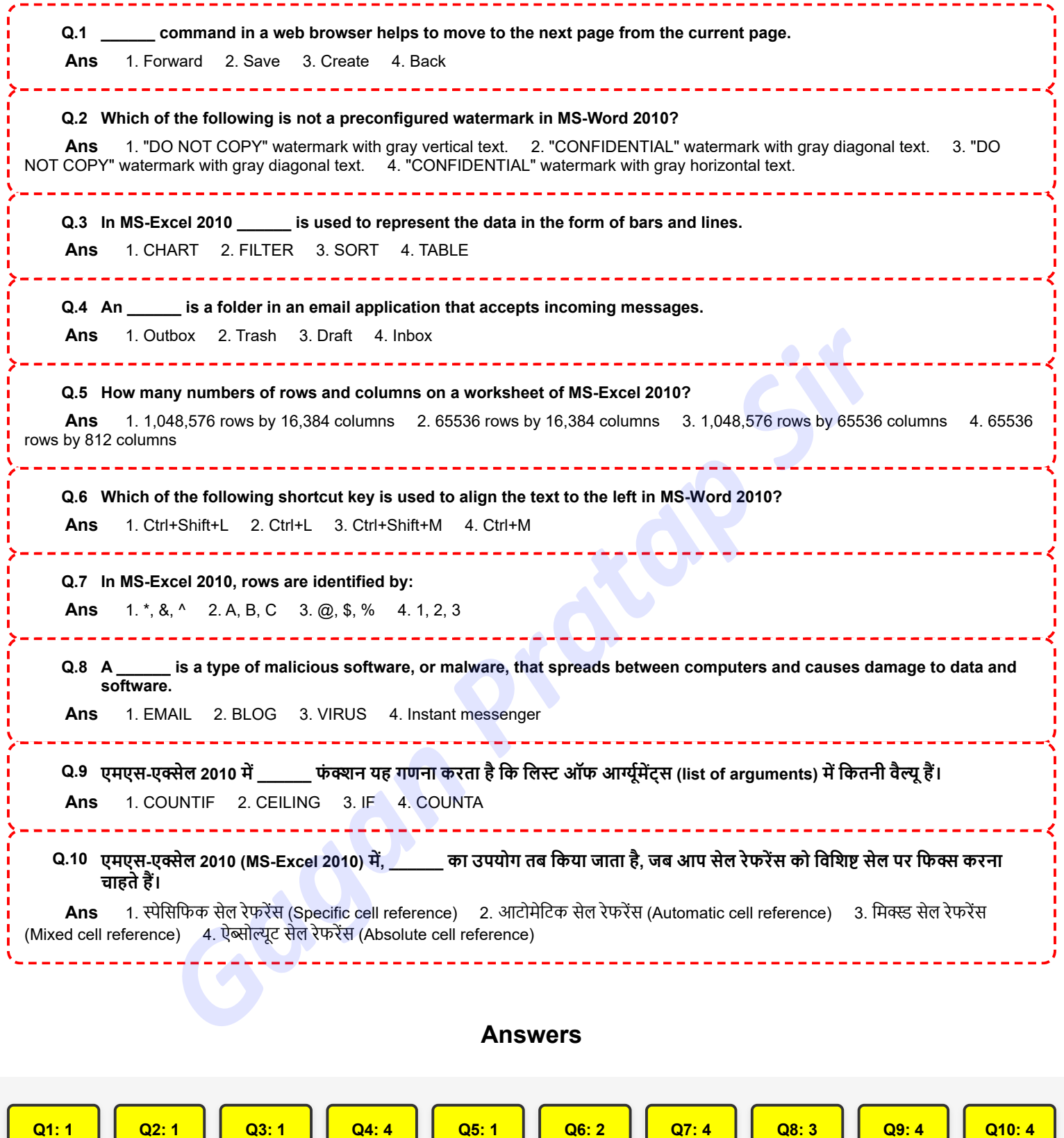

ш

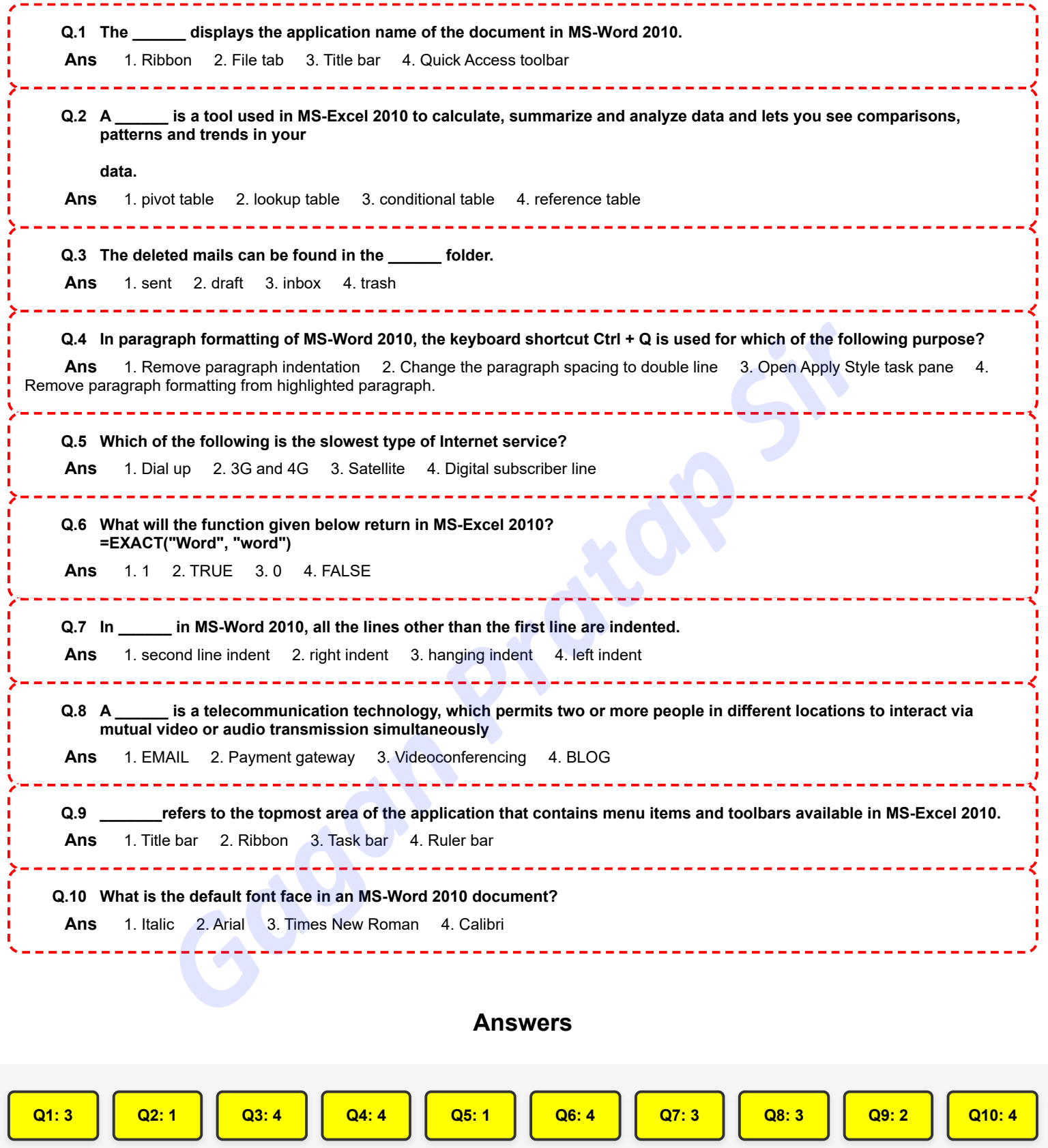

**[Join YouTube](https://www.youtube.com/@GaganPratapMaths) DP HC COMPUTER- 19/10/2022 (9:00 AM - 10:30 AM) [Join Telegram](https://t.me/mathsbygaganpratap)**

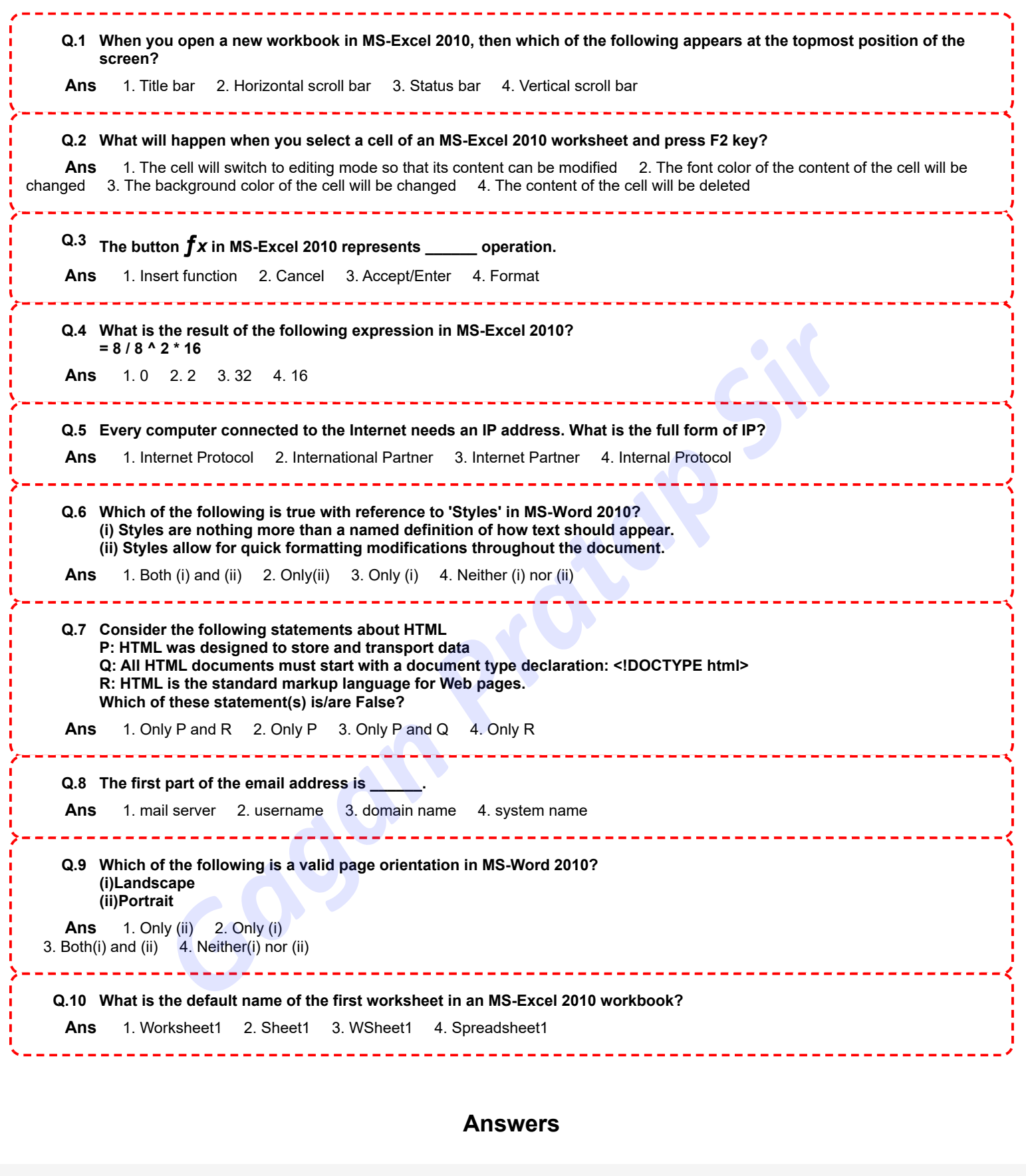

**Q1: 1 Q2: 1 Q3: 1 Q4: 2 Q5: 1 Q6: 1 Q7: 2 Q8: 2 Q9: 3 Q10: 2**

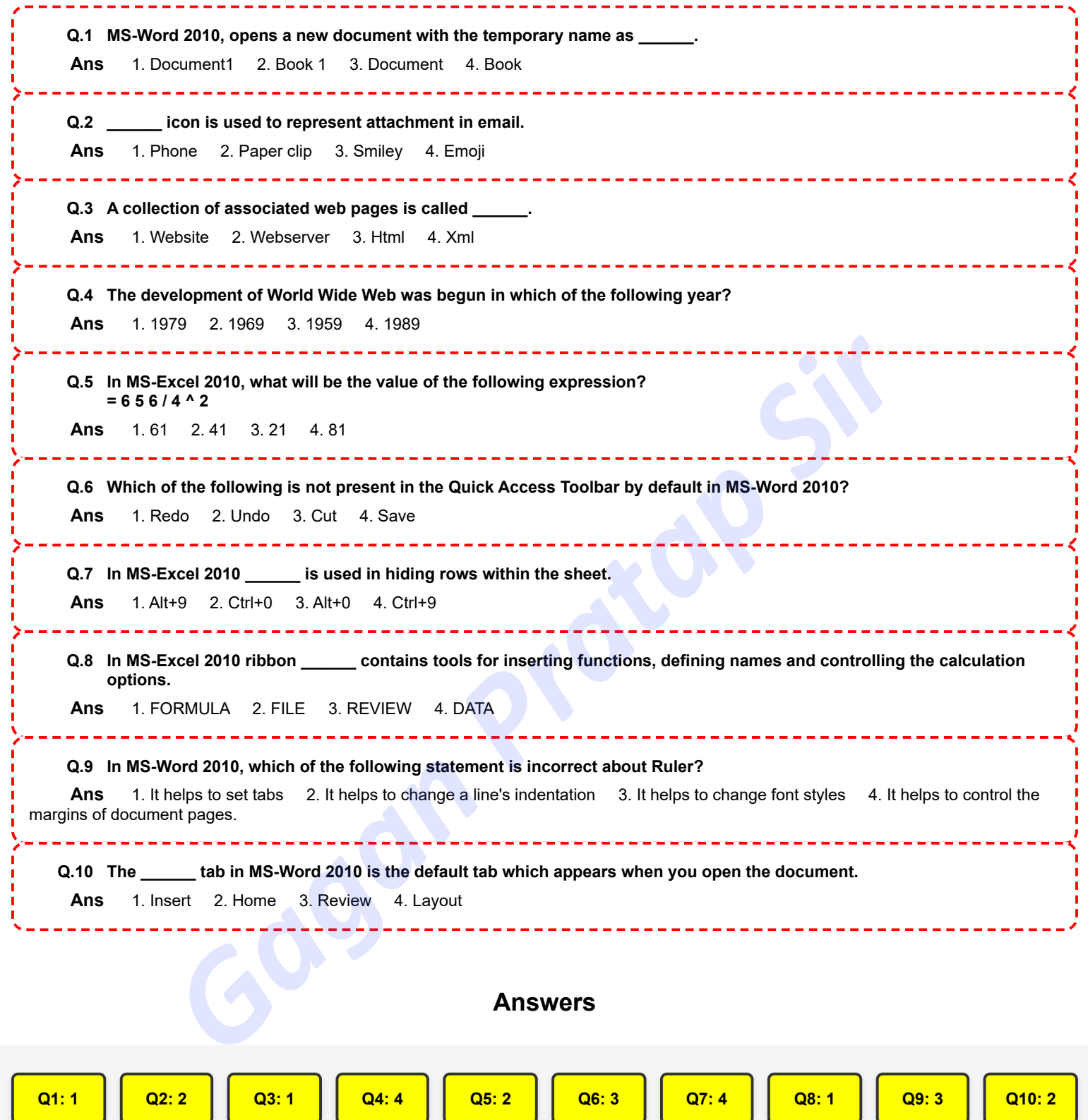
**[Join YouTube](https://www.youtube.com/@GaganPratapMaths) DR HC COMPUTER- 19/10/2022 (5:00 PM - 6:30 PM)** [Join Telegram](https://t.me/mathsbygaganpratap)

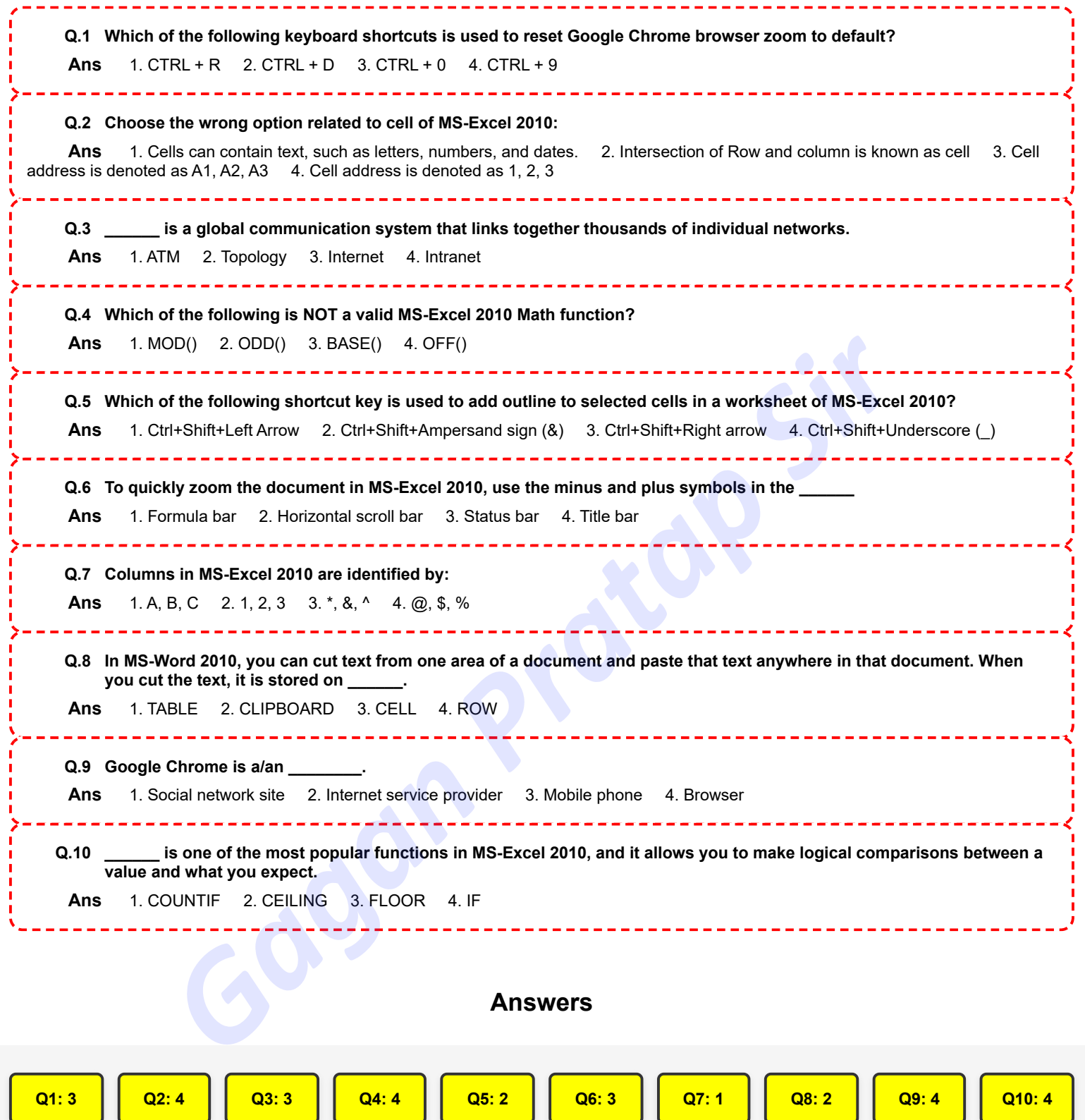

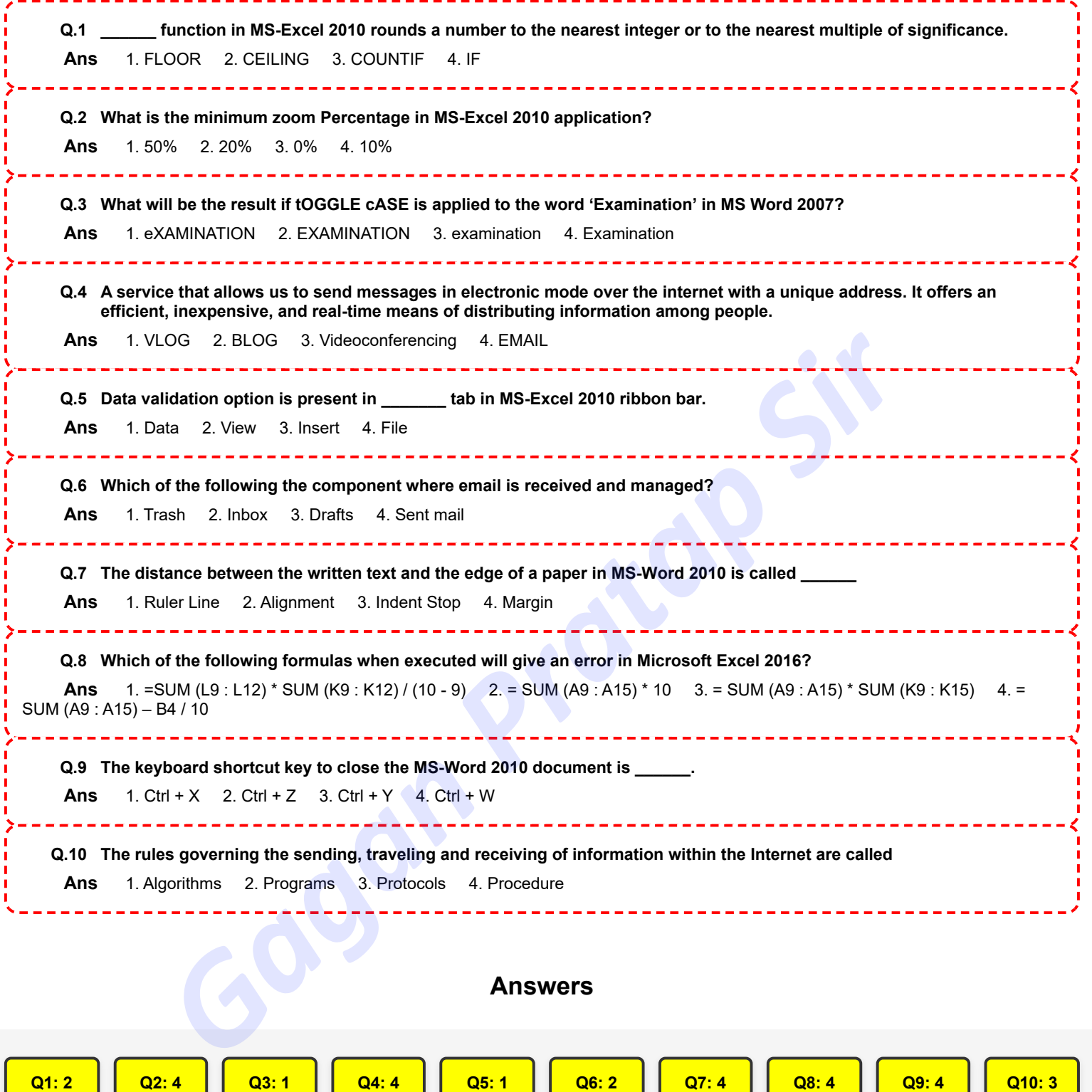

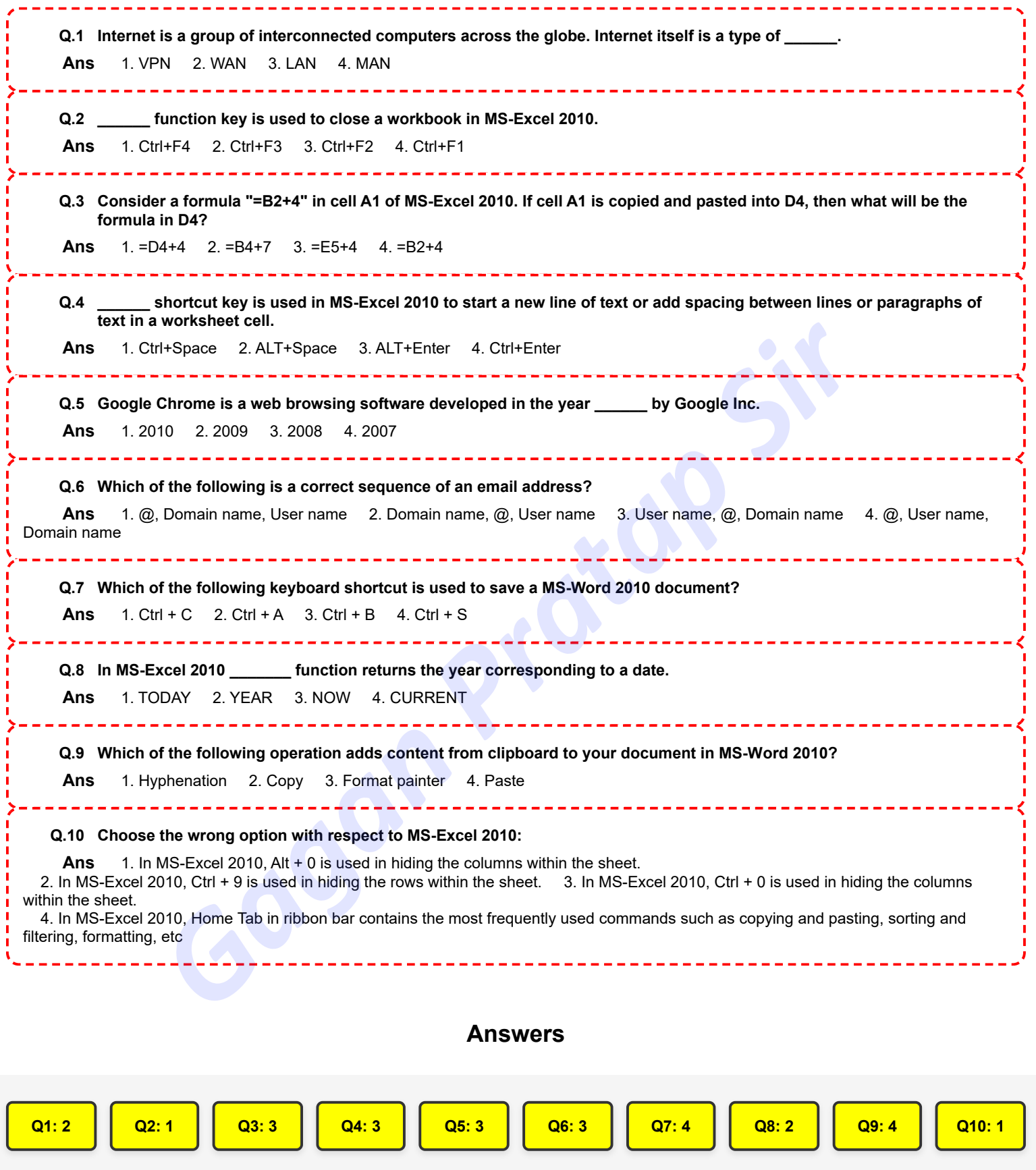

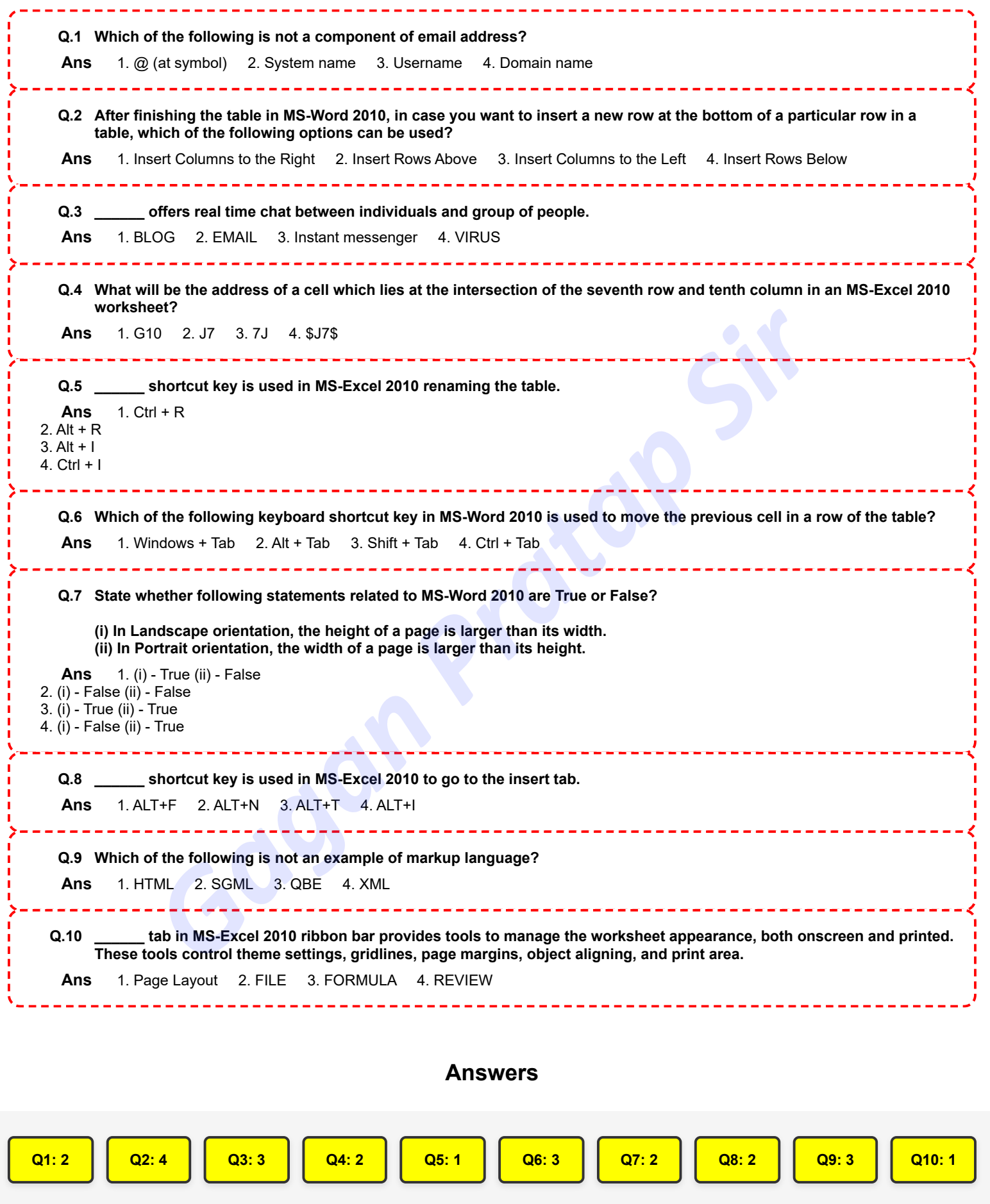

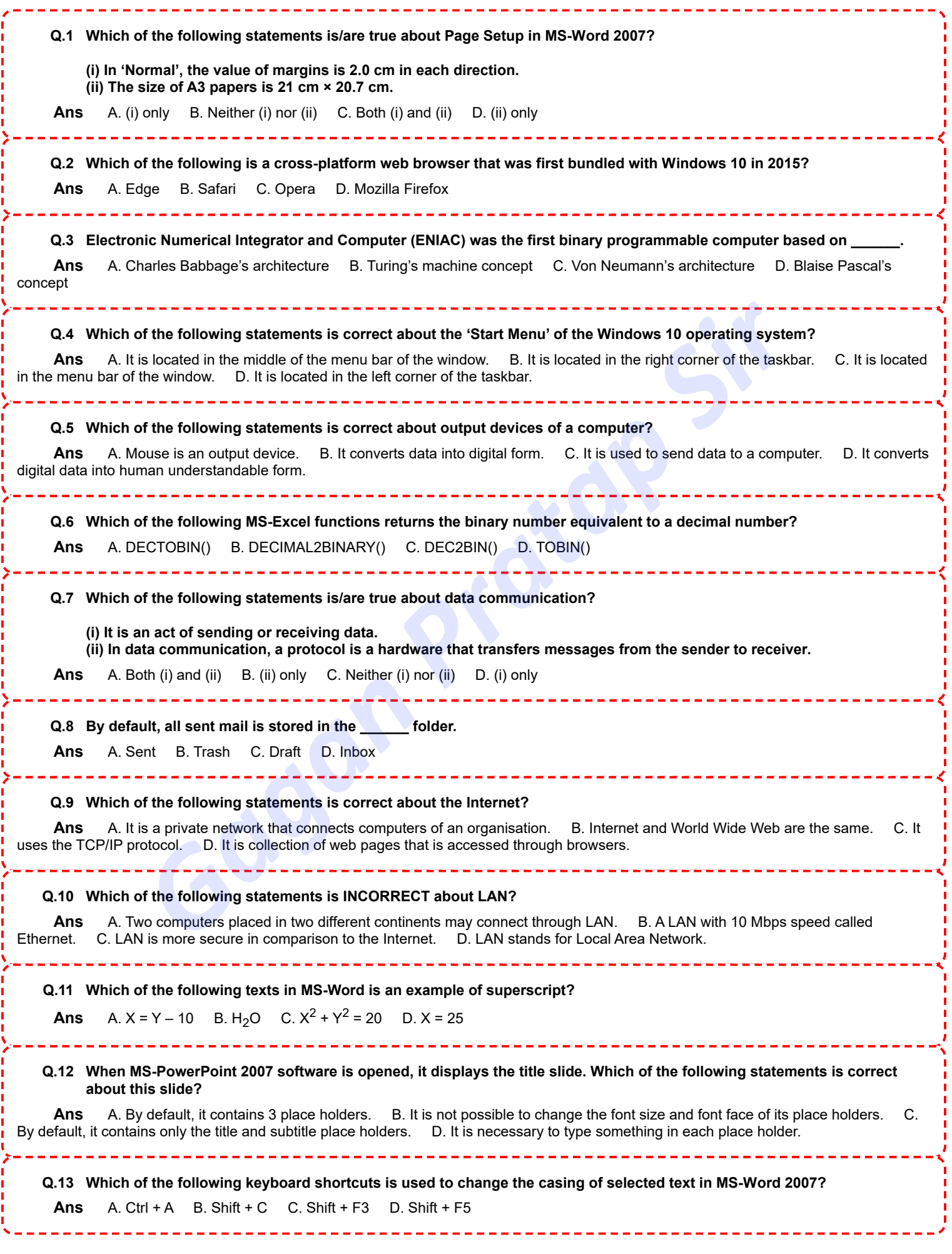

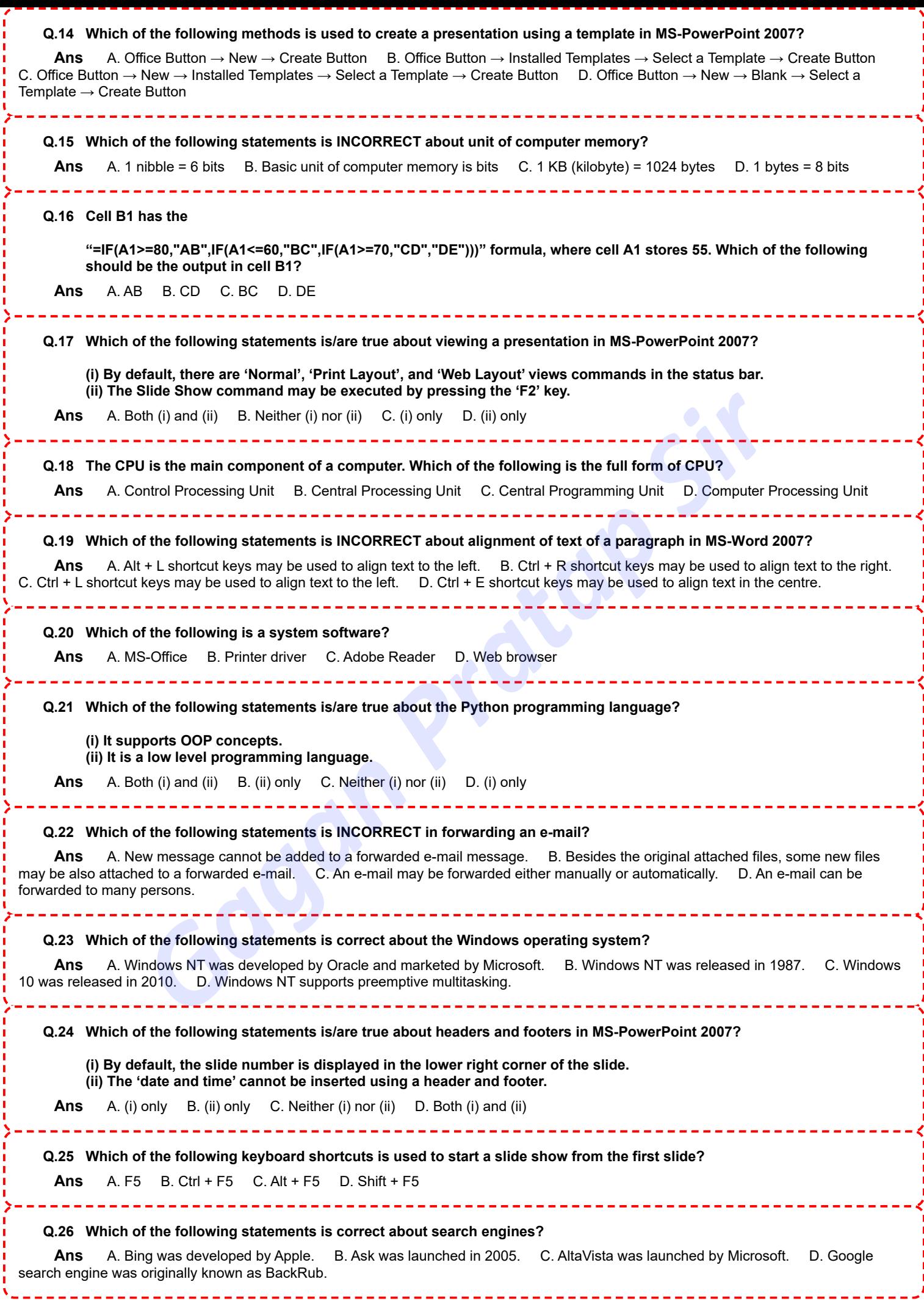

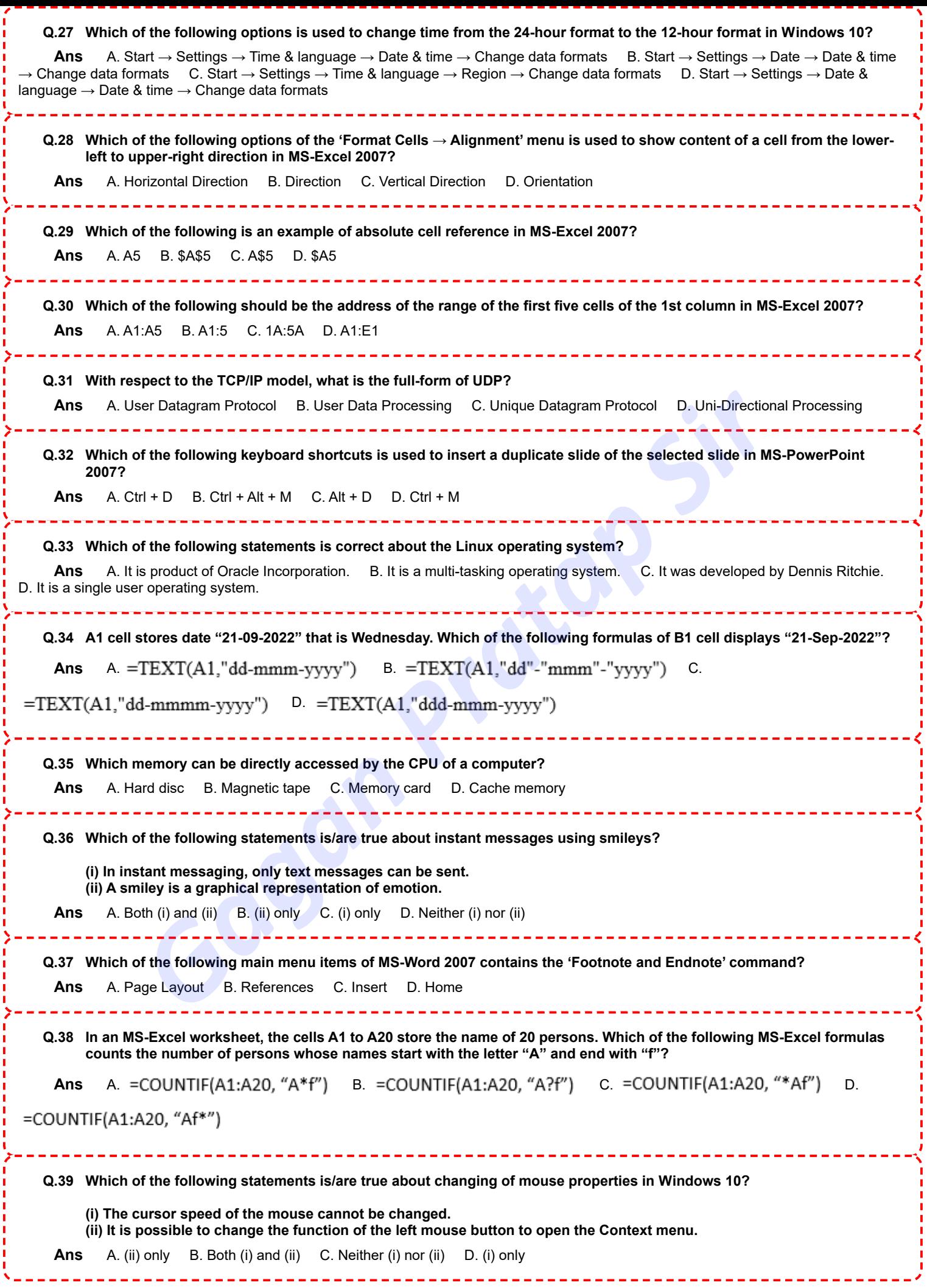

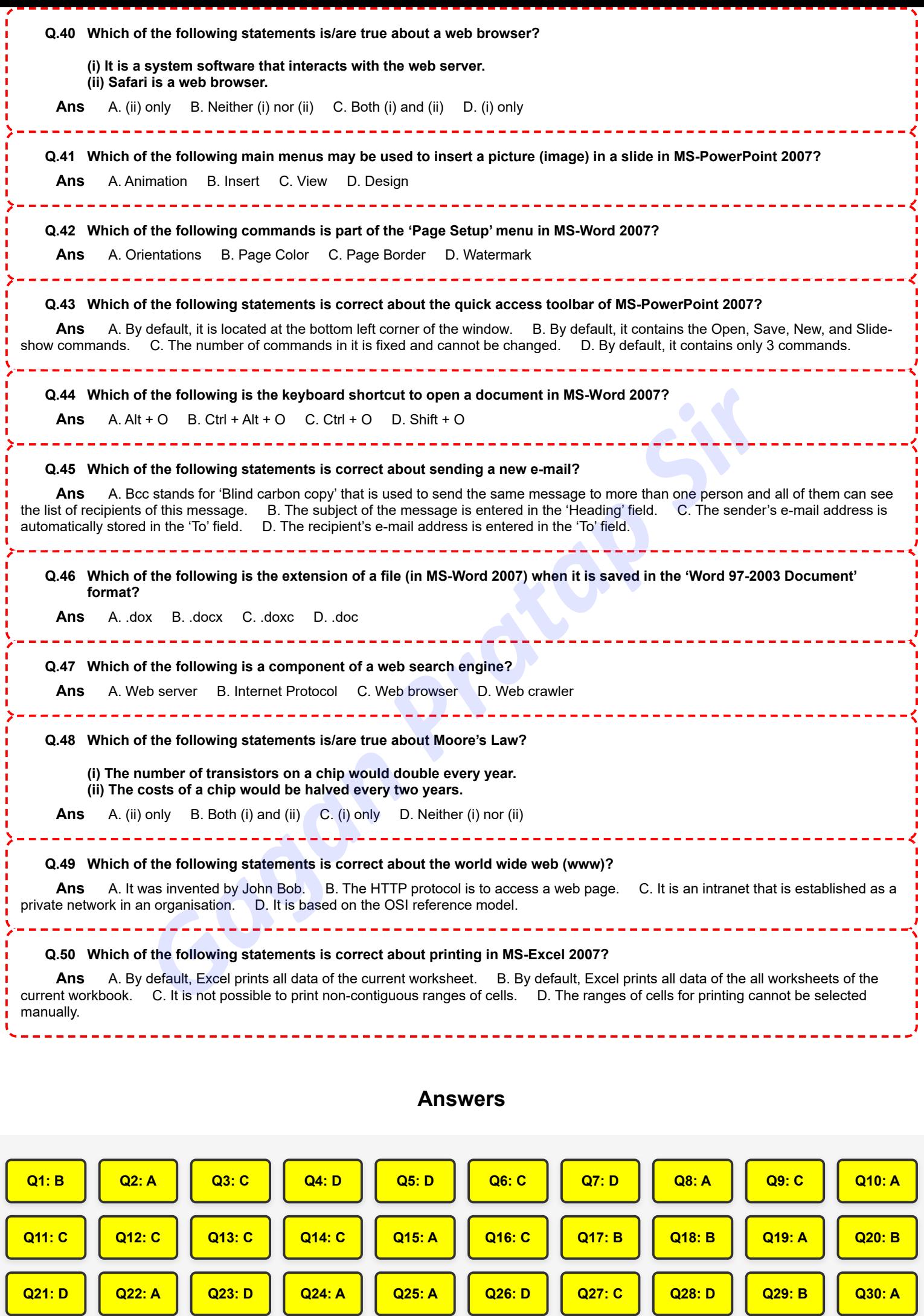

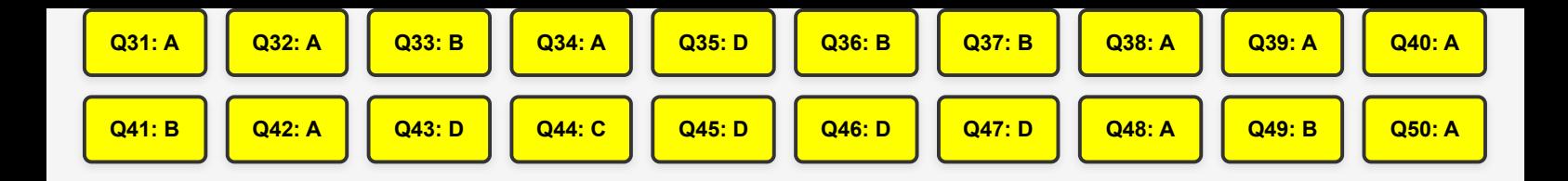

**Gagan** Pratap Sir

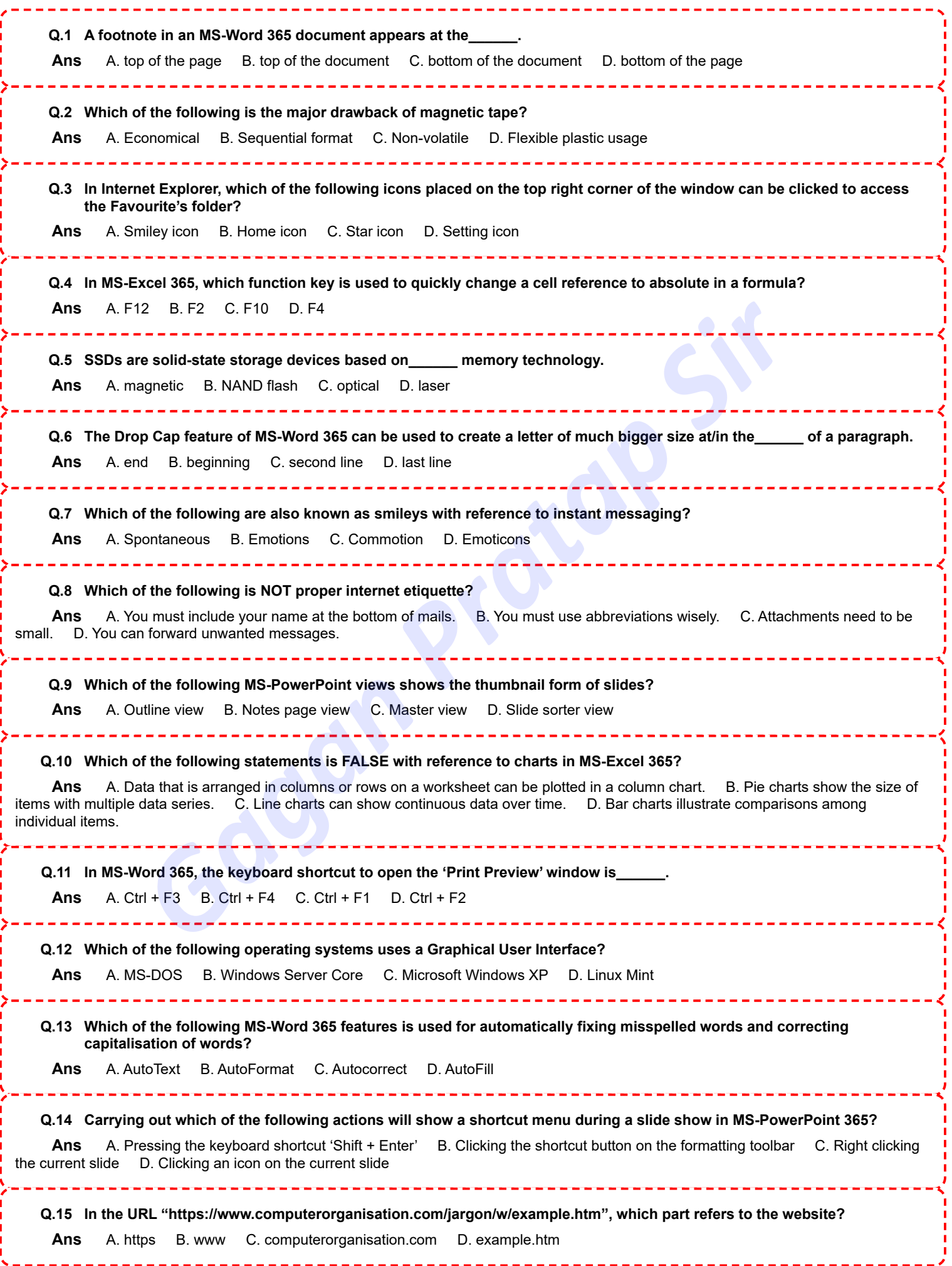

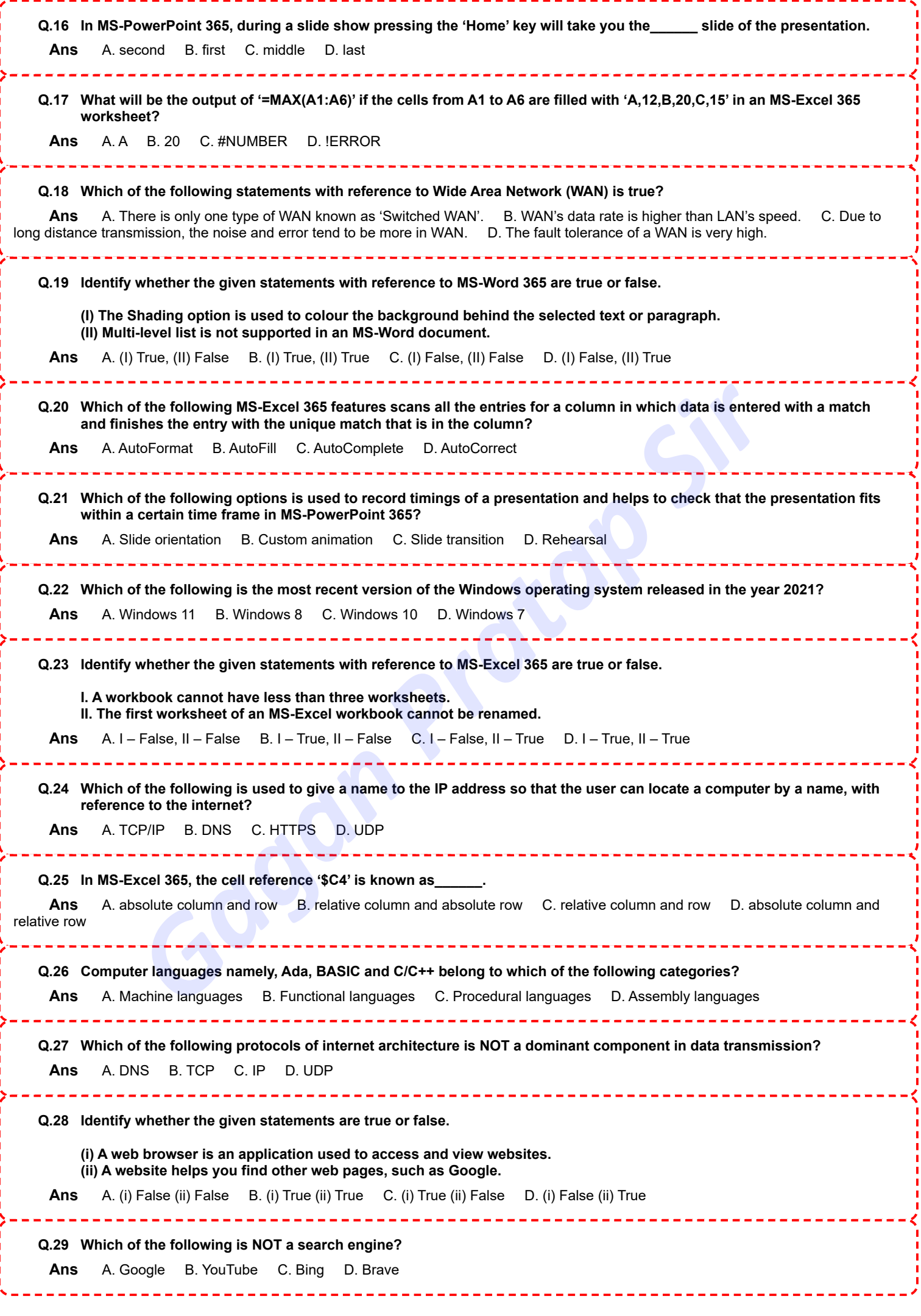

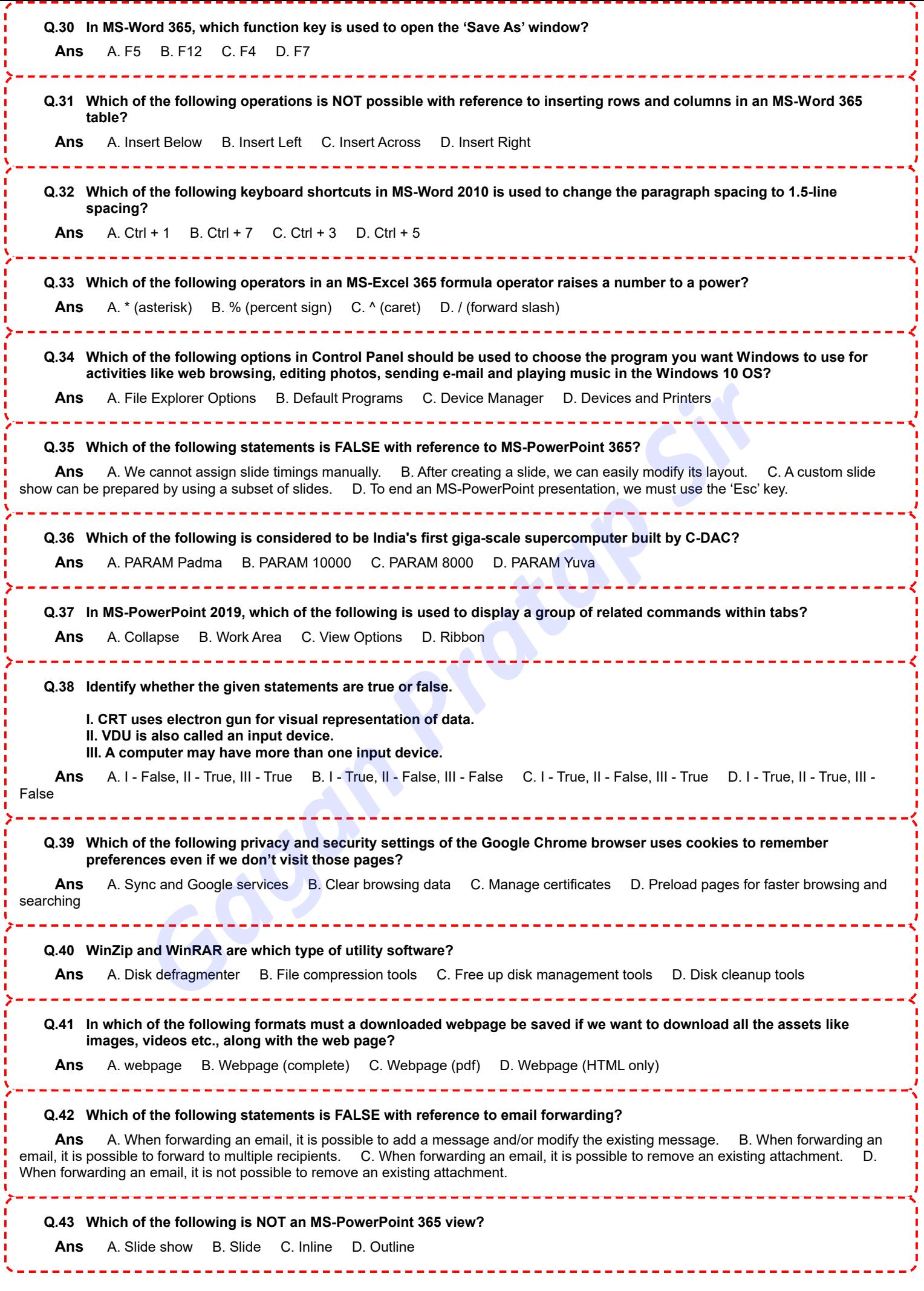

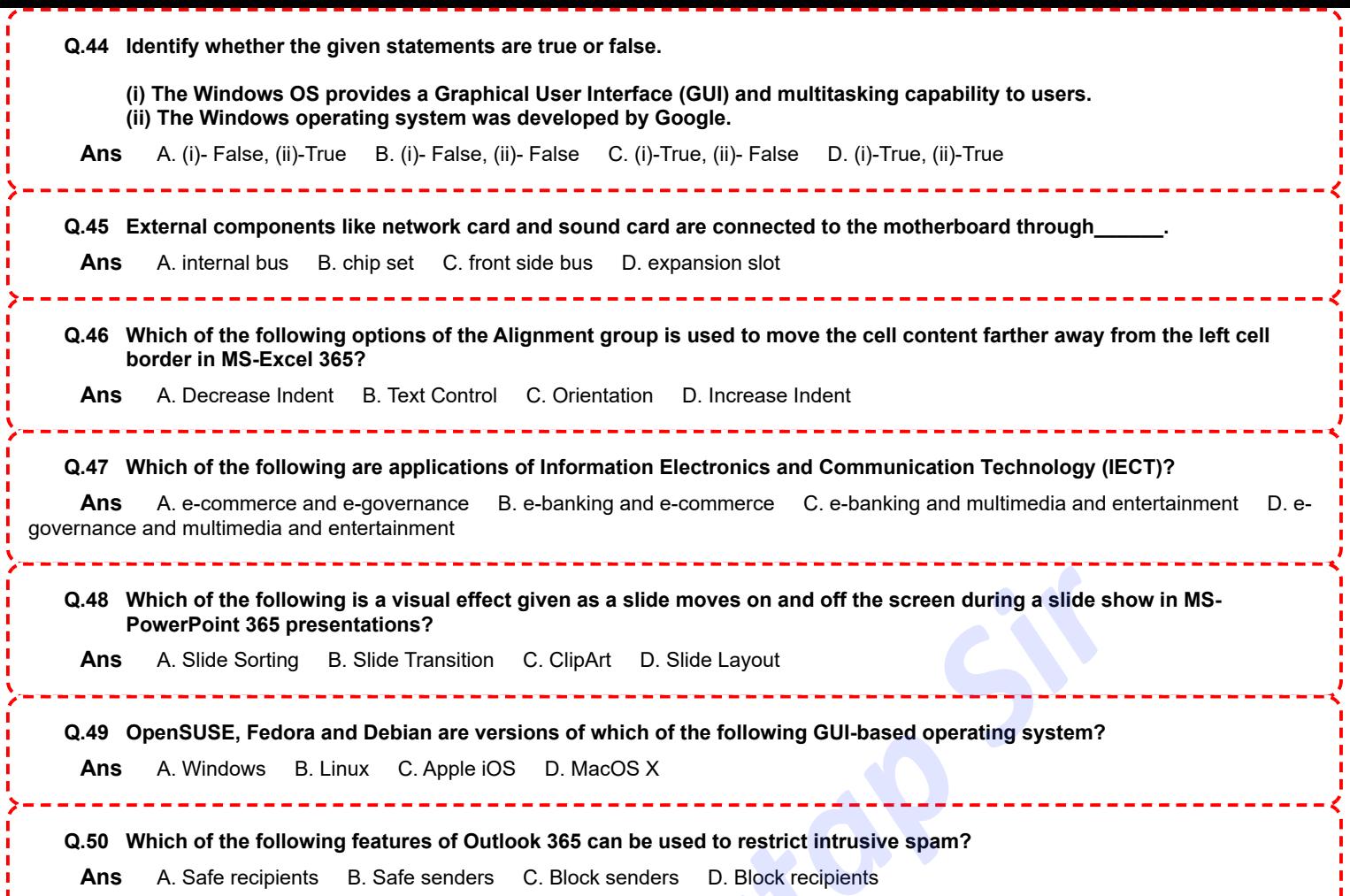

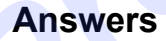

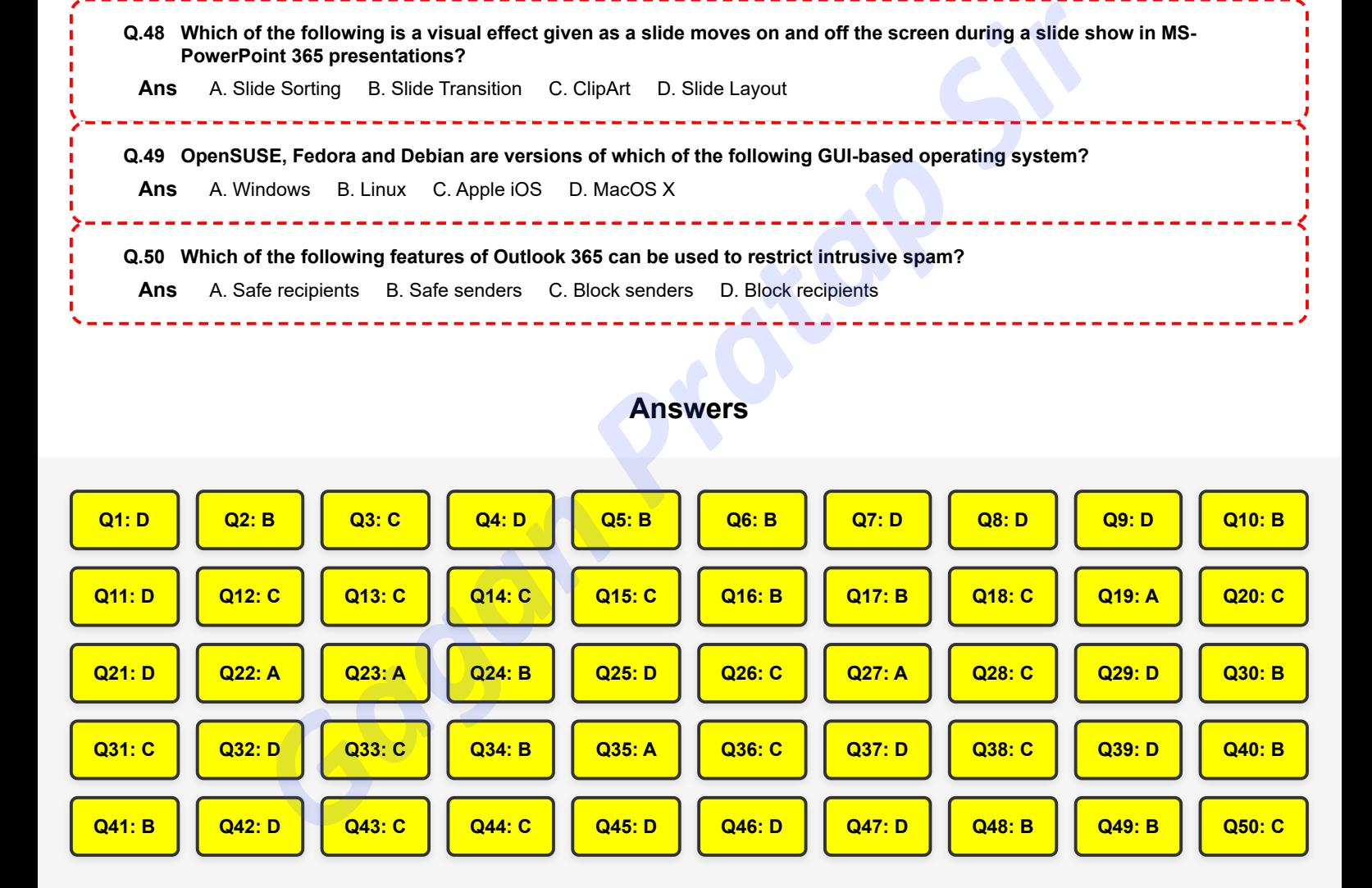

I I

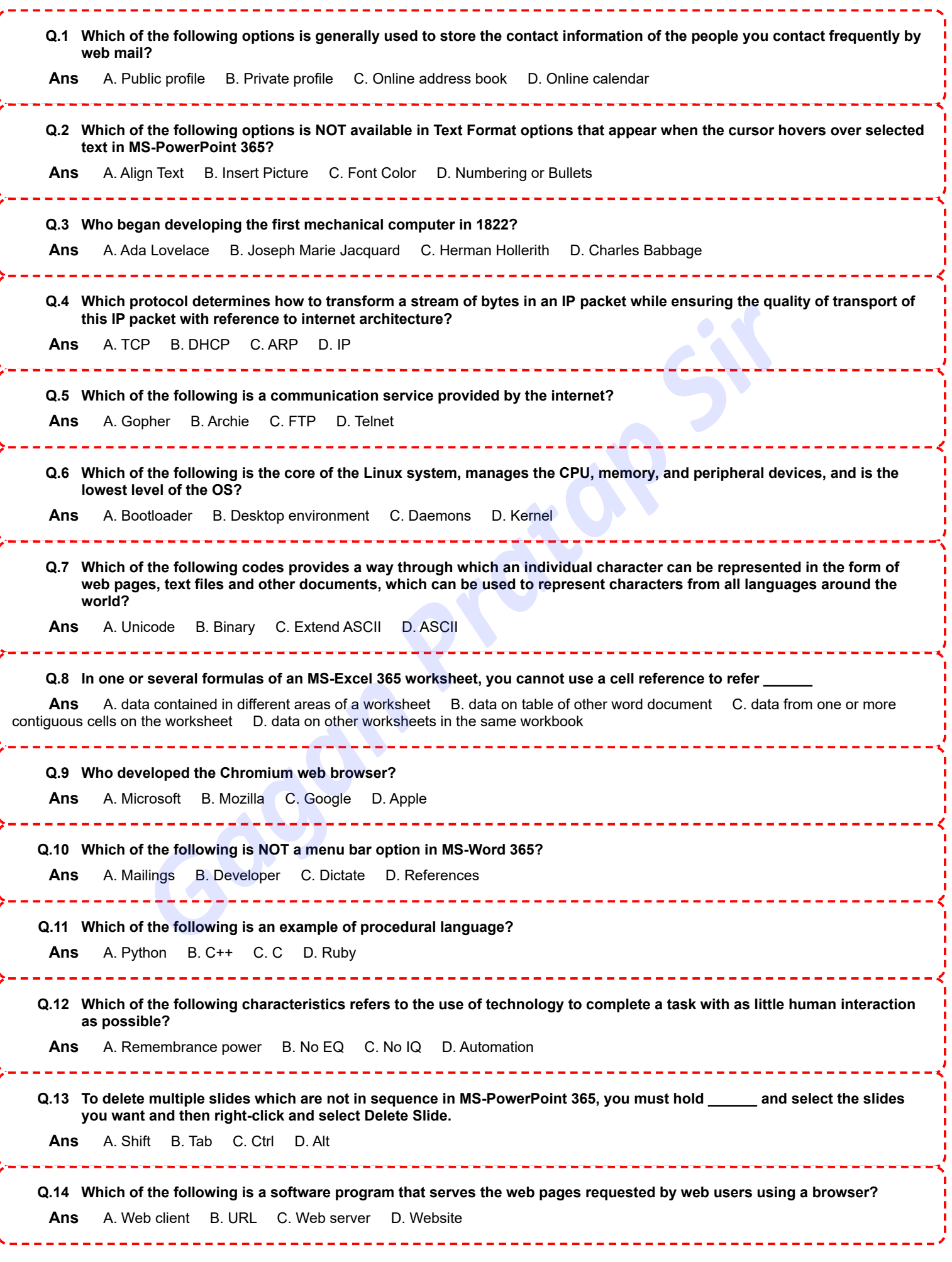

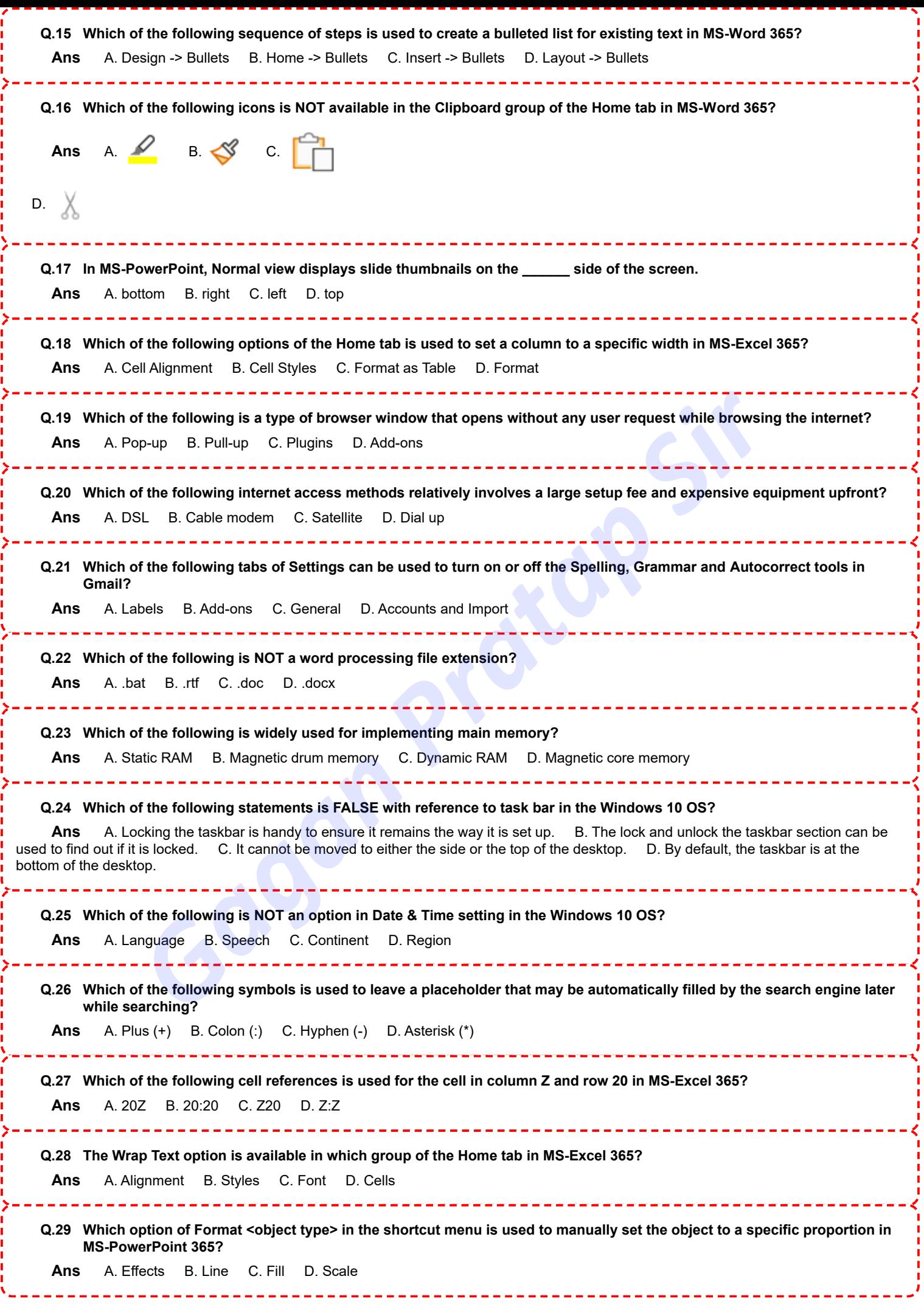

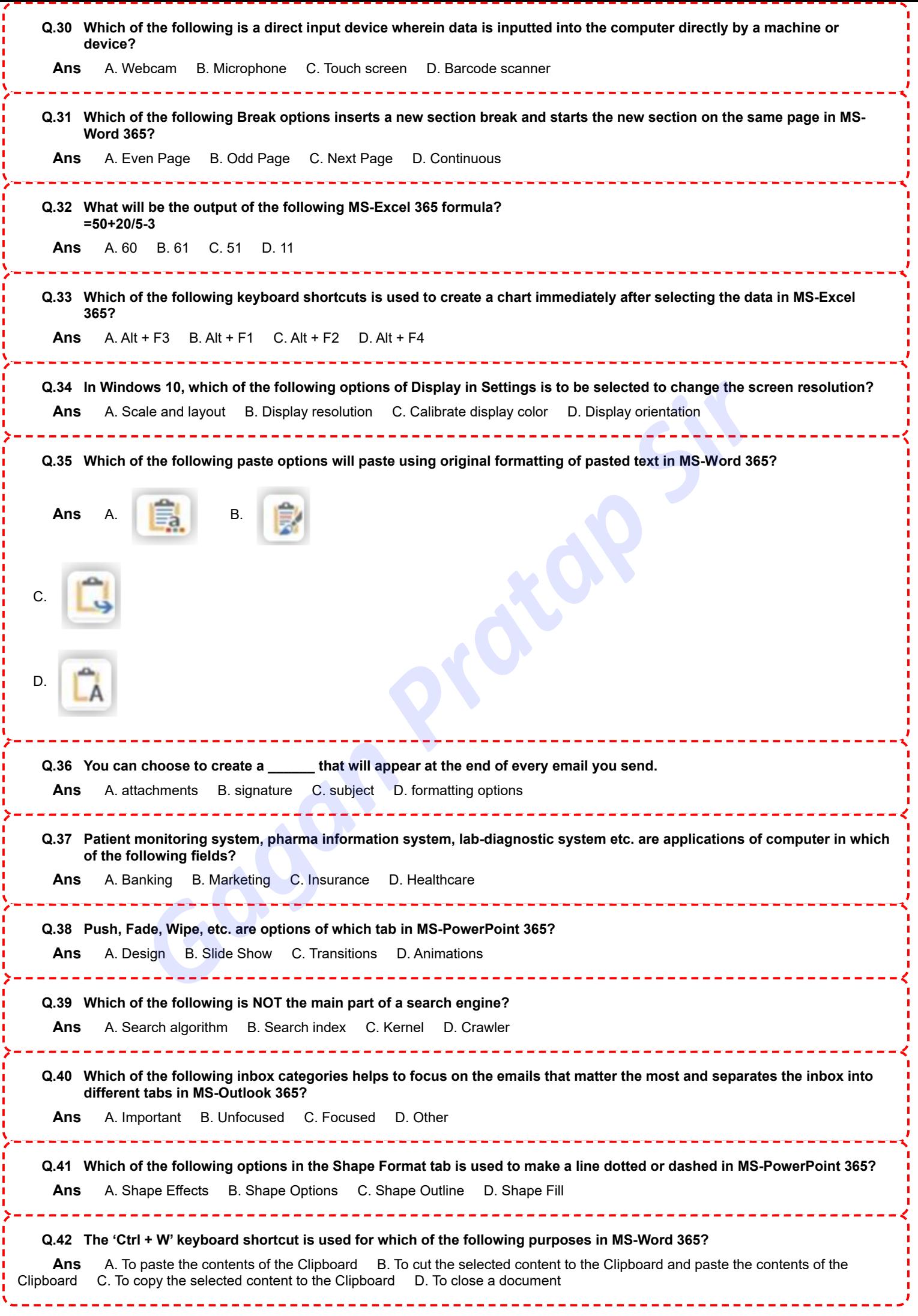

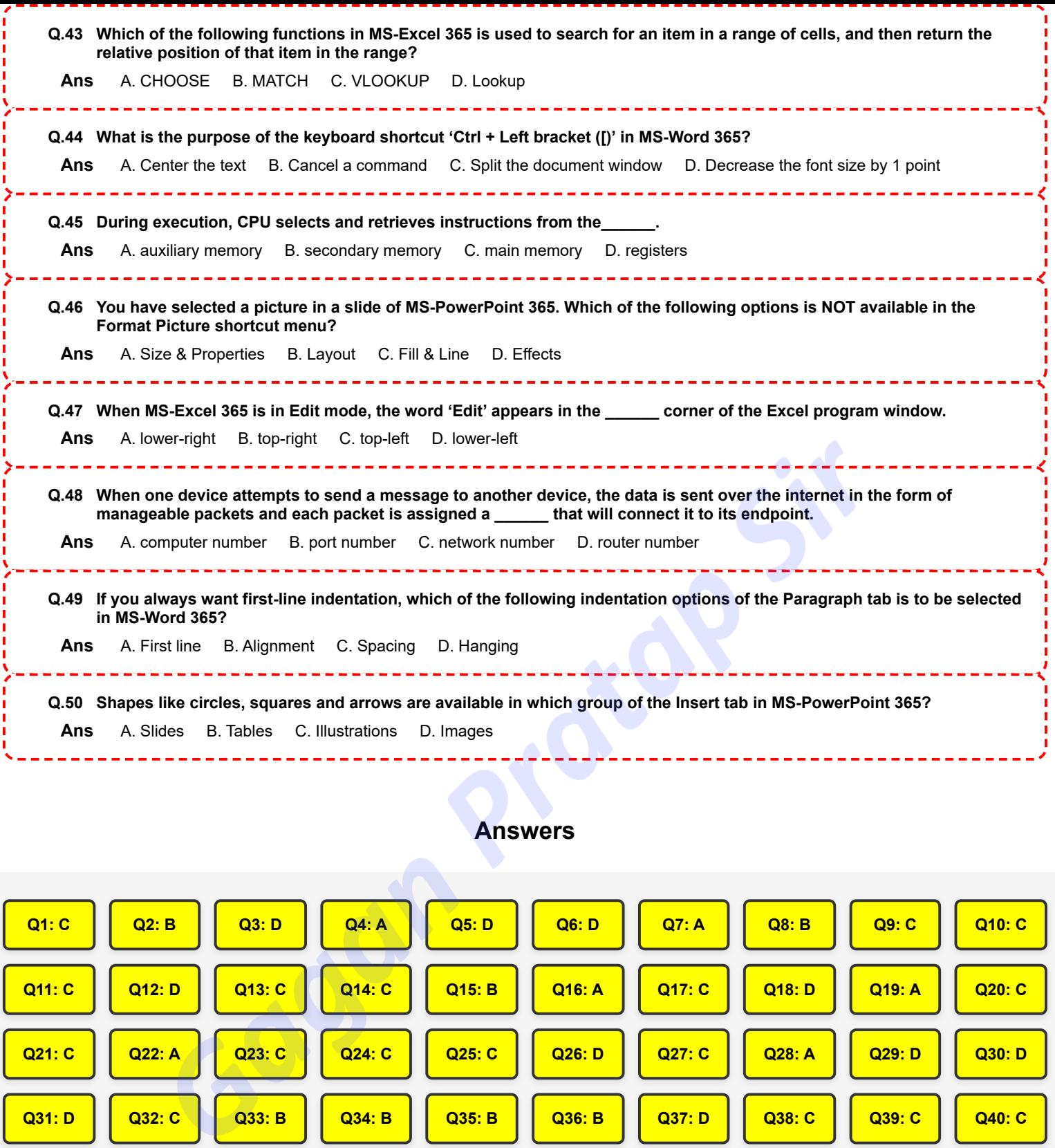

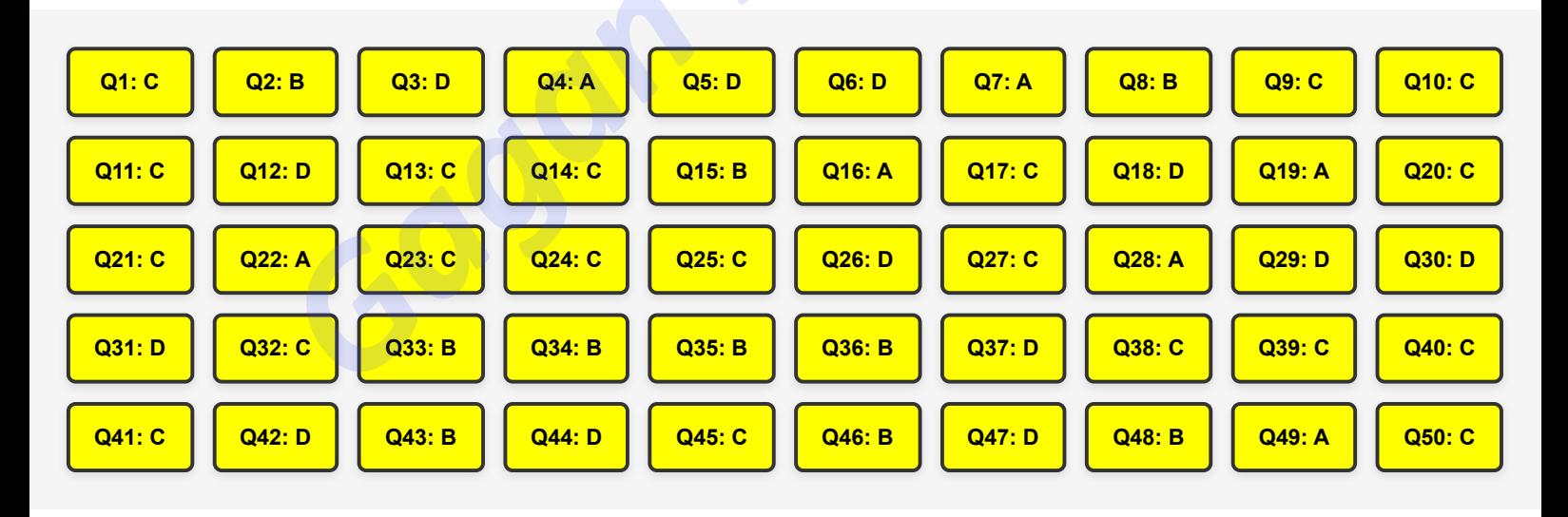

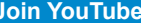

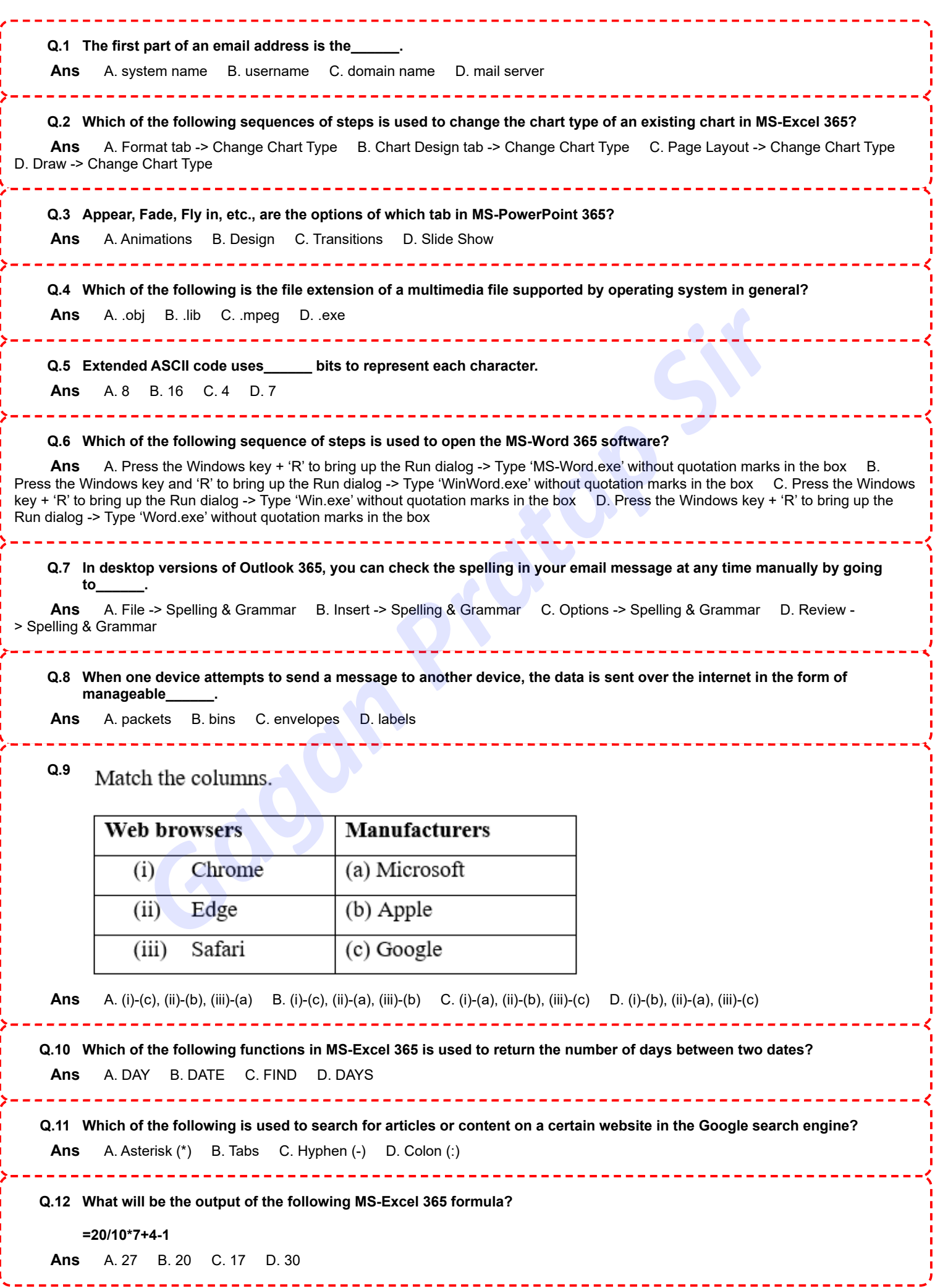

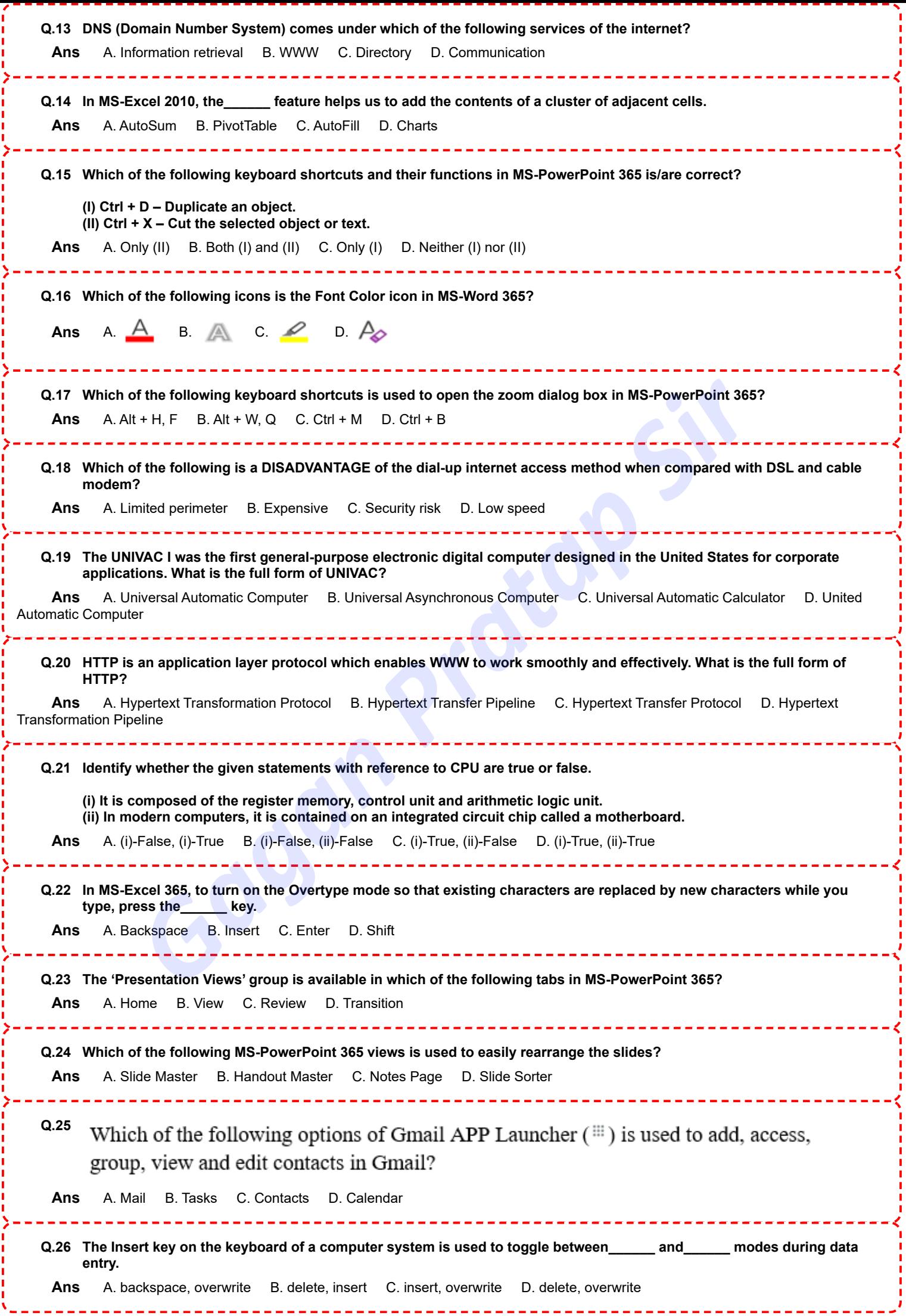

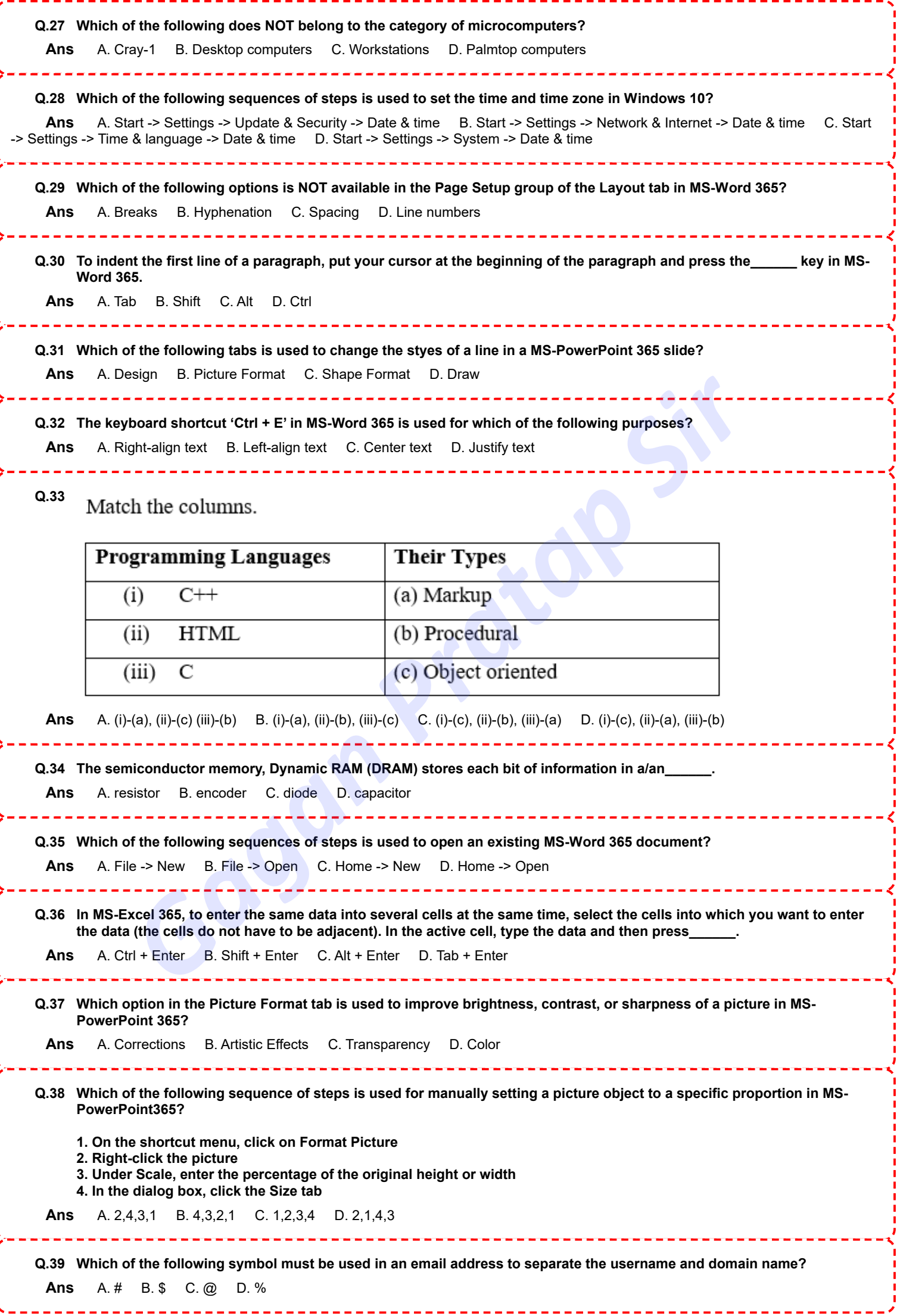

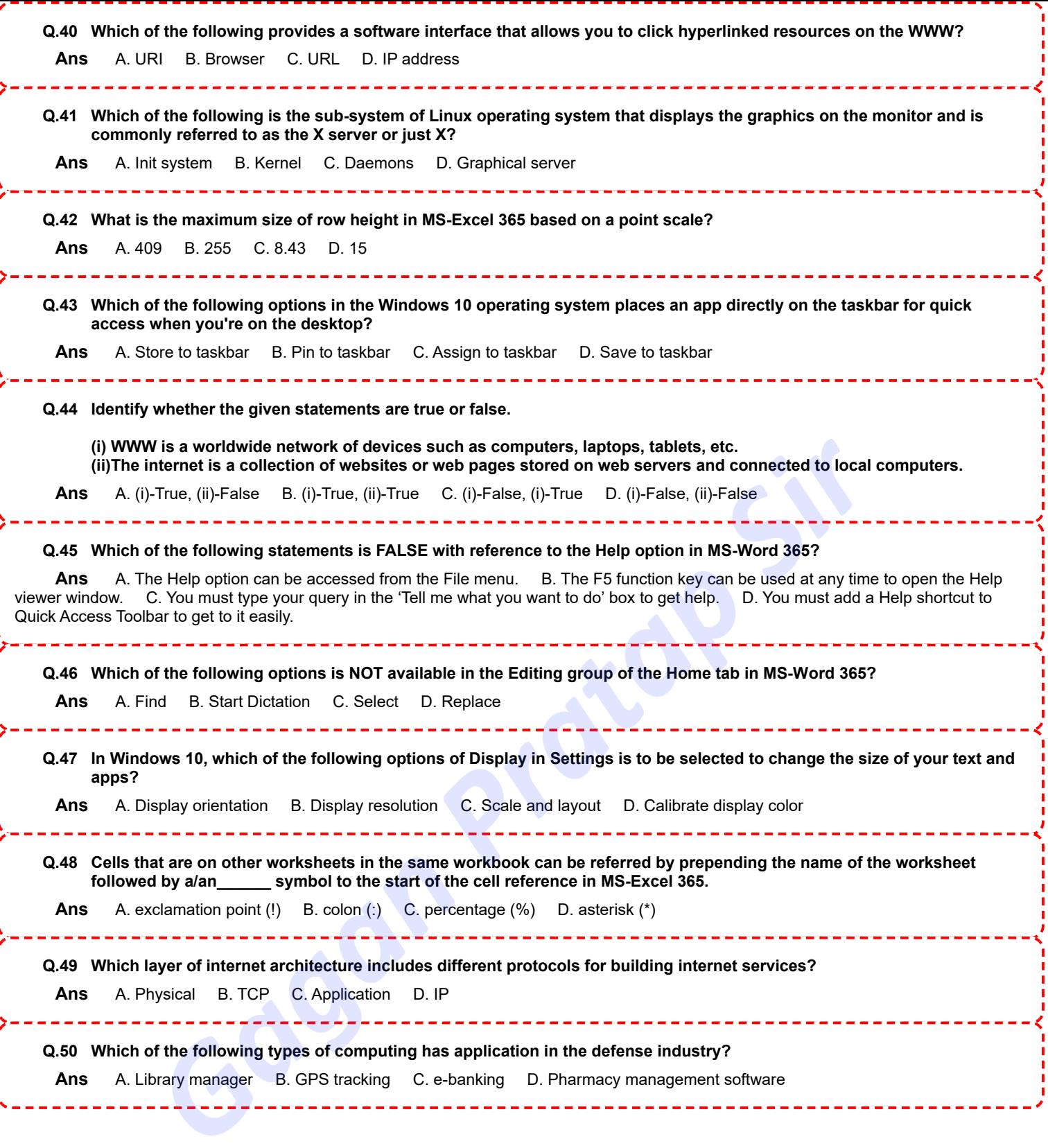

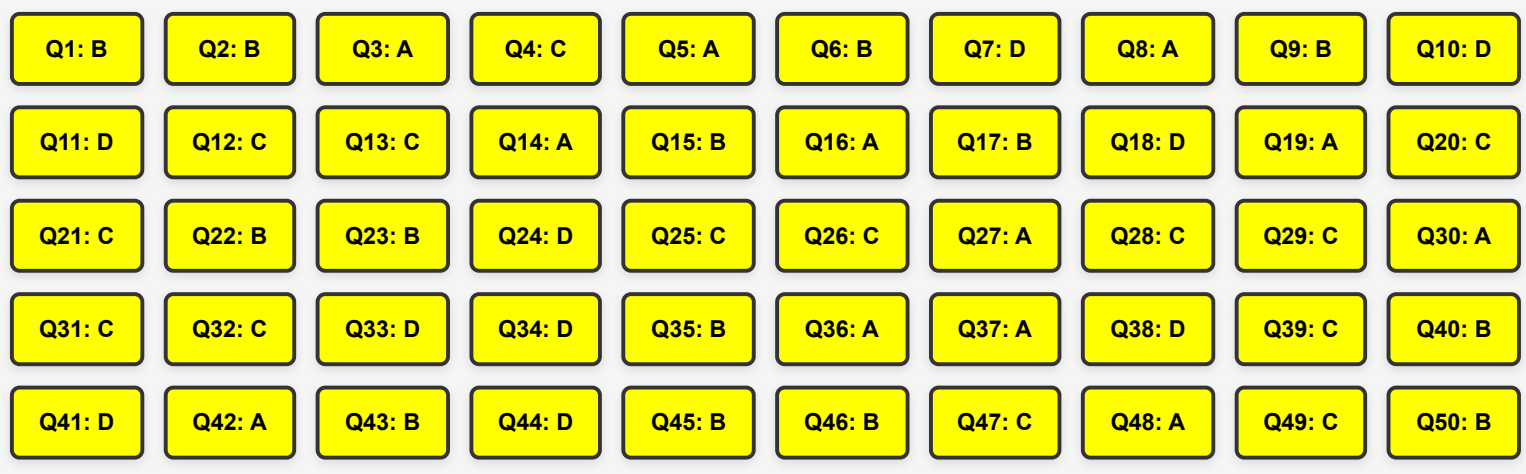

**Gagan Pratap Sir** 

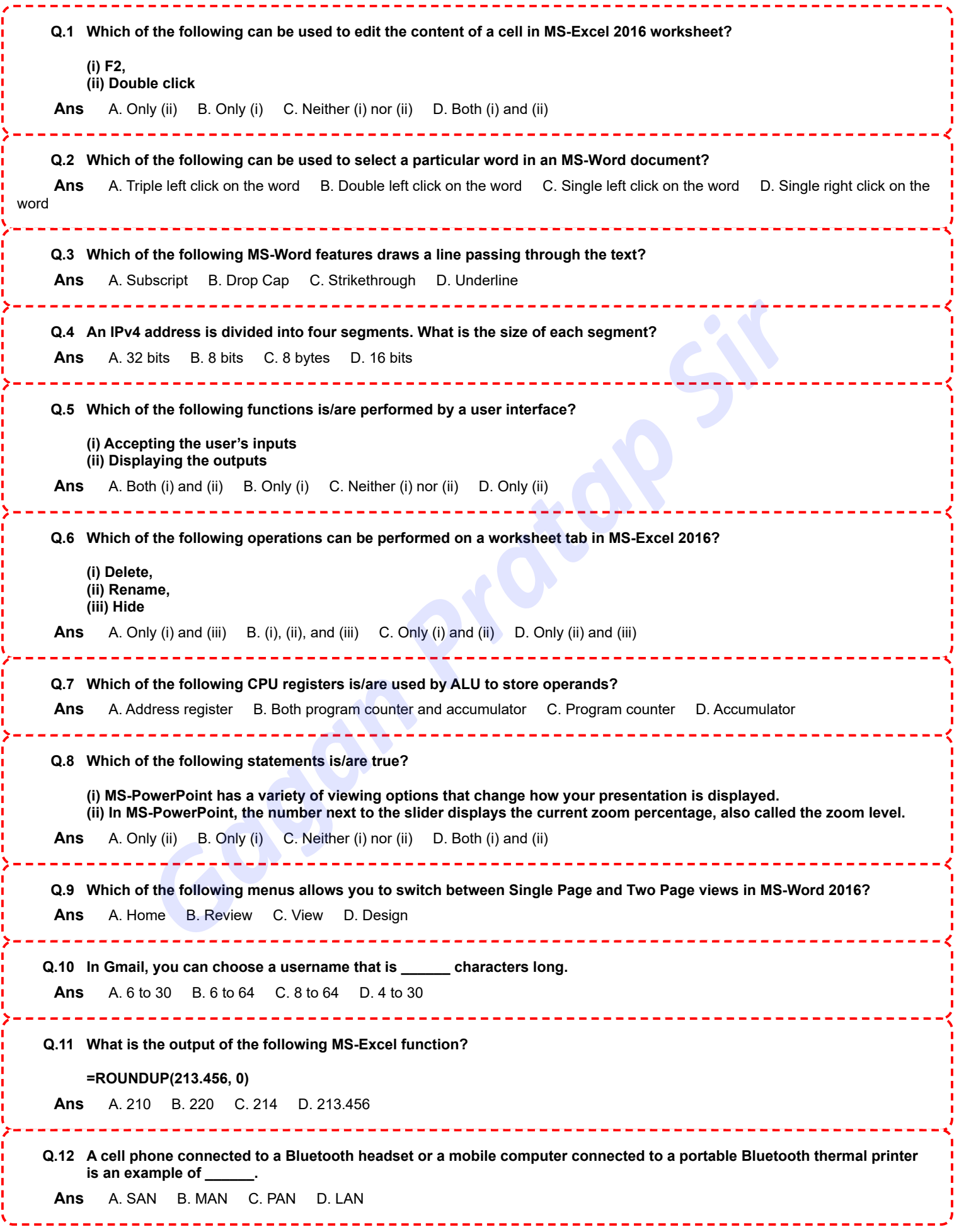

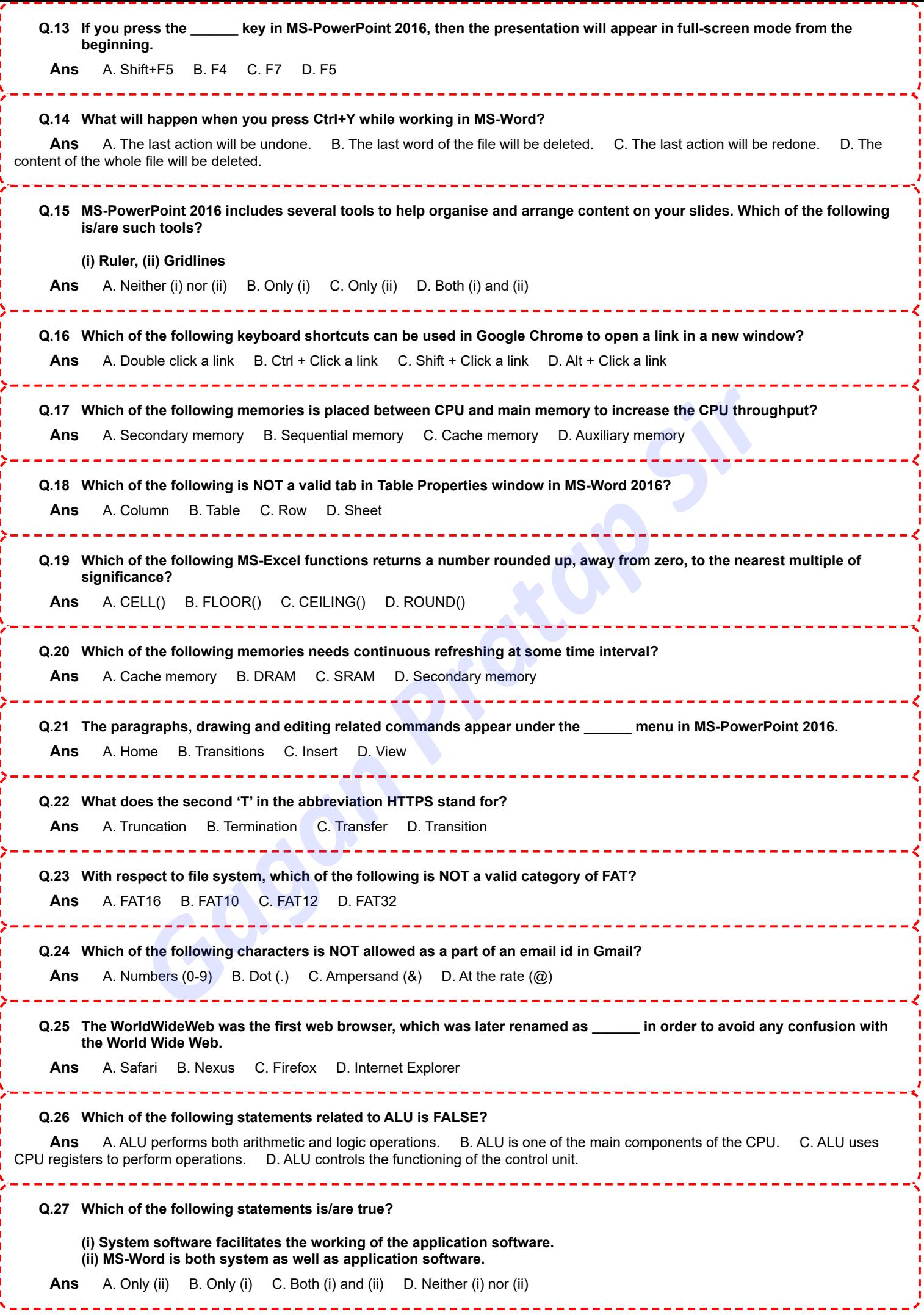

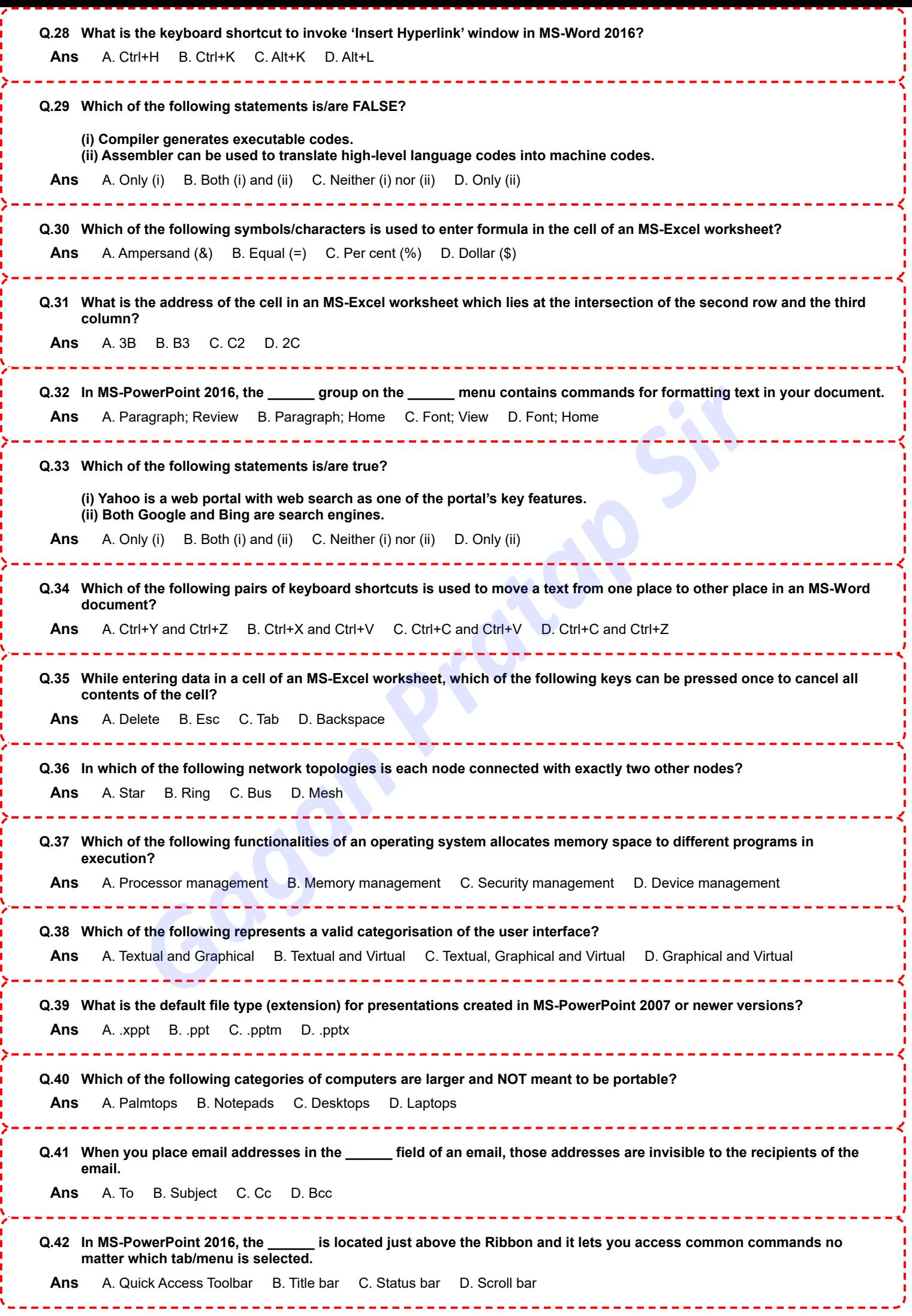

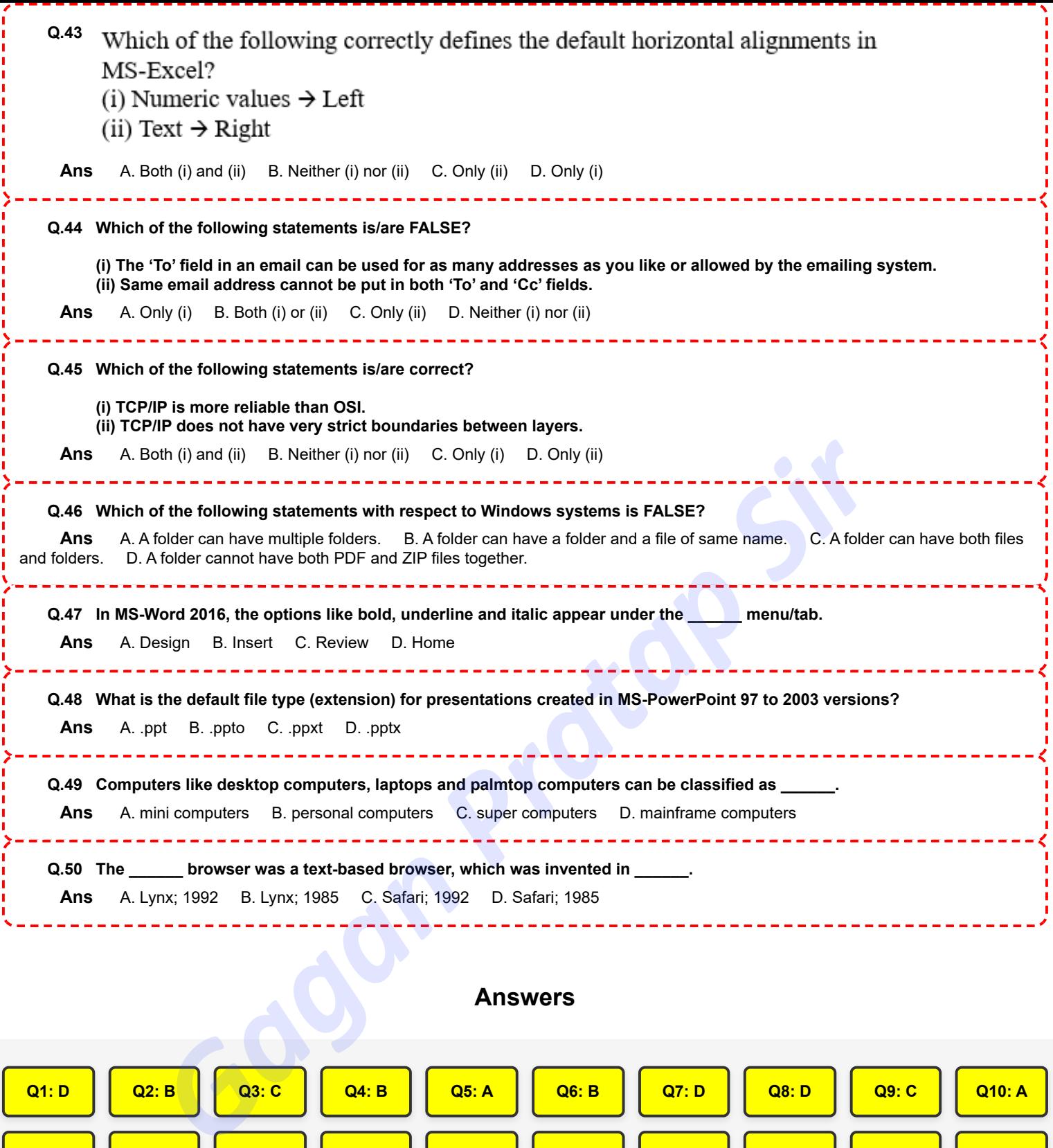

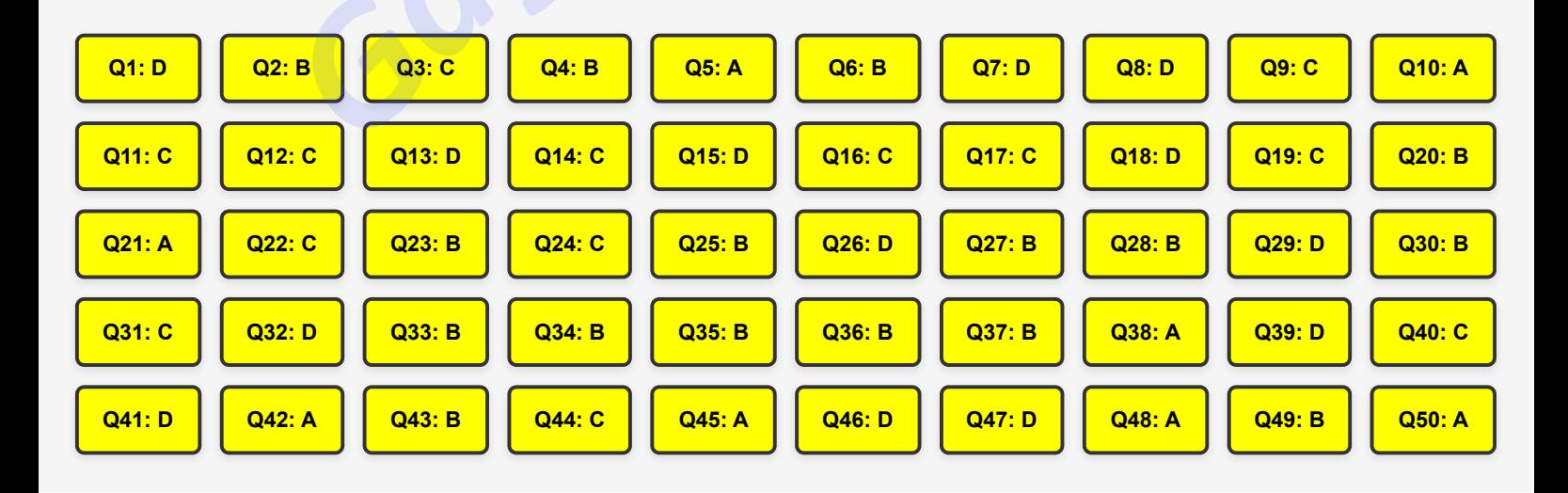

**[Join YouTube](https://www.youtube.com/@GaganPratapMaths) Late Computer MCQ Conducted By TCS [Join Telegram](https://t.me/mathsbygaganpratap)** 

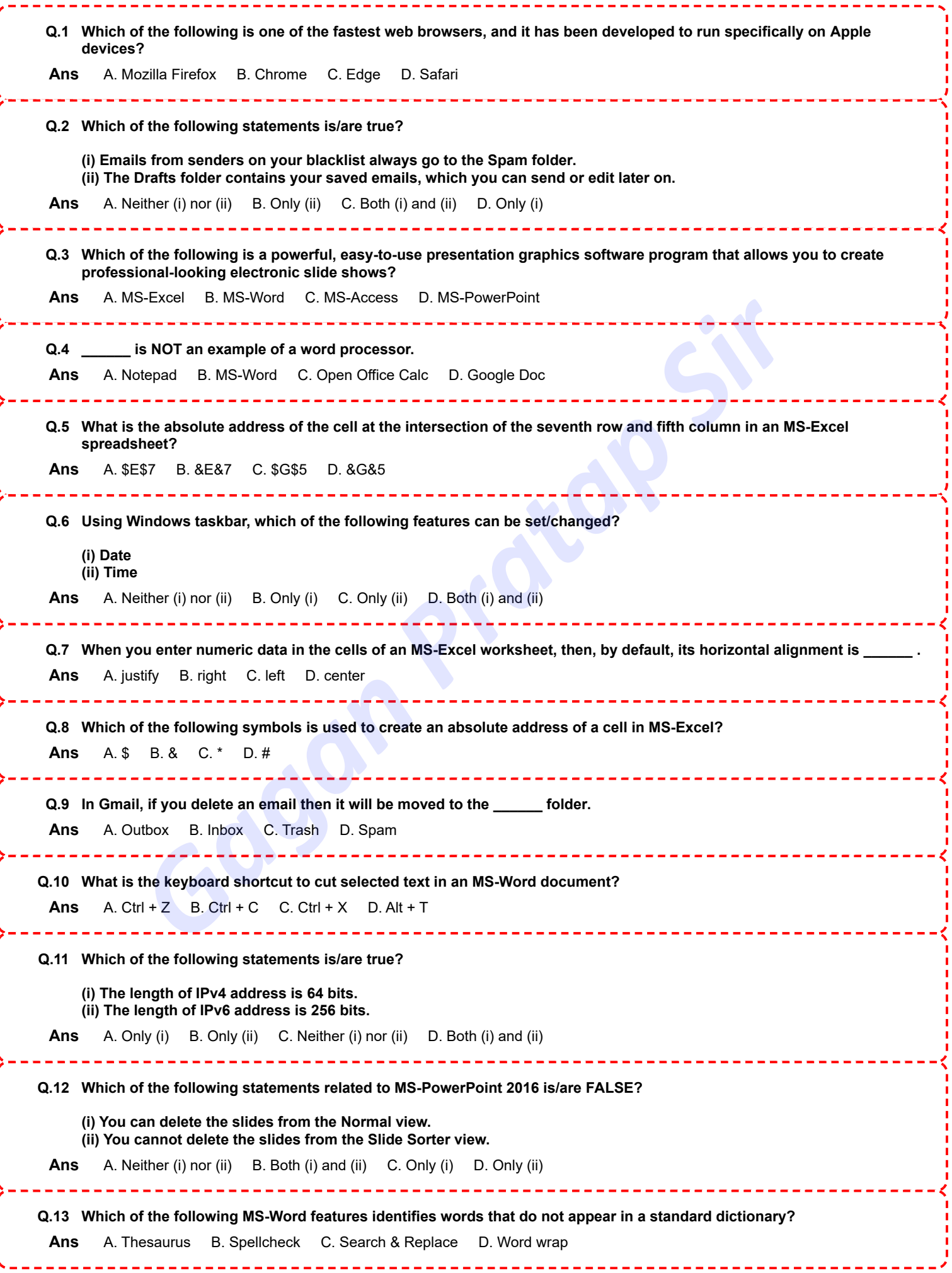

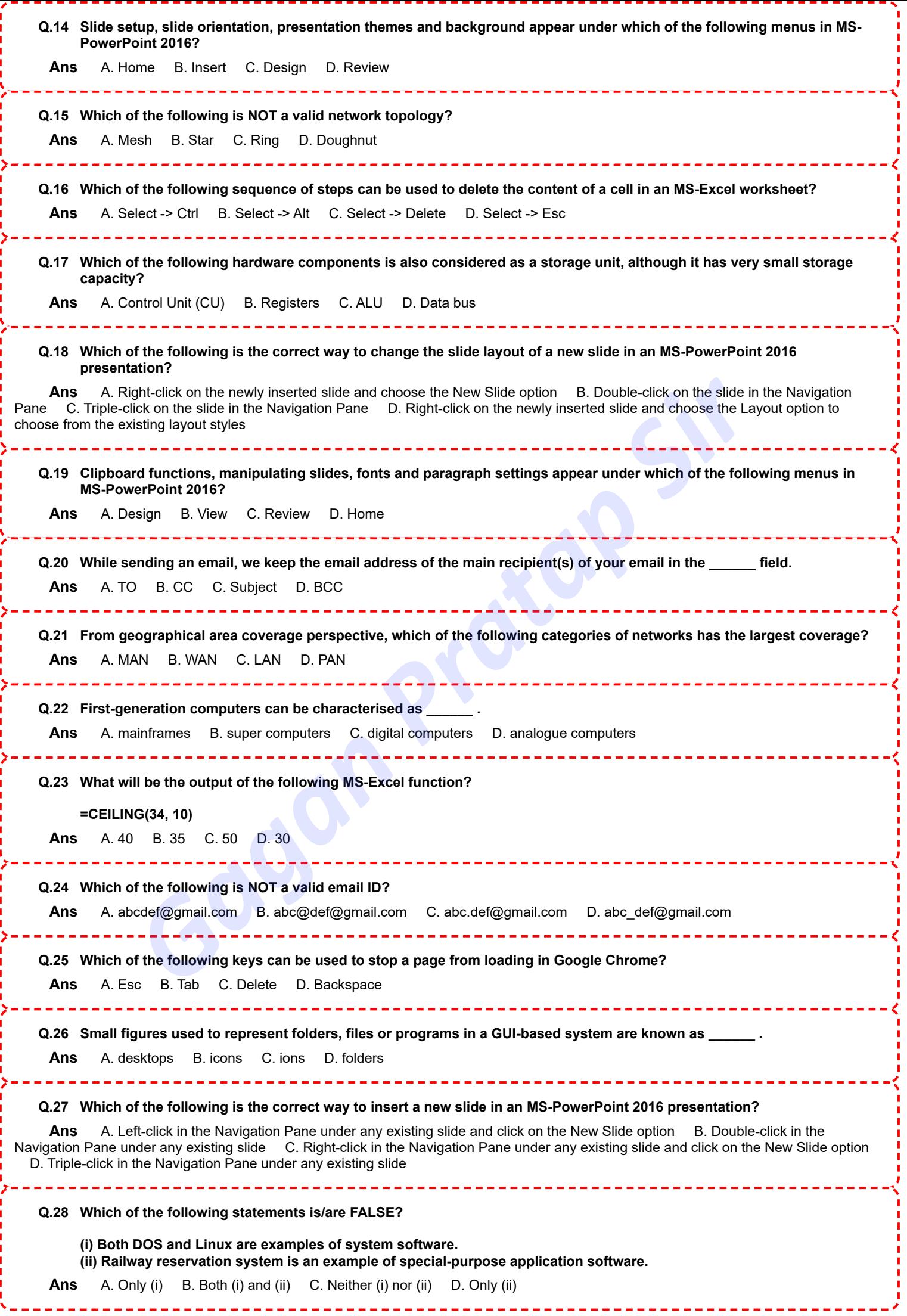

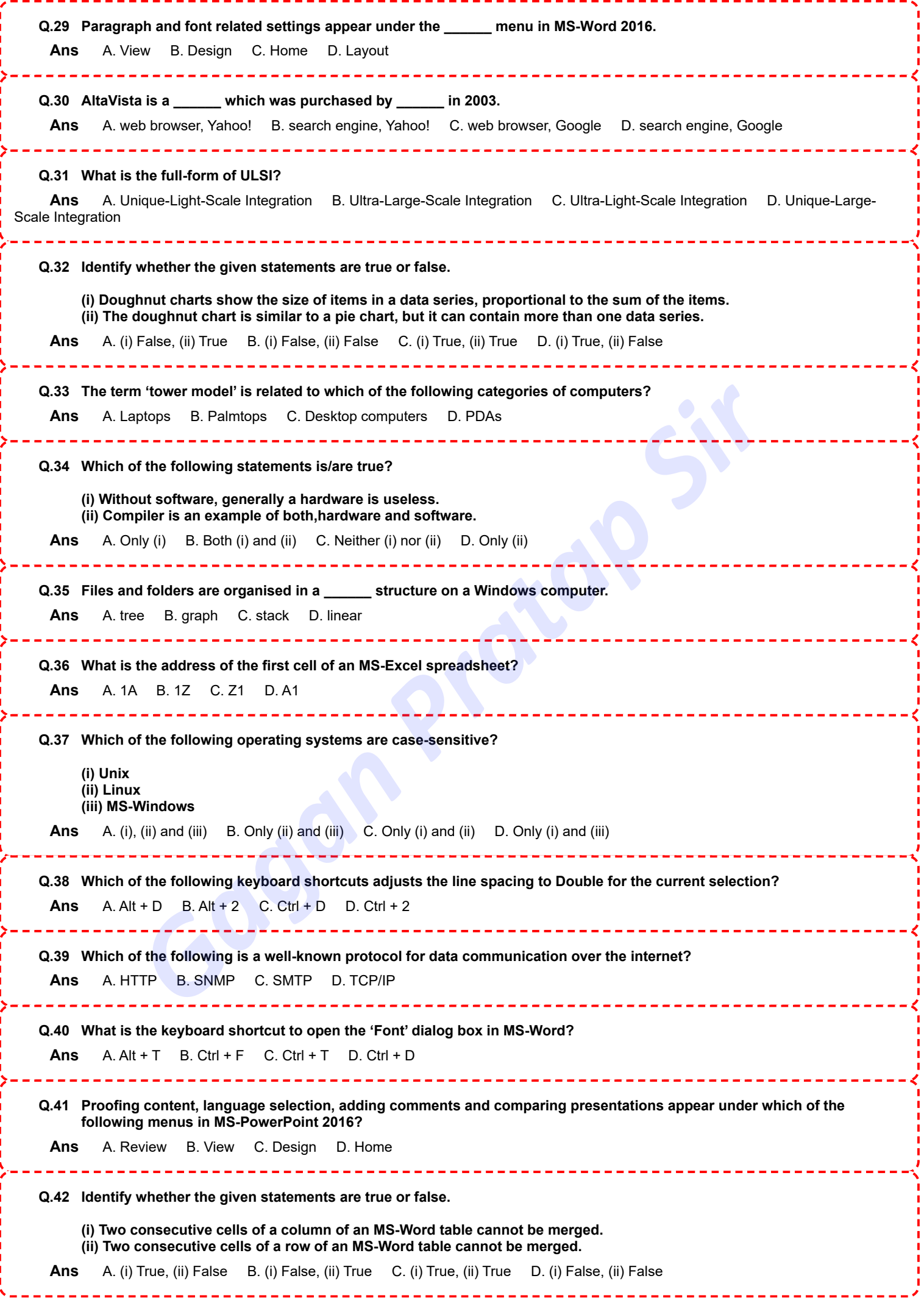

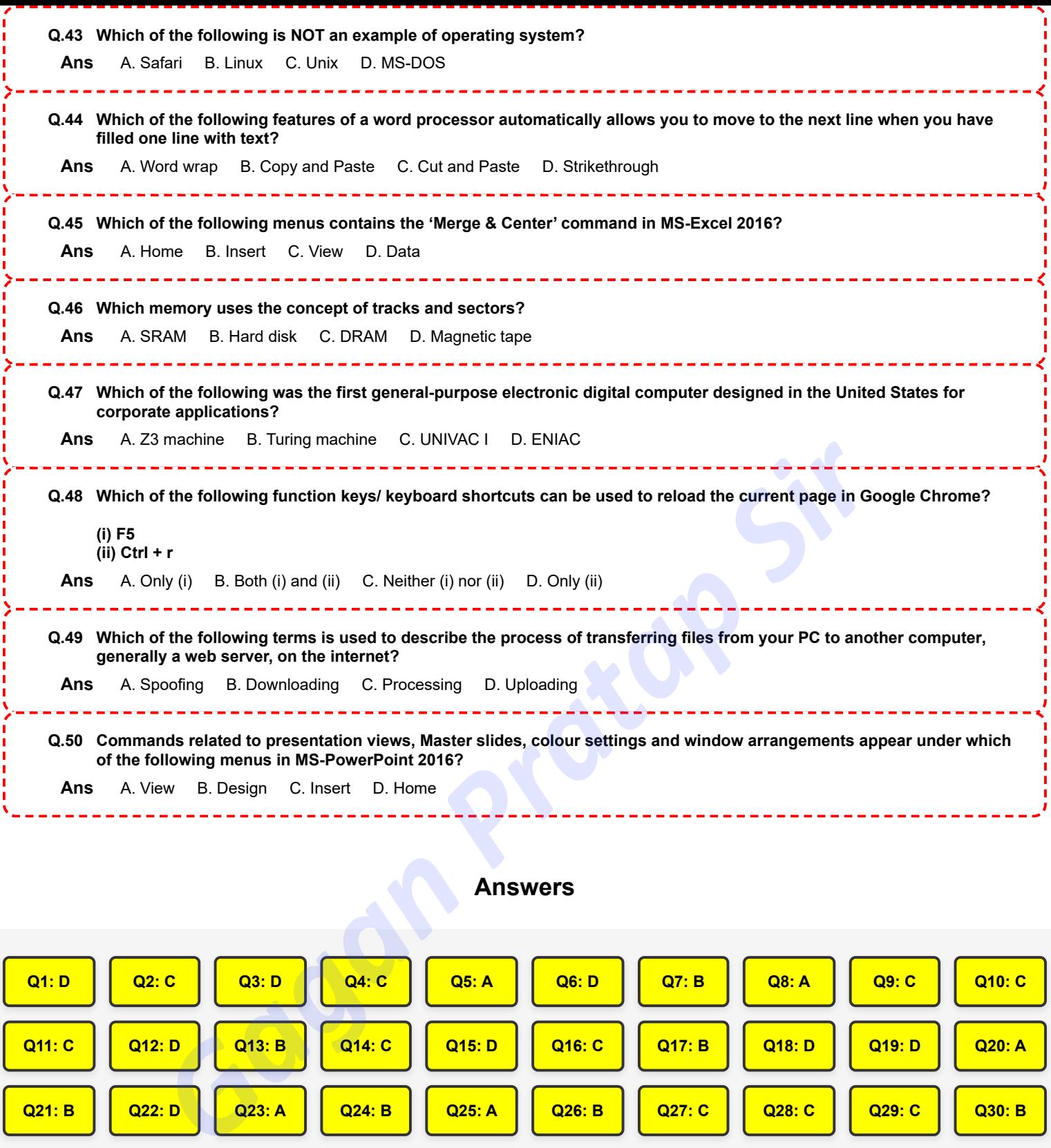

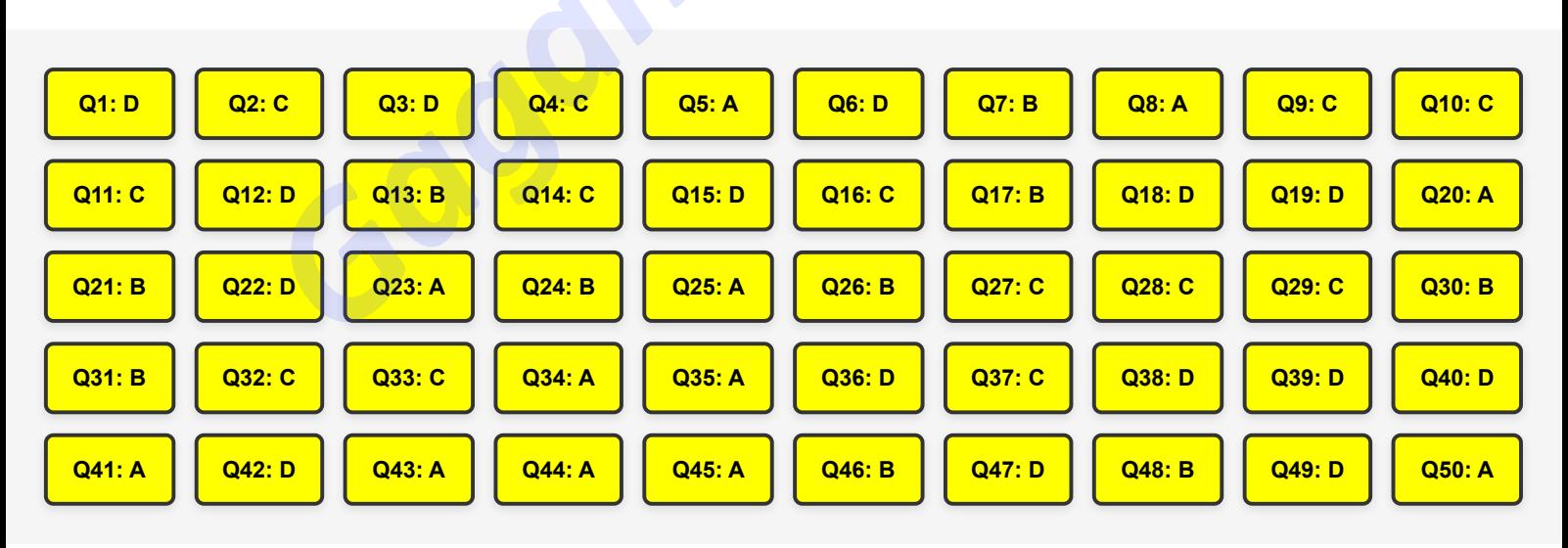

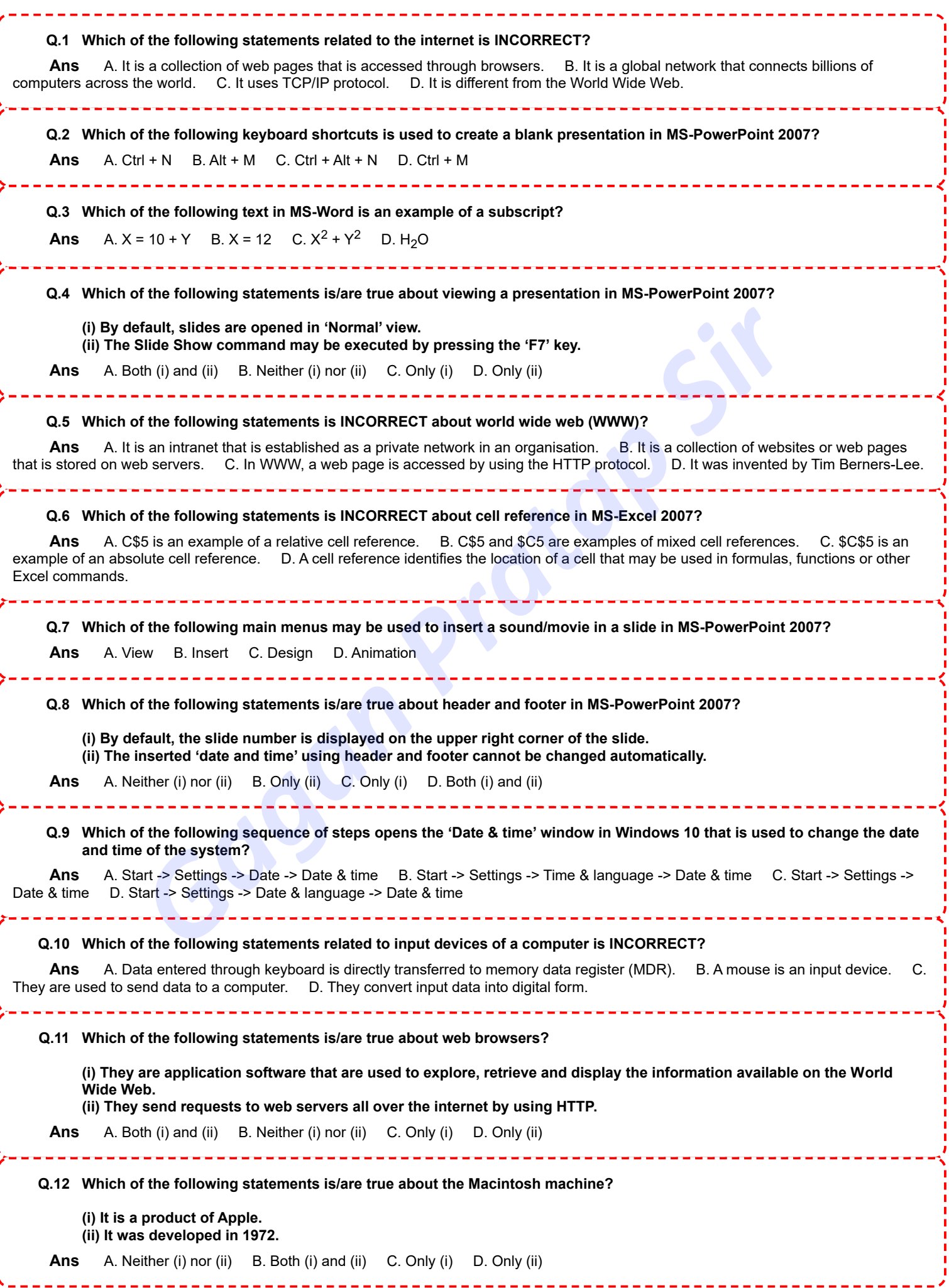

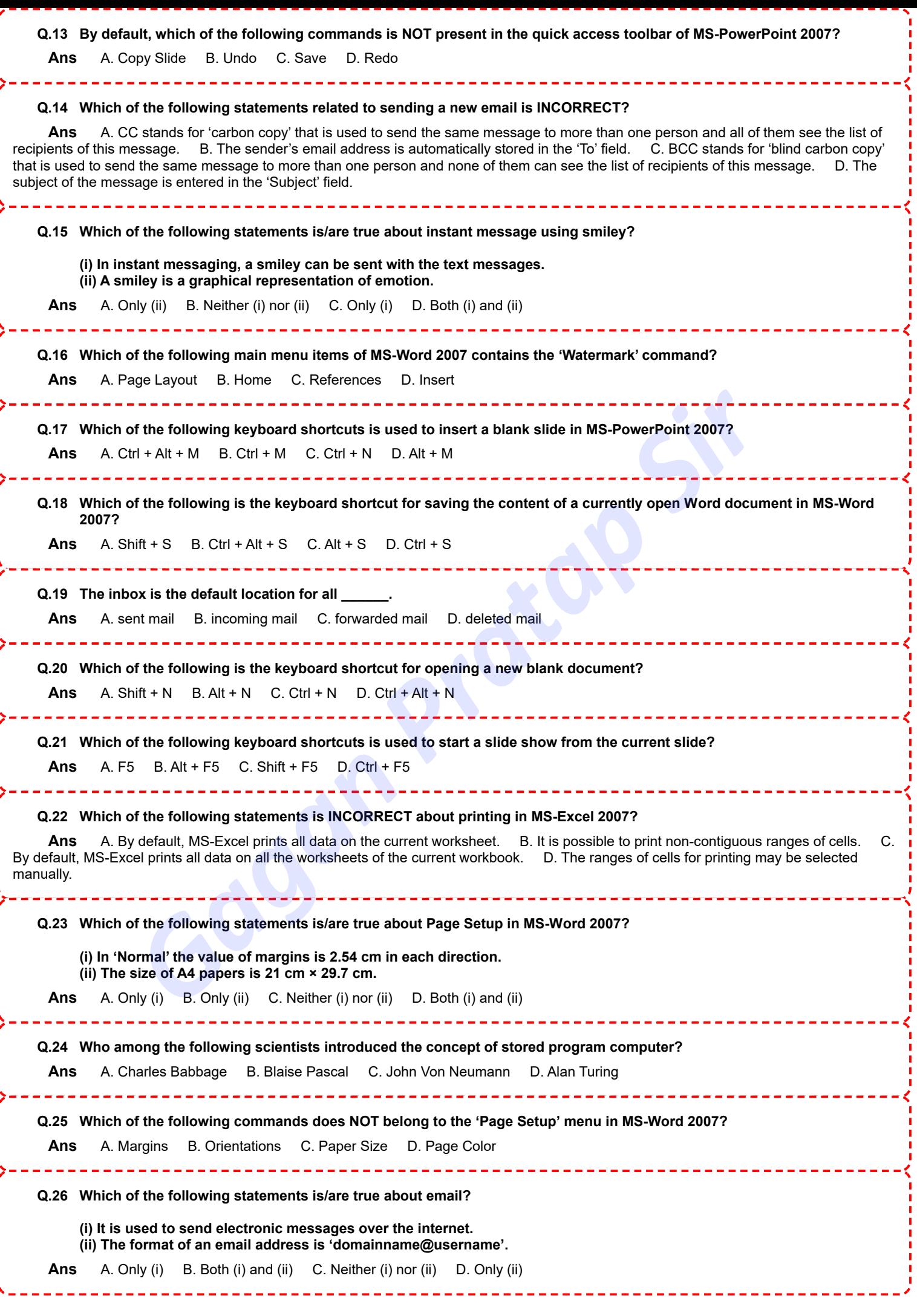

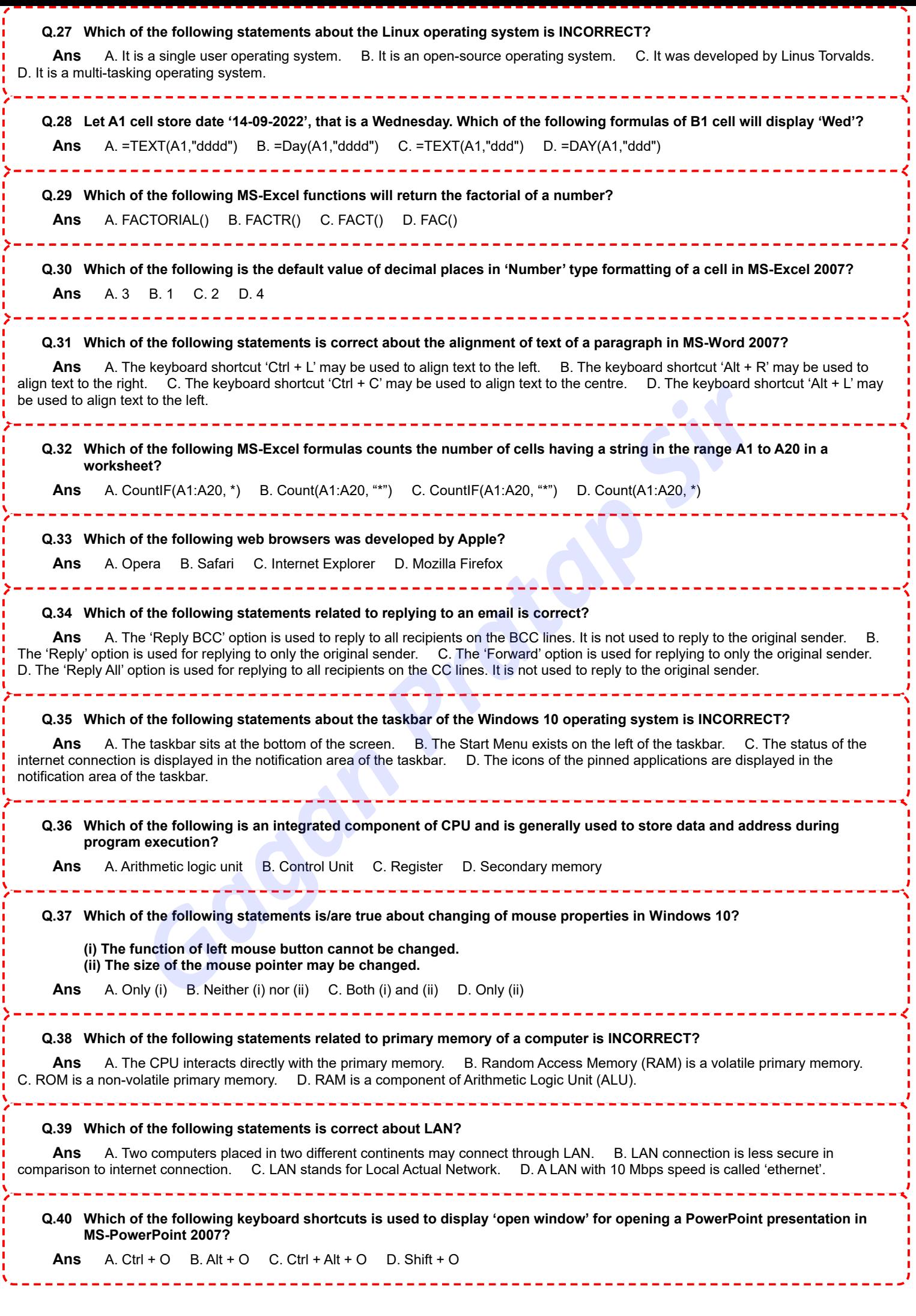

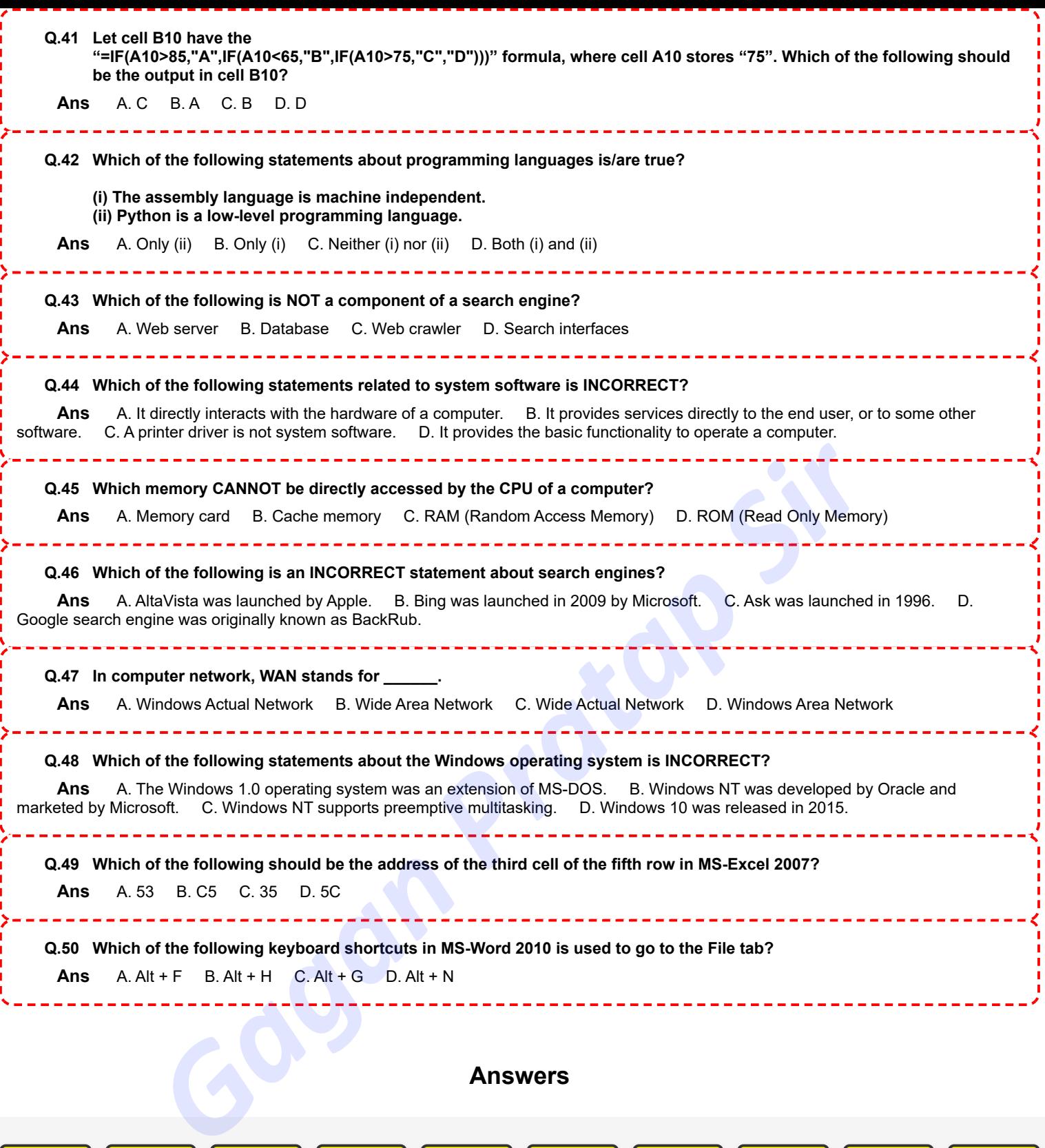

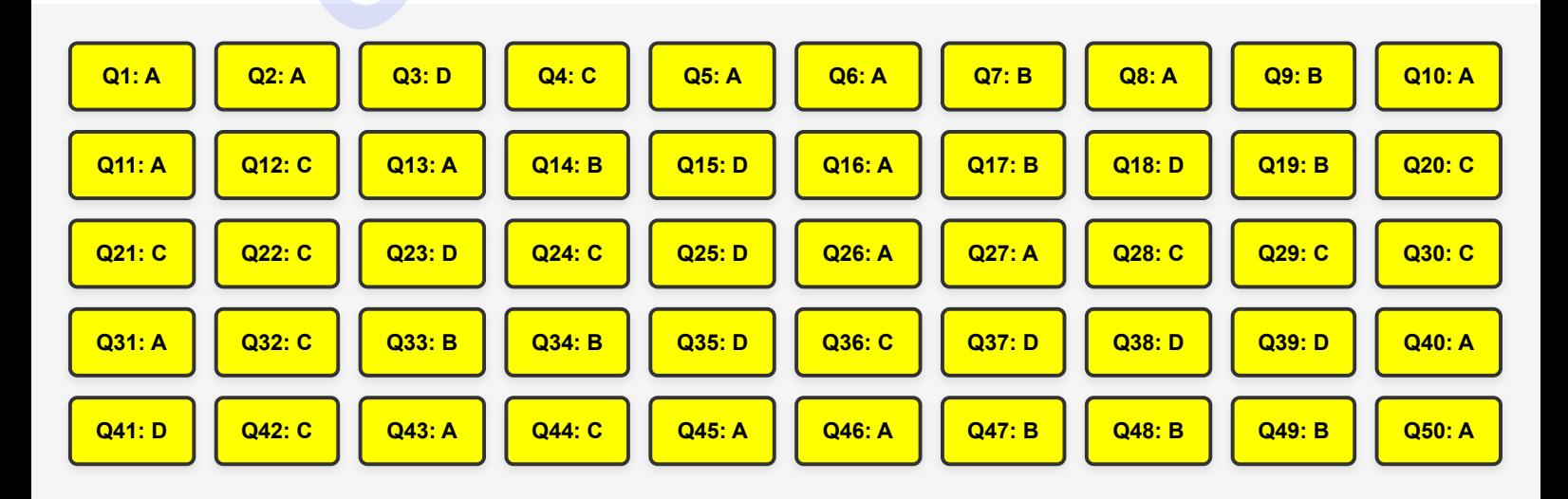

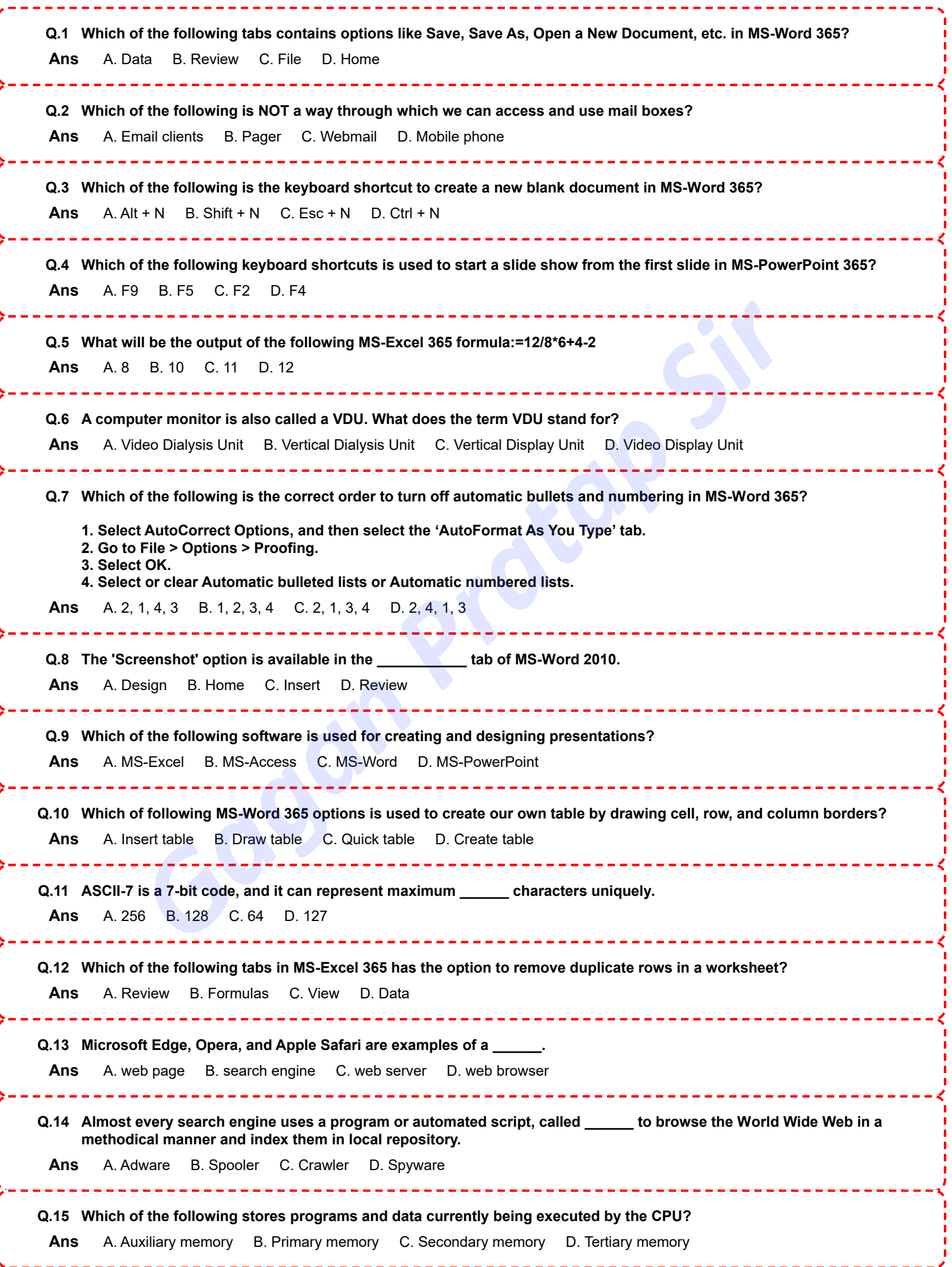

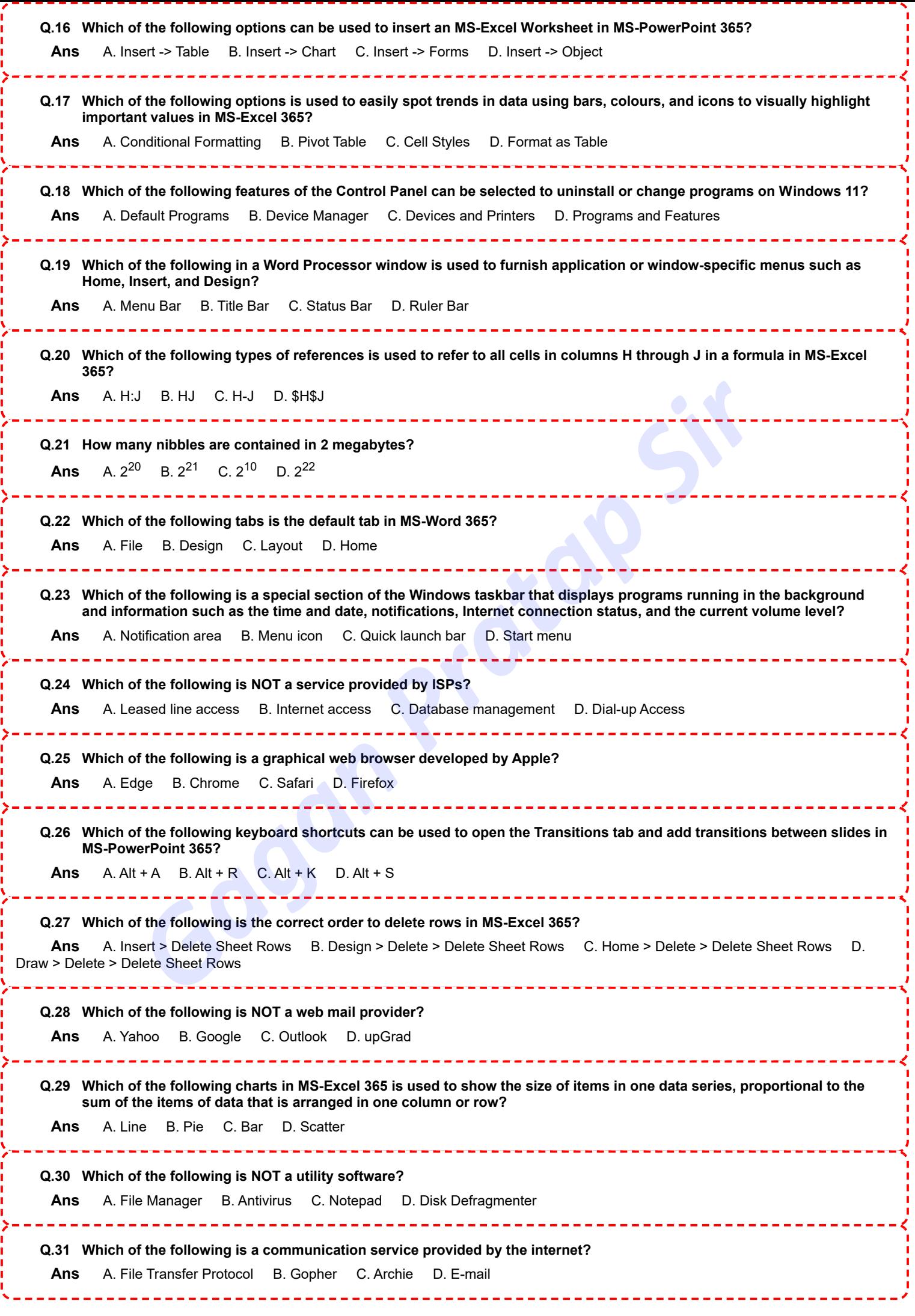
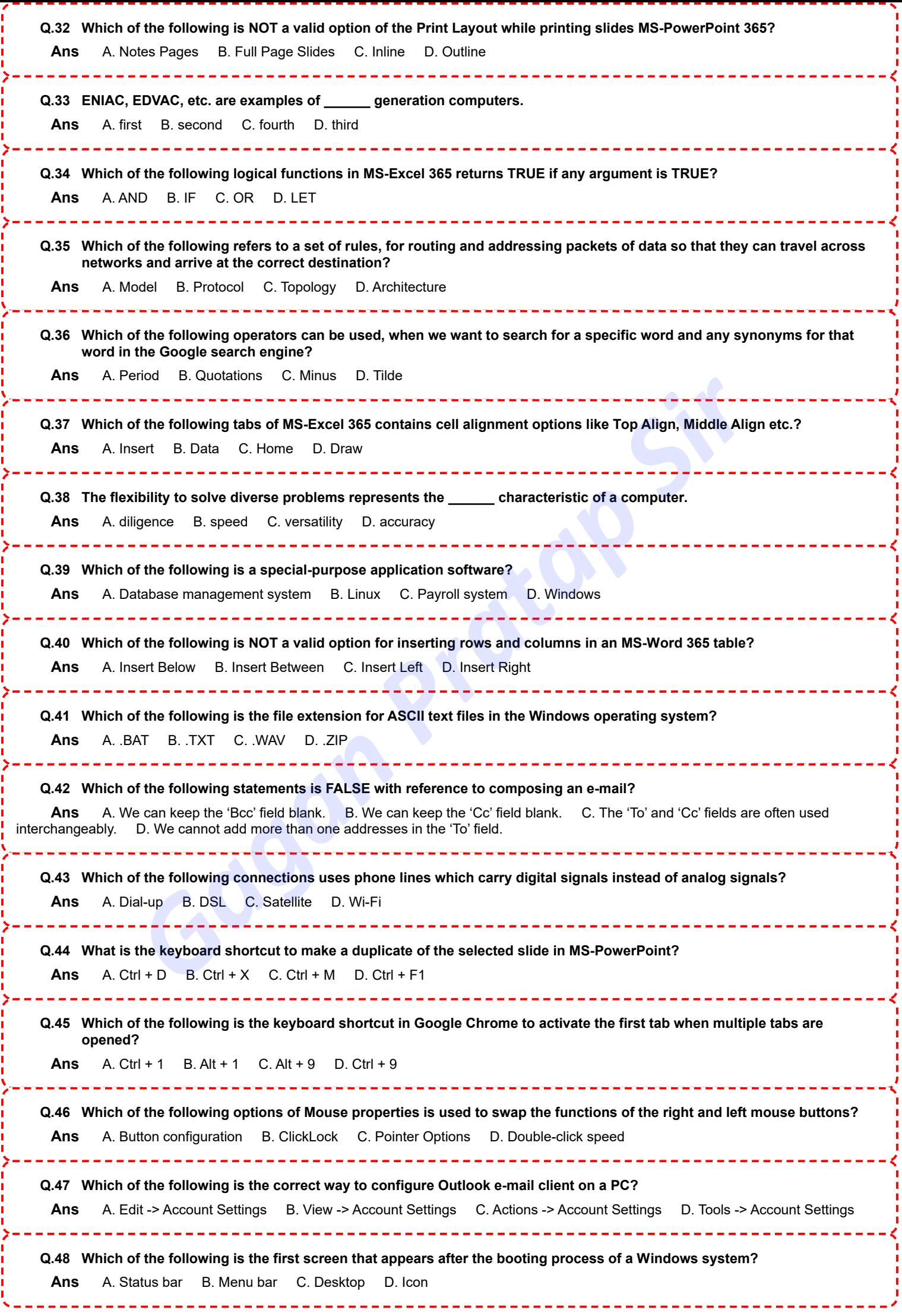

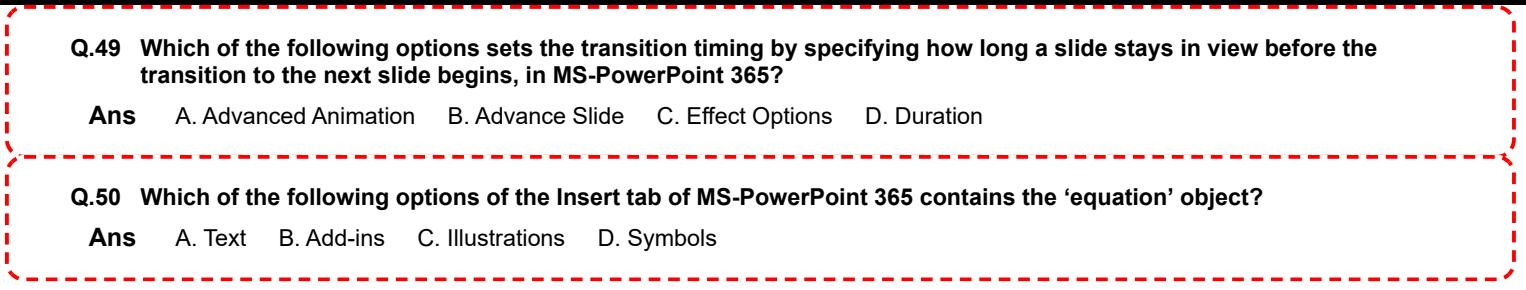

## **Answers**

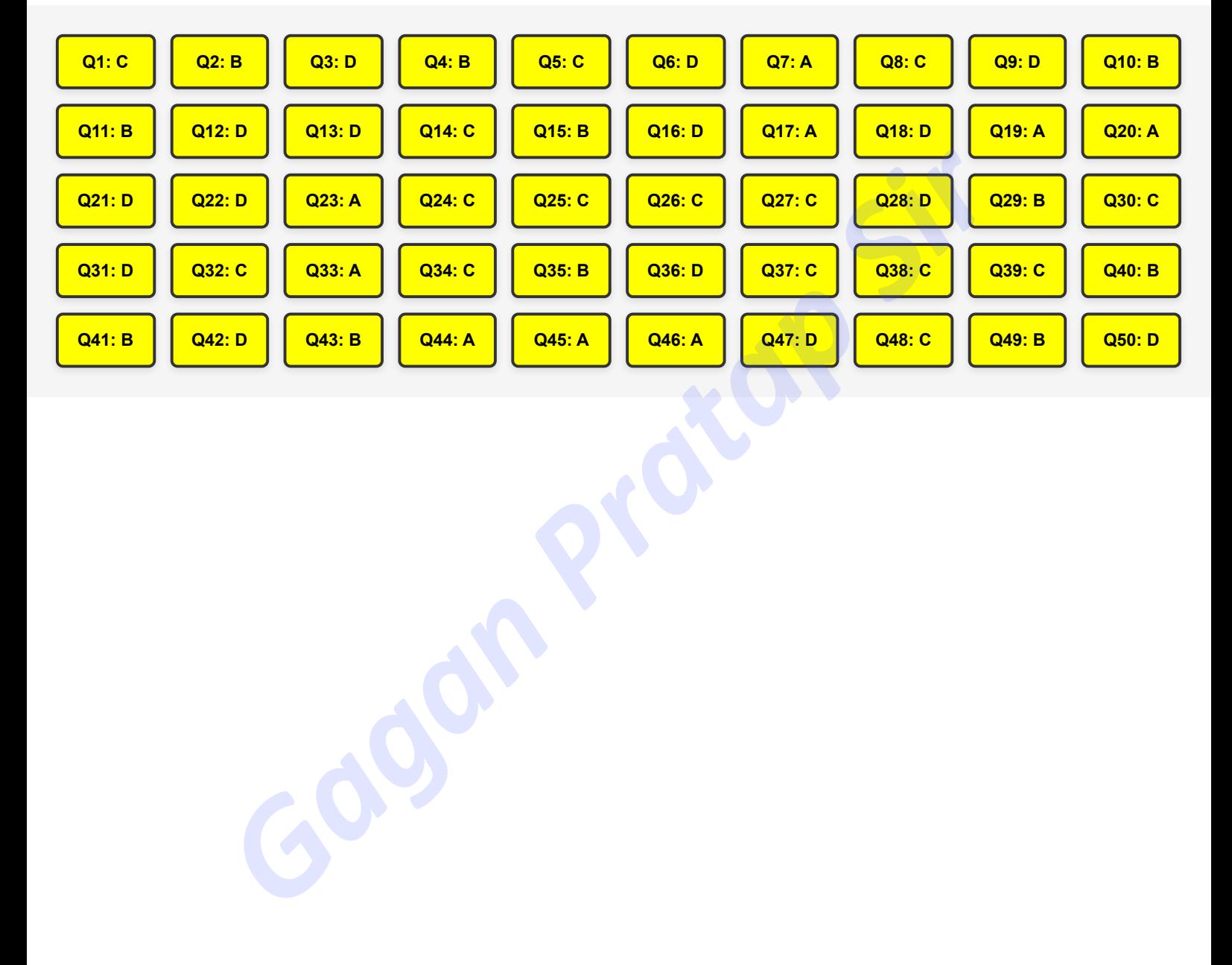

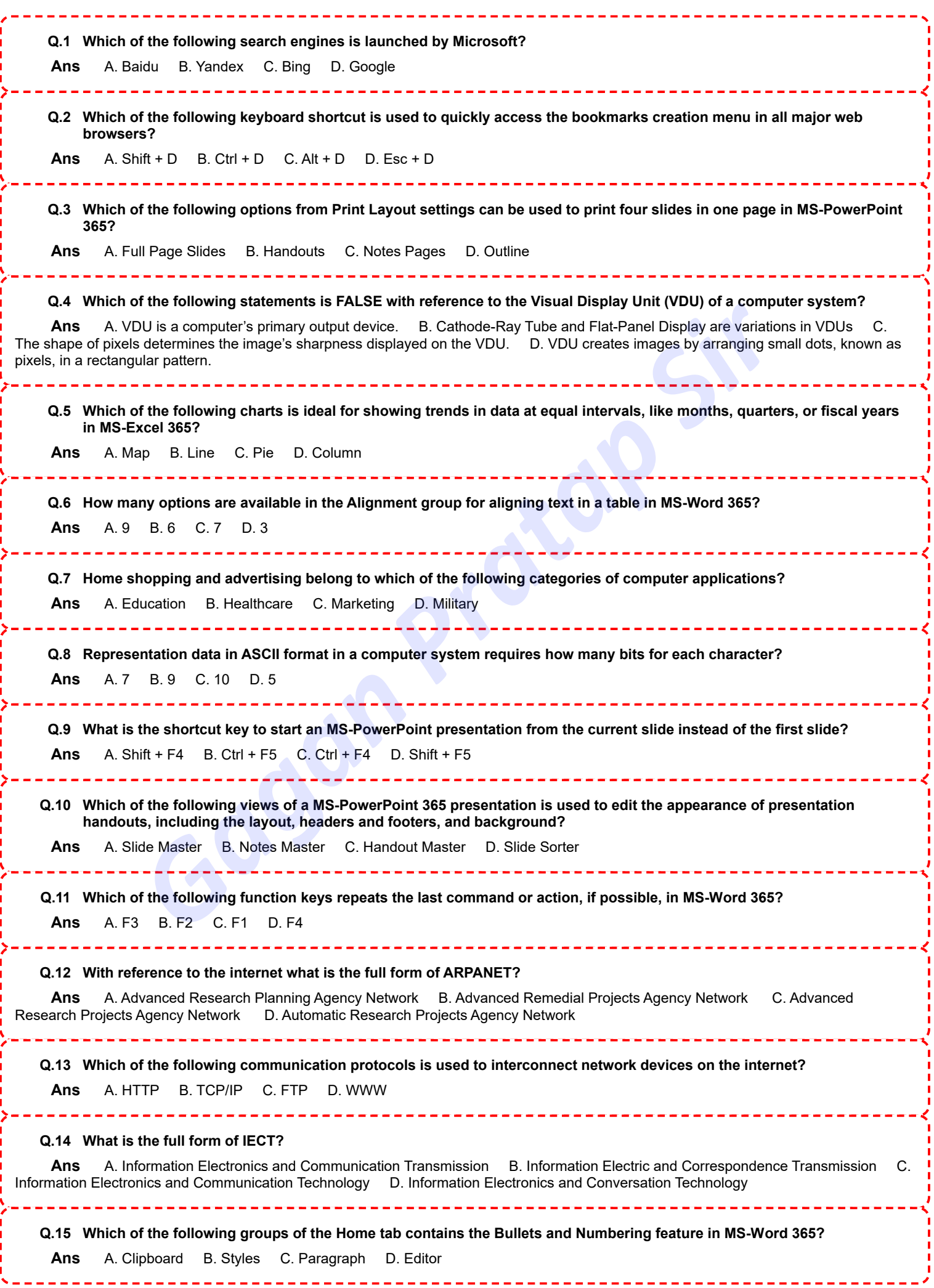

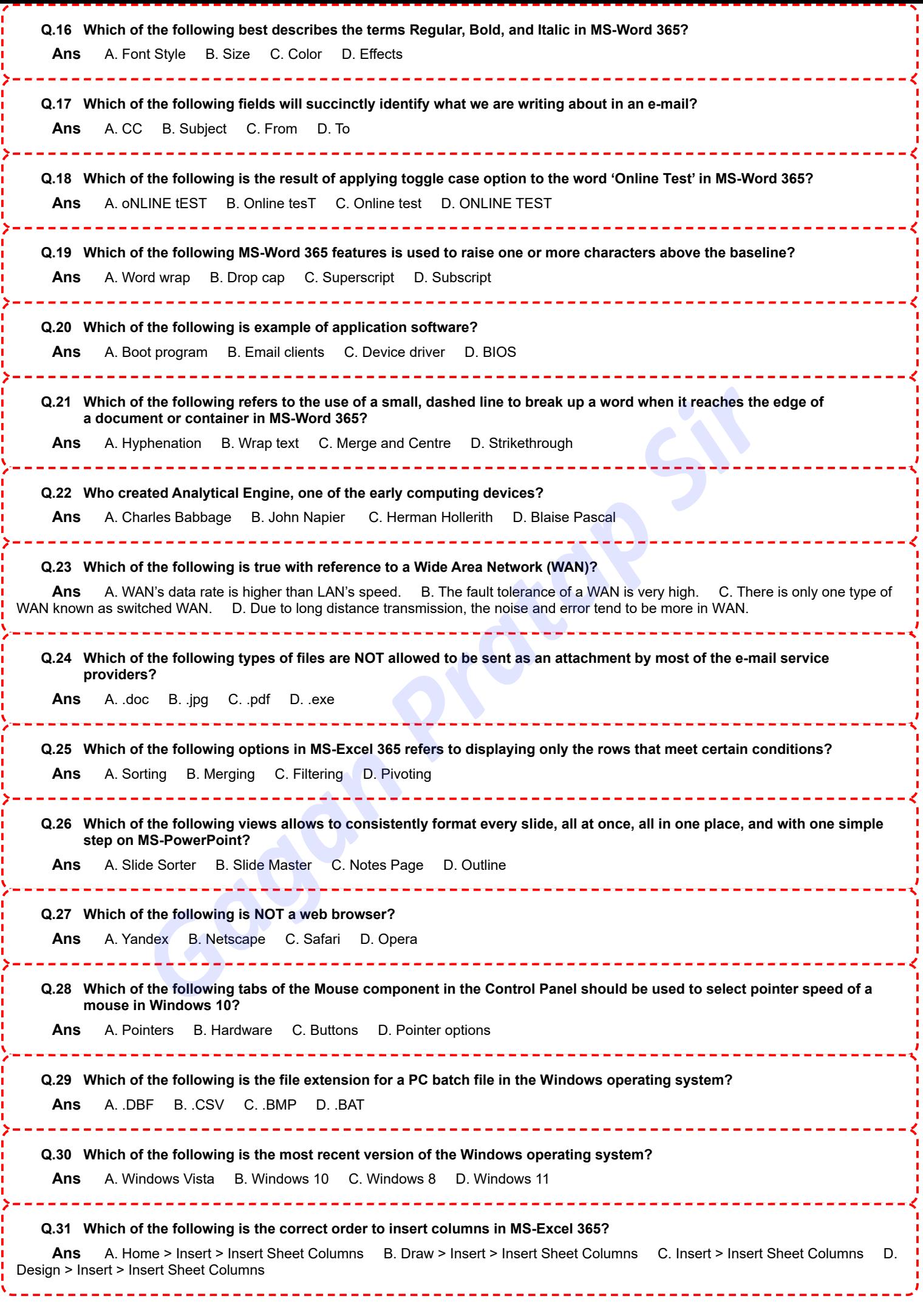

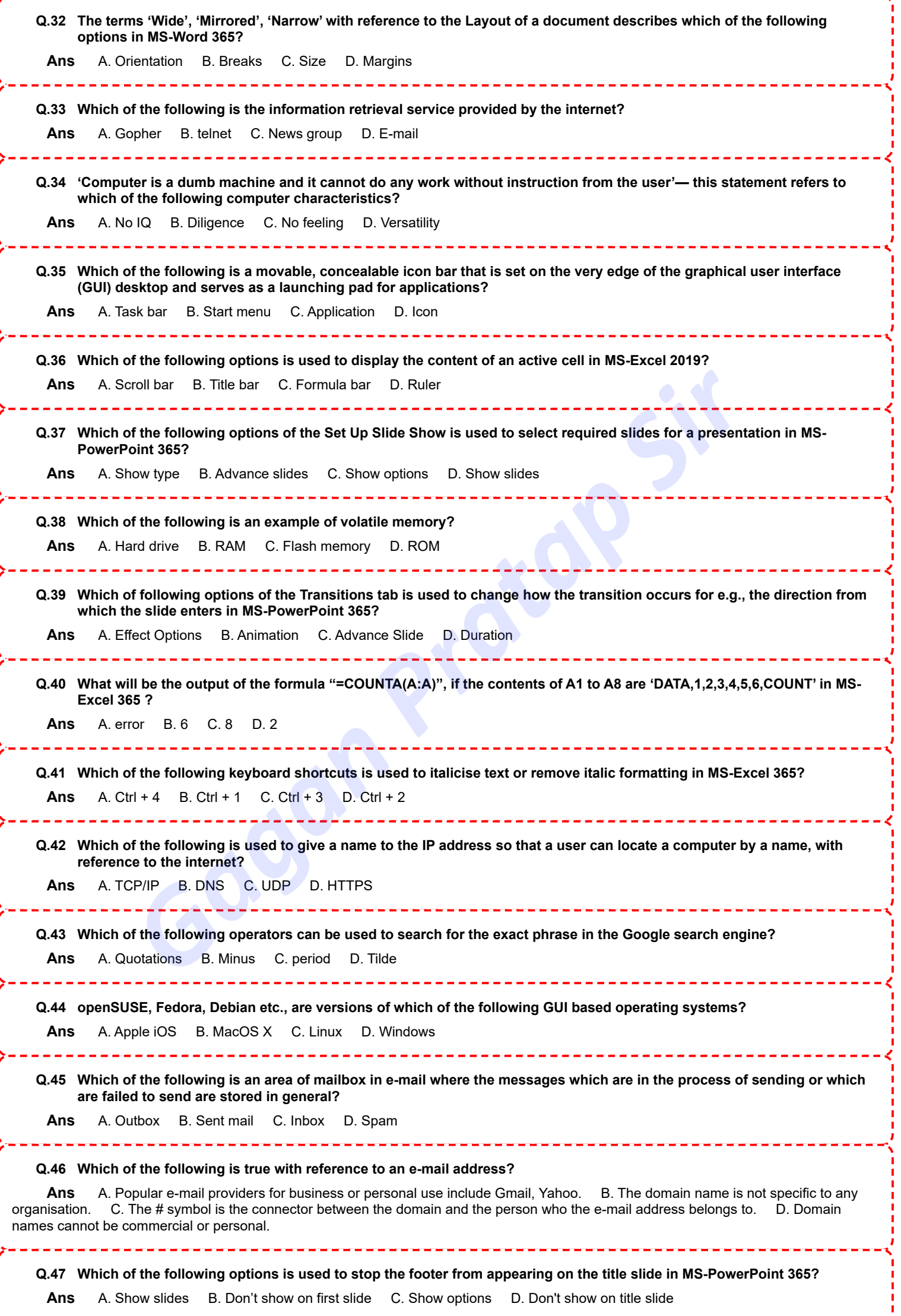

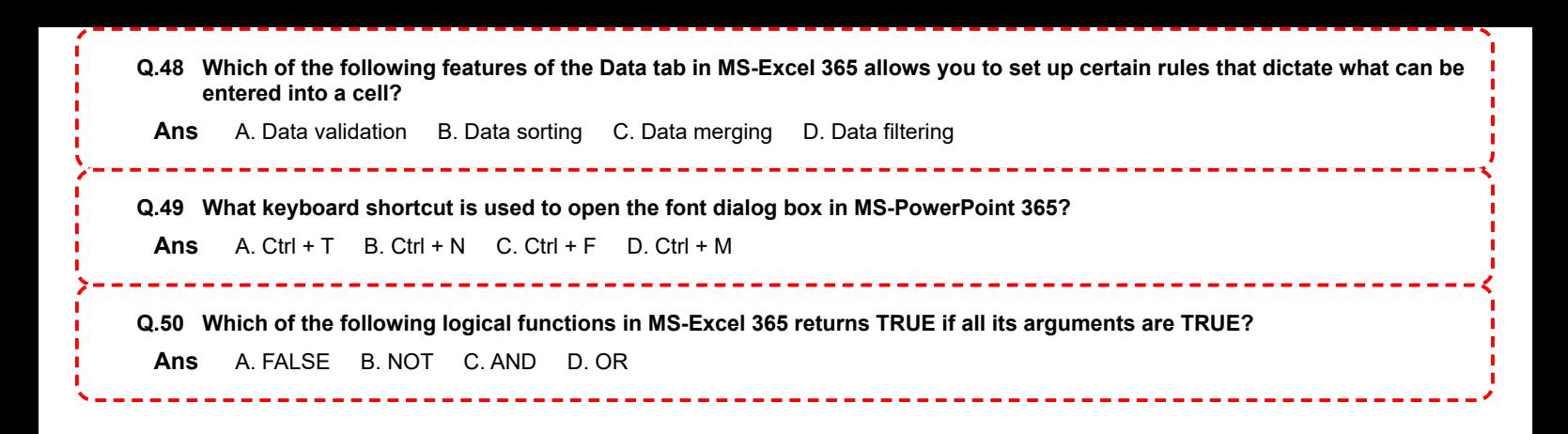

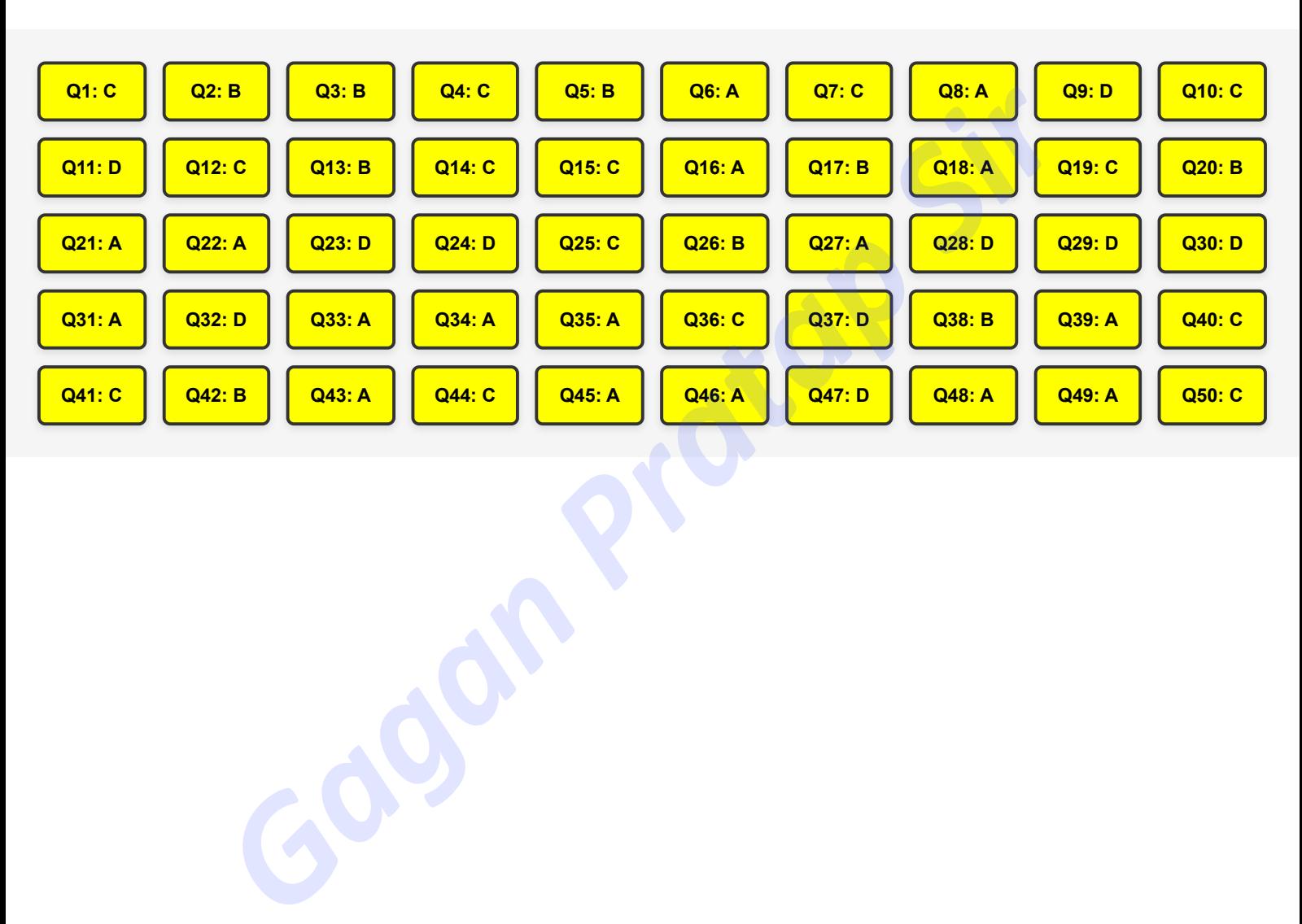

## **Answers**